### Inhaltsverzeichnis

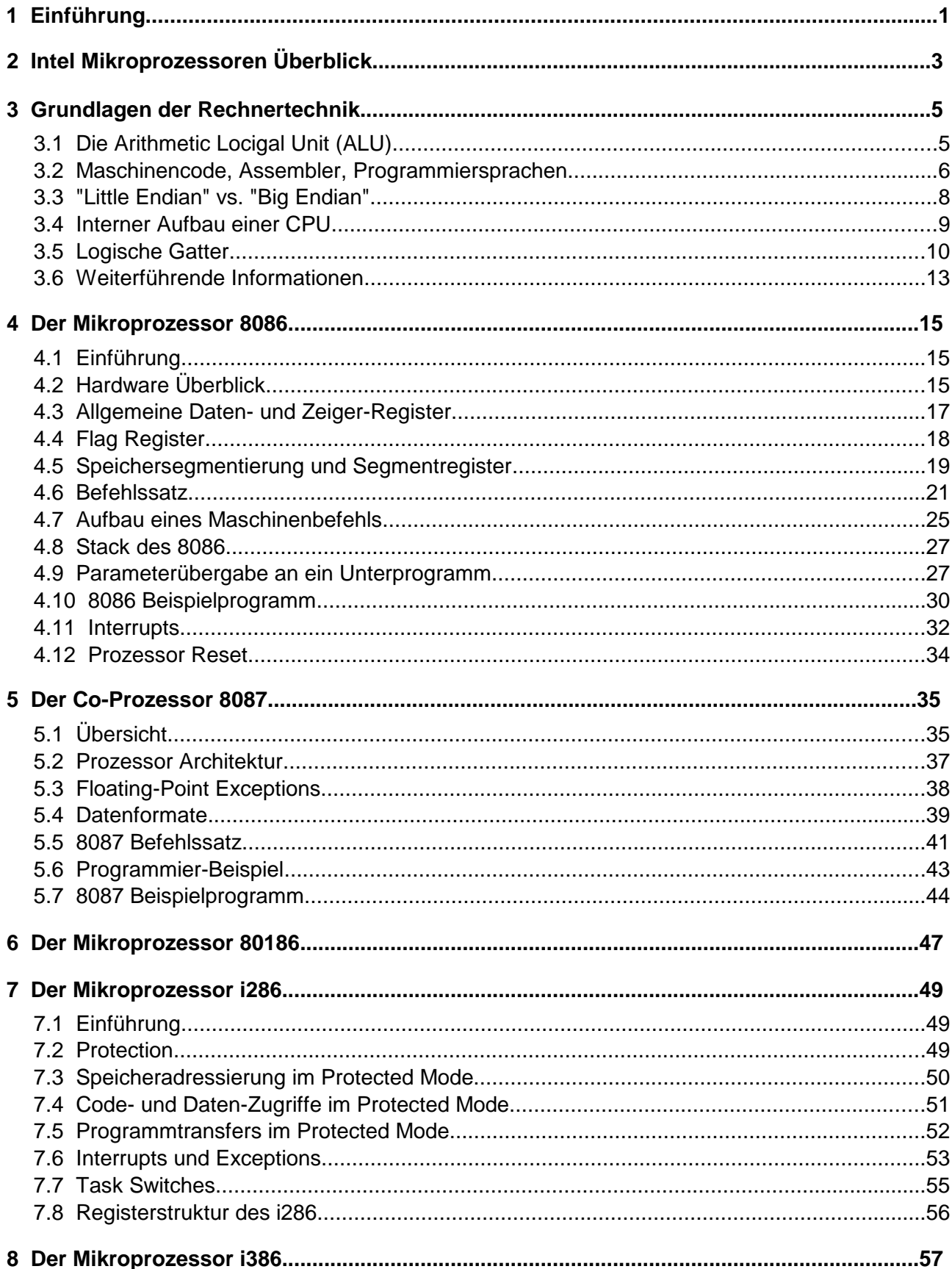

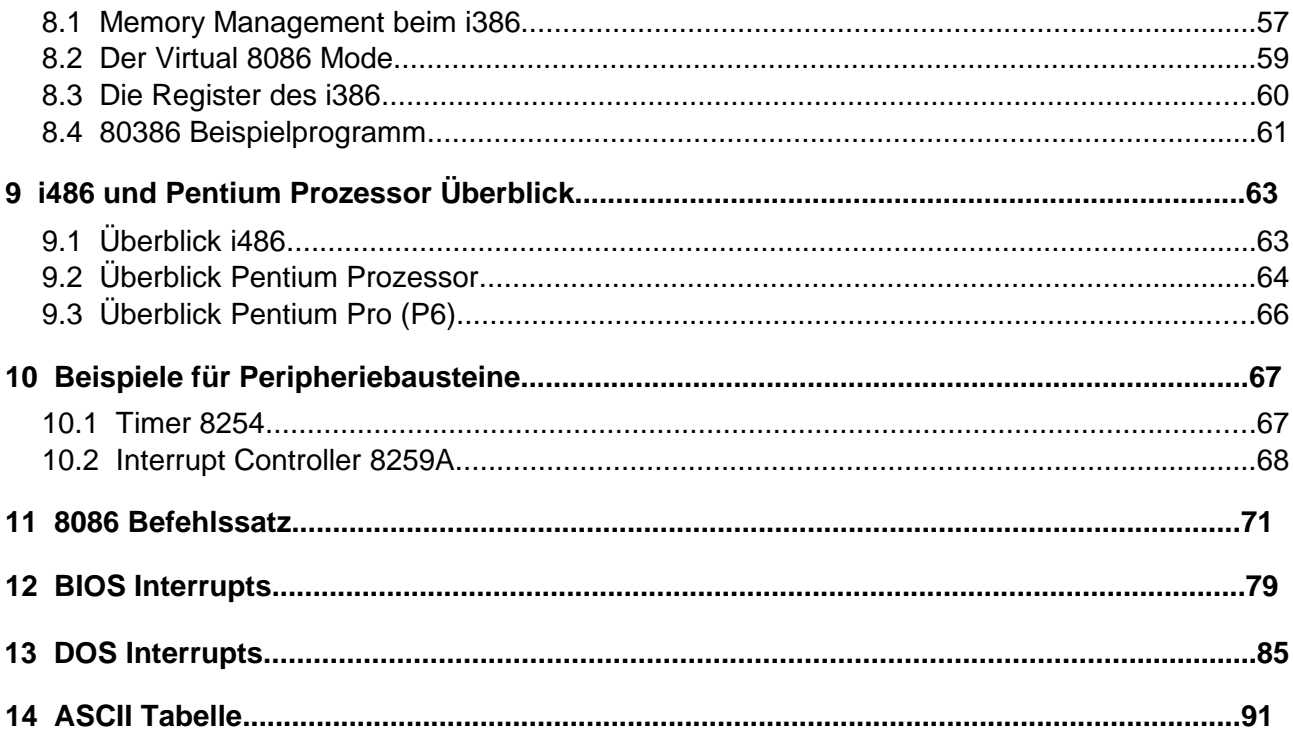

# **1 Einführung**

Während die CPUs (Central Processing Units) der ersten Computer noch mit Hilfe viele diskreter Bausteine aufgebaut und relativ einfach strukturiert waren, stieg im Laufe der Zeit die Integrationsdichte und immer weniger Chips bildeten einen Prozessor. Heutzutage sind vor allem Ein-Chip-Prozessoren, die Mikroprozessoren, die am weitesten verbreiteten CPUs. Aber nicht nur die Integrationsdichte, auch die Komplexität und Verarbeitungsgeschwindigkeit der Prozessoren nahm erheblich zu. Die ersten Mikroprozessoren arbeiteten mit einer Datenbreite von 8 Bit und boten wenig Funktionalität. Lange dominierten dann komplex aufgebaute 32-Bit-Prozessoren den Markt, aktuell sind heute 64-Bit-Prozessoren oder sogar noch größer. Das grundlegende Ziel dabei ist und bleibt, immer größere und kompliziertere Aufgaben in immer kürzerer Zeit zu erledigen.

Für den typischen Anwender ist es unwesentlich, wie seine CPU ihre Arbeit verrichtet und welche Vorgänge dabei ablaufen. Aus Anwendersicht zählt nur das Ergebnis. Der Programmierer ist dafür zuständig, dass das Programm die gewünschte Aufgabe erfüllt.

Jedoch selbst für Programmierer ist es in erster Näherung nicht entscheidend, auf welche Weise der Strom in seinem Rechner verbraucht wird, d.h. welche Signale über welche Leitungen gehen. Hauptsache, es erfolgt alles schnell genug. Es ist für ihn nicht so wichtig, wie die Daten vom Speicher in den Prozessor gelangen, was mit diesen Daten während ihrer Verarbeitung im Prozessor geschieht, was ein Cache ist, was er bewirkt, und welche Cache-Technologien oder -Größen beteiligt sind. Einem Programmierer, der ein Programm in einer höheren Programmiersprache (z.B. C oder C++) schreibt, sind die einzelnen Befehle, die der Prozessor tatsächlich ausführt, die sogenannten Maschinenbefehle, nicht mehr bekannt. Ein automatischer Übersetzer (Compiler) ist dafür zuständig, dass die Hochsprachenbefehle in für den Prozessor verständliche Einzelbefehle übersetzt werden. Bei Sprachen wie Java kommt sogar noch eine Indirektion hinzu, d.h. das compilierte Programm wird nicht vom Prozessor direkt, sondern von einer virtuellen Maschine ausgeführt, die ihrerseits erst die Übersetzung in die Plattform- und Prozessor-spezifischen Befehle vornimmt.

In manchen Situationen, z.B. beim Debugging, ist es jedoch sehr wohl von Vorteil, genau zu wissen, was ein Programm macht, d.h. die Befehle auf unterster Ebene zu verstehen. In dieser Vorlesung sollen deshalb die Vorgänge in Mikroprozessoren bei der Abarbeitung von High-Level-Befehlen genauer betrachtet werden. Darüber hinaus werden auch die im Laufe der Zeit entwickelten Maßnahmen zur Leistungssteigerung angesprochen. Dazu gehören dann auch die Fragen, wie die Befehle im Prozessor verarbeitet werden und welche Ressourcen zur Verfügung stehen. Die Beantwortung dieser Fragen beinhaltet zum einen einen Überblick über die Befehle eines Prozessors und deren interne Abarbeitung, zum anderen die Register und sonstigen Funktionseinheiten.

Um auf anschauliche Art und Weise einen Einblick in die Thematik zu bekommen, soll einmal betrachtet werden, wie ein Programmteil in einer höheren Programmiersprache (hier: C) in eine einem i386 oder vergleichbaren Prozessor verständliche Form gebracht werden kann. Betrachtet werden soll die folgende (mäßig sinnvolle) Schleife:

```
void test( void)
{
    int i, ende, var[10];
   for (i=0; i \leq 1) is (i+1) {
       if \{var[i] > 0\}var[i]++;
        } else {
          var[i]--;
        }
    }
}
```
Im Abschnitt "8086 Beispielprogramm" auf Seite 30 wird dieses Programm als Assembler-Programm gezeigt. Zum Verständnis sind dann zum einen die Kenntnis der (Assembler-)Befehle des Prozessors nötig, zum anderen gewisse Grundlagen seiner Architektur, z.B. welche Register für Daten im Prozessor zur Verfügung stehen.

Des weiteren ist es nützlich, einen allgemeinen Überblick über die Datentypen zu schaffen, d.h. über die verschiedenen Formen, in denen Daten von Prozessoren verarbeitet werden können (z.B. Integer oder Floating Point).

In den folgenden Kapiteln werden nach einer allgemeinen Einführung für jeden der behandelten Prozessoren diese Grundlagen geschaffen. Für die Intel-x86-Baureihe werden diese Grundlagen anhand des 8086 und 8087 diskutiert.

Beim der Diskussion des 8086 steht die Programmabarbeitung im Vordergrund, d.h. die Befehle, Register, Speicherzugriffe und Interrupts. Beim 8087 werden die Arbeitsweise einer Intel-Floating-Point-Unit sowie die Unterschiede zwischen Verarbeitung und Darstellung von fixed point (Integer) und floating point (Fließkommazahlen) betrachtet. Bei den Prozessoren 80286 und 80386 stehen die mit dem sog. "Protected Mode" eingeführten Sicherheitsmechanismen im Mittelpunkt.

Die von den Prozessor-Herstellern vorgenommenen Erweiterungen für 80286 und aufwärts (bis hin zu aktuellen Prozessoren) stehen im Fokus der folgenden Fragen:

• Wie können Systeme sicherer gemacht werden, d.h. welche Vorkehrungen können getroffen werden, dass nicht ein Programm ein ganzes System zum Absturz bringen kann. Zu der Zeit, als 8086 bzw. 80286 und 80386 aktuell waren, unter DOS und Windows bis Version 3.11, war dies ja ein häufiger Fall)?

Diese Frage beinhaltet im Wesentlichen eine Betrachtung der Zugriffe eines Prozessors auf seine Daten und wird anhand des Protected Mode des i286 diskutiert.

• Wie kann die Performance gesteigert werden?

Diese Frage stellte sich in einfacher Form natürlich schon für den 8086, ist dort jedoch von untergeordneter Bedeutung. In modernen Mikroprozessoren steht sie allerdings im Vordergrund. Ein wichtiges Thema ist deshalb die Verwirklichung dieser modernen Konzepte in Pentium und Pentium Pro.

# **2 Intel Mikroprozessoren Überblick**

Die folgende Tabelle gibt einen Überblick über die behandelten Mikroprozessoren der Intel 80x86 Baureihe:

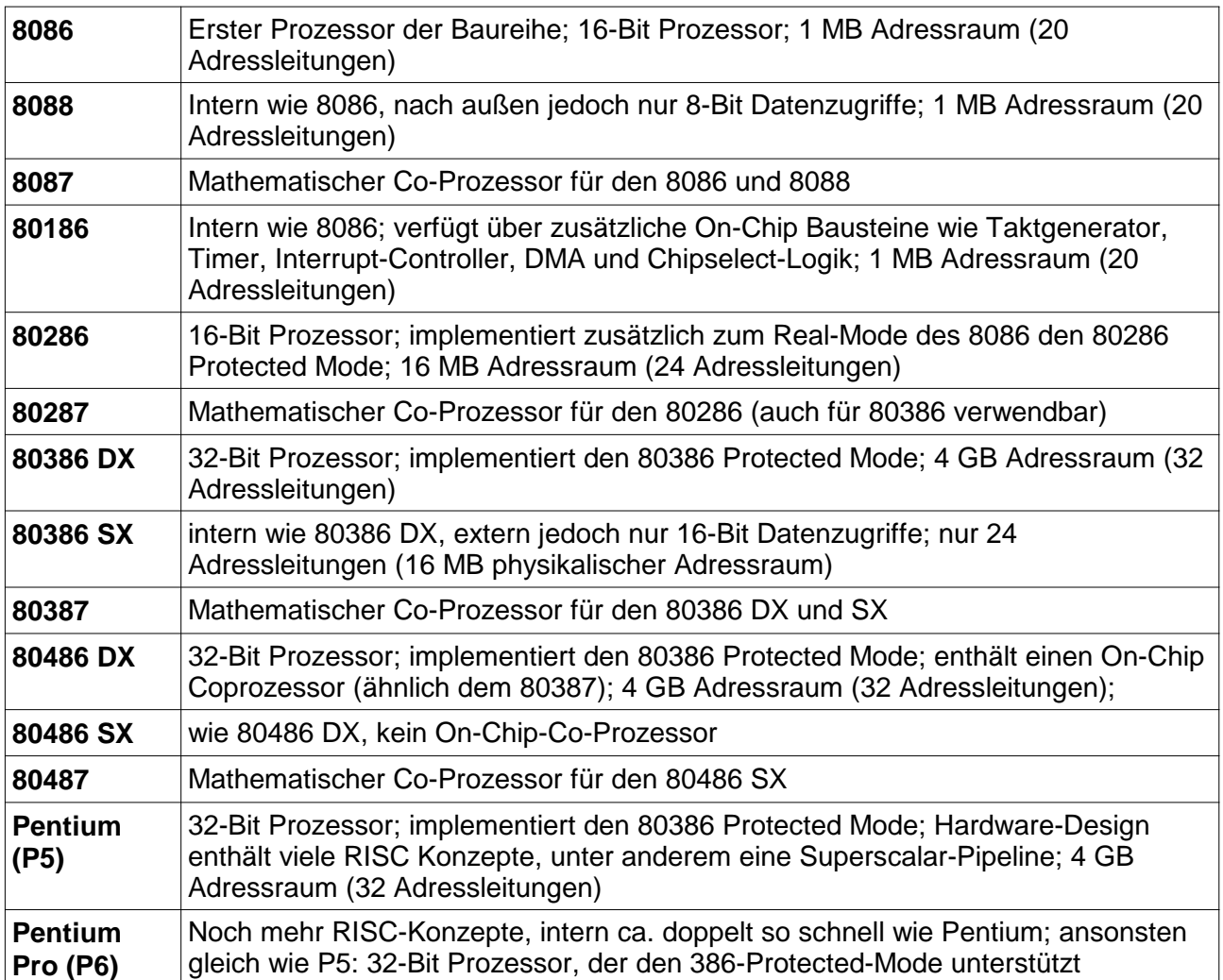

# **3 Grundlagen der Rechnertechnik**

Bevor die Prozessoren im Einzelnen betrachtet werden, soll ein Modell über den grundsätzlichen Aufbau aller modernen Rechner skizziert werden.

## **3.1 Die Arithmetic Locigal Unit (ALU)**

Ein Rechner besteht aus einer CPU (Central Processing Unit), die intern aus drei Komponenten aufgebaut ist: (a) Die Register, (b) die ALU (Arithmetic Logical Unit) und (c) einer Kontroll-Einheit, die steuert, welche Operation die ALU ausführt und welche Register benutzt werden.

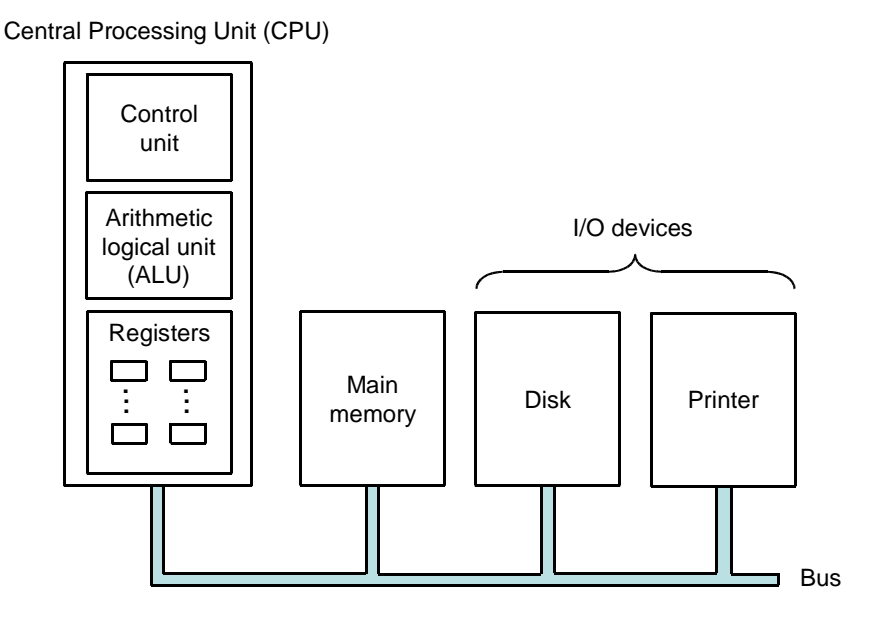

Quelle: Stroetmann, Vorlesung Rechnertechnik, 2010

Die CPU ist über einen Bus mit dem Hauptspeicher und den Peripheriegeräten verbunden. Der Hauptspeicher enthält sowohl die zu verarbeitenden Daten als auch das Programm, das die Datenverarbeitung steuert. Eine Architektur, bei der Programm und Daten in derselben Einheit abgespeichert werden, wird üblicherweise als "Von-Neumann"-Architektur<sup>1</sup> bezeichnet.

Erst die Tatsache, dass in dem Hauptspeicher sowohl Programm als auch Daten abgelegt werden, ermöglicht es, ein Benutzer-Programm zunächst als Daten einzulesen und dann diese Daten als Programm auszuführen. In der Entwicklung der Rechner war dies ein entscheidender Schritt. Bei den ersten Rechnern, beispielsweise bei dem von Konrad Zuse entwickelten Rechner Z3, waren Programmspeicher und Datenspeicher getrennt.

Der Ablauf einer Rechnung innerhalb der CPU läuft typischerweise von den allgemeinen, dem (Assembler-)Programmierer zugänglichen Registern über temporäre Register in die ALU. Von dort aus werden (üblicherweise über auch wieder über zwischengeschaltete temporäre Register) die

<sup>1</sup> Diese Bezeichnung ist allerdings irreführend, da diese Architektur nicht von John von Neumann erfunden wurde. Der erste Rechner mit dieser Architektur war die Eniac, die von John William Mauchly und J. Presper Eckert gebaut wurde. Mauchly und Eckert hatten von Neumann die Eniac gezeigt und die Architektur erklärt. Dieser schrieb daraufhin ein Papier, das die Architektur der Eniac beschreibt.

Ergebnisse in die allgemeinen Register zurückgeschrieben. Dabei steuert eine Kontroll-Einheit, welche Register als Argumente der ALU ausgewählt werden, welche Operation durchgeführt und in welchem Register das Ergebnis abgelegt wird.

Die ALU enthält also logische Gatter, die die für eine Programm-Abarbeitung notwendigen arithmetischen, logischen und weiteren Operationen ermöglichen. Die Kontroll-Einheit enthält Gatter, die die ALU steuern und zwischen den verschiedenen zur Verfügung gestellten Operationen auswählen.

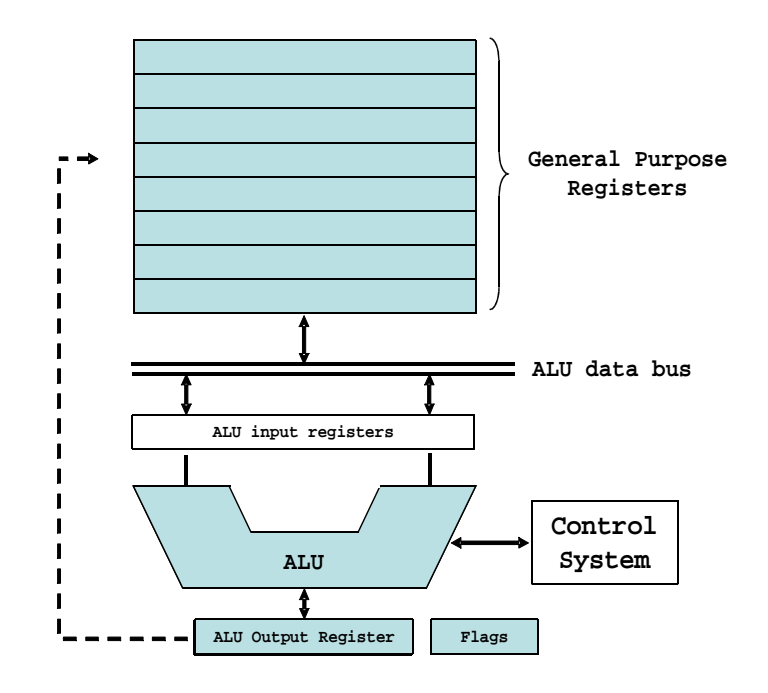

Last but not least soll noch angemerkt werden, dass eine ALU im weitesten Sinne nicht nur rein kombinatorische Schaltungen enthält, also Schaltungen "ohne Gedächtnis". Vielmehr kommen auch sequentielle Schaltungen mit Latches und Flipflops und endlichen Automaten zum Einsatz. Auf Details dieser Schaltungen soll im Rahmen dieser Vorlesung allerdings nicht weiter eingegangen werden. Hierzu sei auf die einschlägige Literatur verwiesen.

## **3.2 Maschinencode, Assembler, Programmiersprachen**

Wie bereits erwähnt, wird die Funktion eines Prozessors durch den sogenannten Maschinencode gesteuert. Die Bits und Bytes aus dem Maschinencode steuern also letztendlich mehr oder weniger direkt die Kontroll-Einheit der ALU und geben damit vor, welche Operationen durchgeführt werden, ob z.B. eine Addition oder Multiplikation oder irgendeine andere Manipulation der eingehenden Daten erfolgen soll, um das Ergebnis zu bilden. Genauso erfolgt auch die Berechnung von Speicheradressen und das Laden und Abspeichern von Registern gesteuert durch den Maschinencode.

Man unterscheidet hierbei zwischen sogenannten RISC Prozessoren (Reduced Instruction Set Computer) und CISC Prozessoren (Complex Instruction Set Computer). Bei klassischen RISC Prozessoren werden nur relativ wenige Maschinenbefehle zur Verfügung gestellt, die alle direkt Gatter der ALU und Kontroll-Einheit steuern. Bei CISC Prozessoren erfolgt im Prozessor zunächst eine Übersetzung der Maschinensprache in sogenannten Mikro-Code, der letztendlich dann die Gatter steuert. Deshalb können CISC Prozessoren wesentlich mehr unterschiedliche Befehle zur Verfügung stellen, ohne dass grundsätzlich mehr Gatter benötigt werden.

Heutzutage enthalten alle aktuellen Prozessoren weitgehend eine Mischung von RISC und CISC Konzepten. Praktisch alle Prozessoren haben einen grundlegenden Satz von Instruktionen, die direkt in Hardware implementiert sind, als auch einen erweiterten Satz, der dann in Mikrocode umgesetzt ist.

Allerdings ist Maschinencode vom Menschen nur schwer lesbar. Deshalb werde Programme üblicherweise in Hochsprachen implementiert, die von sogenannten Compilern in Maschinencode übersetzt werden. Diese von einem Compiler zu leistende Übersetzung ist verhältnismäßig kompliziert, bekanntermaßen erleichtern Hochsprachen die Erstellung von Programmen allerdings erheblich bzw. machen umfangreichere Programme überhaupt erst möglich.

Zwischen Hochsprache und Maschinensprache gibt es allerdings noch eine Ebene, den sogenannten Mnemonischen Code, häufig auch Assembler-Code genannt, der vom Menschen noch hinreichend verstanden werden kann, der jedoch relativ 1:1 in Maschinencode übersetzbar ist.

Ein Befehl eines Assembler-Programms enthält meist nur die Anweisung für eine einzige Operation der ALU. Die dabei beteiligten Register müssen durch meist separate Anweisungen explizit geladen und wieder in den Speicher geschrieben werden. Soll der Ablauf des Programms verändert werden, muss oft der dazu notwendige Vergleich von Operanden und der darauf basierende bedingte "Sprung" an eine andere Stelle im Programm separat angewiesen werden.

Um also Programme in Assembler erstellen zu können, ist eine relativ genaue Kenntnis der Architektur und Möglichkeiten des Prozessors notwendig, für den das Programm erstellt wird. Assembler-Programme sind typischerweise auch nicht ohne größeren, meist manuellen, Aufwand von einer Prozessor-Architektur auf eine andere portierbar.

Beispiele für Befehle in mnemonischem Code sind:

- MOV R1, mem Kopiere Daten von Speicherstelle "mem" in das Register R1
- ADD R0, R3 Addiere Inhalt von R0 und R3 und speichere Ergebnis in R0
- JMP Zieladresse Springe an die durch "Zieladresse" angegebene Stelle im Programm

Anmerkungen:

- Üblicherweise steht das Ziel-Register ganz links
- Bei arithmetischen Operationen gibt es Prozessoren, die mehrere Operanden erlauben (ein ADD-Befehl, der die Operation R2=R1+R0 implementiert, könnte dann "ADD R2, R1, R0" sein) und Prozessoren, die grundsätzlich maximal zwei Operanden erlauben (ein ADD-Befehl, der die Operation R1=R1+R0 implementiert, könnte dann "ADD R1, R0" sein)
- Die Notation der mnemonischen Befehle als auch der Register unterscheidet sich nicht nur von Prozessor zu Prozessor, sondern sogar zwischen unterschiedlichen Assemblern für ein und denselben Prozessor

Mehr Details und Beispiele zur Assemblerprogrammierung werden anhand des 8086 Assemblers im Kapitel "4 Der Mikroprozessor 8086" auf Seite 15 behandelt und erläutert.

## **3.3 "Little Endian" vs. "Big Endian"**

Eine wichtige Eigenschaft eines Prozessors ist es, wie Daten, die aus mehreren Bytes bestehen, im Speicher abgespeichert werden. Typischerweise ist die kleinste im Speicher adressierbare Einheit ein Byte.

Besteht nun ein Datum aus mehreren Bytes, so gibt es Prozessoren, die beginnend an einer Speicherstelle, zunächst das höchstwertige Byte abspeichern, danach alle weiteren Bytes. Soche Prozessoren speichern nach dem Big-Endian-Prinzip.

Dagegen gibt es auch Prozessoren, die zunächst das niederwertigste Byte speichern, also nach dem Little-Endian-Prinzip.

Historisch bedingt sind sowohl Little-Endian und Big-Endian ähnlich verbreitet, man muss sich also für einen Prozessor genau ansehen, wie Zahlen im Speicher abgelegt werden.

"Die Begriffe Big-Endian und Little-Endian benennen also dasjenige Ende der Zahlendarstellung, das in einer Reihenfolge an erster Stelle steht beziehungsweise an der kleinsten Adresse gespeichert wird." (aus Wikipedia)

Beide Varianten haben ihre Vor- und Nachteile. Während es für den Prozessor völlig egal ist, muss sich der Mensch beim Lesen von Speicherauszügen darauf einstellen.

#### **Beispiele:**

• Typischerweise werden Speicherauszüge, sogenannte Dumps, byteweise dargestellt, die Adressen aufsteigend von links nach rechts. Damit sieht ein Speicherauszug z.B. folgendermaßen aus:

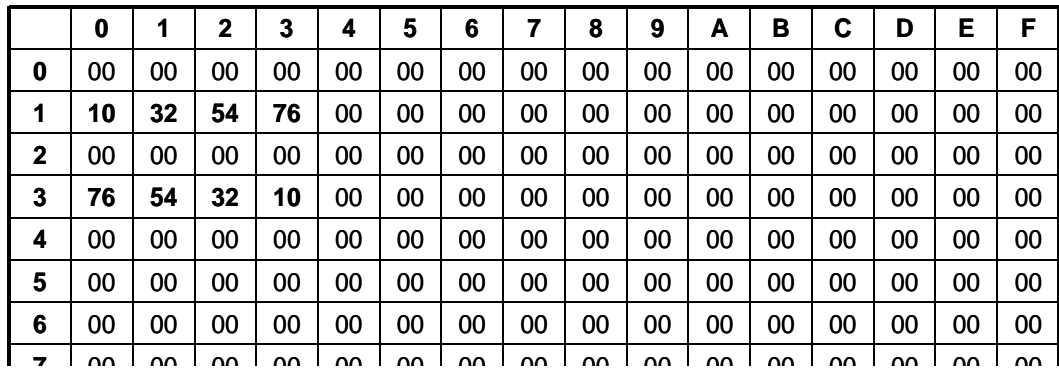

- Die hexadezimale Zahl "76543210" würde von einem Big-Endian Prozessor wie an den Speicheradressen 30-33 gezeigt abgespeichert.
- Die gleiche Zahl würde von einem Little-Endian Prozessor wie an den Speicheradressen 10-13 gezeigt abgespeichert.
- Somit ist die im Big-Endian Format abgespeicherte Zahl für den Menschen im Speicherauszug leichter lesbar.

#### **Hinweis:**

Die in dieser Vorlesung näher betrachteten Prozessoren der x86-Baureihe arbeiten ausschließlich mit Little-Endian.

# **3.4 Interner Aufbau einer CPU**

verwendeten "temporären" Register.

Um einen Prozessor, also eine CPU, vollständig zu beschreiben, sind folgende Schritte notwendig:

- 1. Beschreibung der Schnittstelle des Prozessors. Festlegen, über welche Signale der Prozessor mit der Peripherie verbunden ist und wann diese Signale welche Pegel annehmen. Dazu gehört zum Beispiel, dass ein Steuersignal "WR" oder "RD" beim Lesen bzw. Schreiben des Speichers bestimmte Pegel annimmt.
- 2. Festlegung der Register Welche Register sollen für die Daten innerhalb des Prozessors zur Verfügung gestellt werden? Dazu gehören die "von außen" sichtbaren Register, als auch die nur intern im Prozessor
- 3. Spezifikation des Verhaltens des Prozessors. Erstellen einer mathematischen Beschreibung des Verhaltens des Prozessors durch bedingte Gleichungen. Für die Abarbeitung eines Maschinenbefehls benötigt der Prozessor mehrere Phasen. Für jede Phase wird mittels Gleichungen genau beschrieben, welche Register übertragen und welche Signale gesetzt werden.
- 4. Implementierung der verhaltensbasierten Beschreibung. Der Nutzen einer verhaltensbasierten Spezifikation liegt darin, dass eine solche Spezifikation es ermöglicht, das Verhalten der zu entwickelnden Schaltung zu testen. Dazu wird die in Schritt 3 erstellte mathematische Beschreibung des Prozessors in eine verhaltensbasierte Verilog-Beschreibung umgesetzt und implementiert.
- 5. Verhaltensbasierte Beschreibung der Peripherie Um die verhaltensbasierte Verilog-Implementierung testen zu können ist es erforderlich, auch die Peripherie des Prozessors, also den Hauptspeicher und die Einheiten zur Einund Ausgabe, verhaltensbasiert zu spezifizieren.
- 6. Implementierung des Prozessors auf Register-Transfer-Level (RTL) Um den Prozessor produzieren zu können, muss die verhaltensbasierte Beschreibung in eine Implementierung auf RTL-Ebene umgesetzt werden. Dazu müssen zunächst die Komponenten des Prozessors, wie z.B. das Register-File, der Datenpfad, und die Kontroll-Einheit, implementiert werden.
- 7. Prozessors implementieren.

Der abschliessende Schritt ist die Beschreibung, wie die einzelnen Komponenten des Prozessors zu verbinden sind und welche Kontroll-Signale zur Steuerung des Datenflusses erforderlich sind.

Die Steuerung der Kontroll-Signale wird von einer eigenen Einheit, der Kontroll-Einheit durchgeführt. Die Implementierung der Kontroll-Einheit ist ebenfalls in mehrere Schritte unterteilt:

- a) Spezifikation des Verhaltens der Kontroll-Einheit.
- b) Verhaltensbasierte Implementierung der Kontroll-Einheit.
- c) Implementierung der Kontroll-Einheit auf RTL-Ebene.

Die vollständige Behandlung aller o.g. Themen sprengt den Rahmen dieser Vorlesung.

# **3.5 Logische Gatter**

Die Hardware für Prozessoren, ihre CPUs und ALUs, wird durch logische Gatter implementiert. Diese werden dann wiederum über Maschineninstruktionen und Mikrocode gesteuert, um die notwendigen arithmetischen und logischen Operationen auszuführen, die der Prozessor zur Verfügung stellen soll.

In der Vorlesung werden die in der nachfolgenden Grafik dargestellten Gatter betrachtet. Wie man sieht, können Gatter durch unterschiedliche Symbole dargestellt werden.

- IEC (International Electrotechnical Commission)
- US ANSI
- DIN 40700 (nur vor 1976 verwendet)

In der Vorlesung werden bevorzugt die IEC Symbole verwendet.

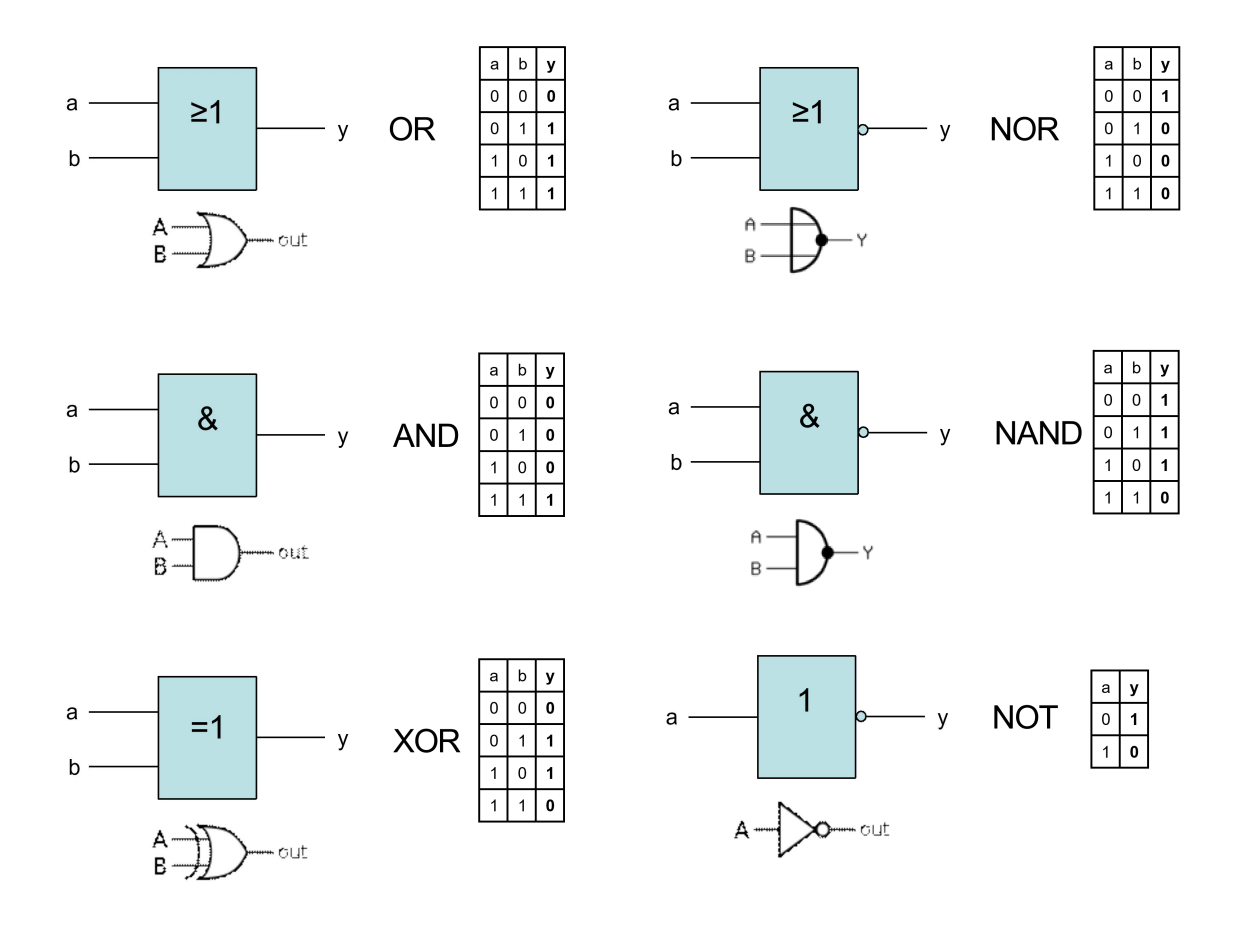

Üblicherweise werden Schaltungen simuliert, bevor sie in Hardware erstellt werden. Eine Möglichkeit dieser Simulation ist die Beschreibung der Schaltung mittels der sogenannten "Hardware-Beschreibungs-Sprache" **Verilog.** Mit Hilfe von Verilog können Schaltungen auf verschiedenen Abstraktionsebenen beschrieben werden.

- Auf Gatter-Ebene welche logischen Gatter werden verwendet und wie sind diese untereinander verbunden
- Auf Register-Transfer-Level (RTL) die Beschreibung einer Schaltung mit Hilfe von **Gleichungen**
- Eine verhaltensbasierte Schaltungs-Beschreibung spezifiziert algorithmisch das Verhalten einer Schaltung

In dieser Vorlesung soll aus Zeitgründen nur eine kurze Einführung in die Thematik der Schaltungssimulation gegeben und nur der erste Punkt der obigen Liste, eine Beschreibung von Gattern mittels Verilog gezeigt werden.

Eine der grundlegenden Funktionen, die in Rechenwerken benötigt werden, ist die Addition von Binär-Zahlen. In den nachfolgenden Abschnitten werden die elementaren Bausteine vorgestellt, die für solche Addierer benötigt werden. Diese elementaren Bausteine sind die Grundlage, auf der bei Bedarf aufgebaut werden kann, um beliebig komplizierte arithmethische Schaltungen zu beschreiben.

Die folgende Tabelle zeigt eine Übersicht der logischen Operationen, der zugehörigen Verilog-Gatter-Funktionen und die arithmetische Spezifikation für jedes Gatter. Auf diese Tabelle wird in den nächsten Abschnitten und in Übungen zurück gegriffen:

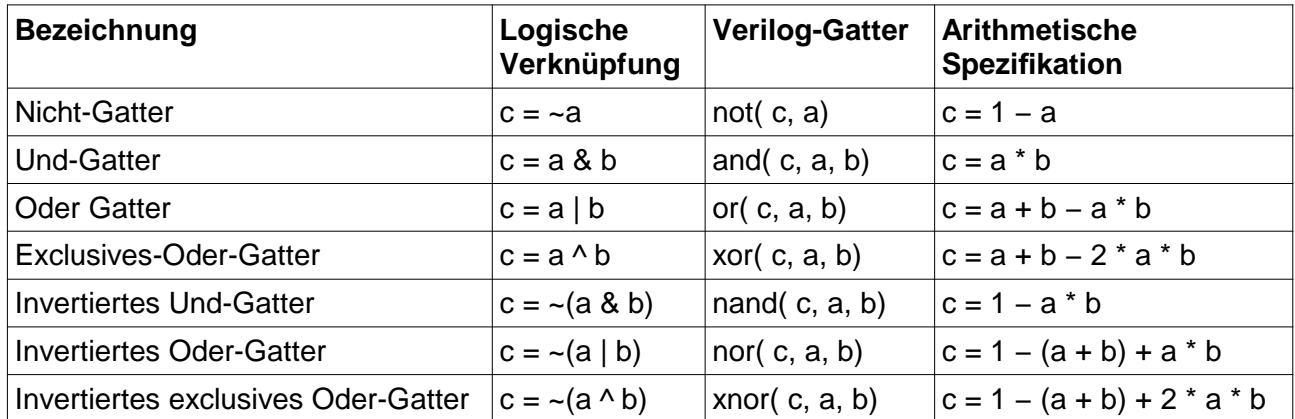

Die logische Verknüpfung erlaubt es, eine Schaltung auf der logischen Ebene zu beschreiben. Die Arithmetische Spezifikation ermöglicht es, die Ergebnisse der Schaltung mathematisch zu berechnen und die Korrektheit einer Schaltung zu beweisen. Die zugehörige Spezifikation in Verilog wird verwendet, um eine Schaltung zu simulieren.

### **Halb-Addierer**

Eine Schaltung, die zwei einzelne Bits addieren kann, nennt man Halb-Addierer. Die beiden Eingänge A und B, die jeweils die Werte 0 und 1 annehmen können, werden addiert. Das Ergebnis liegt also in der Menge {0, 1, 2}. Im Binär-System sind dazu zwei Bits notwendig, die durch die beiden Ausgänge Sum und Carry repräsentiert werden.

Das Verhalten der Schaltung kann mathematisch beschrieben werden. Zwischen den Eingängen a und b und den beiden Ausgängen sum und carry besteht die folgende Beziehung:

 $a + b = 2 *$  carry + sum

Diese Gleichung ist die Spezifikation eines Halb-Addierers, deren Korrektheit sich mathematisch (mit Hilfe der Tabelle arithmetischer Spezifikationen aus dem vorhergehenden Abschnitt ) beweisen läßt:

2 \* carry + sum Spezifikation  $=$   $2 * (a\&b) + (a \wedge b)$  siehe Schaltung  $= 2*(a*b) + (a+b-2*a*b)$  siehe Tabelle  $= 2 \times a \times b + a + b - 2 \times a \times b$  $=$   $a + b$ 

Zudem soll die Schaltungsbeschreibung mittels einer Testbench getestet werden (siehe Übungen).

Die nachfolgende Abbildung zeigt die Schaltung eines Halb-Addierers, die Wahrheitstabelle, sowie die Implementierung in Verilog.

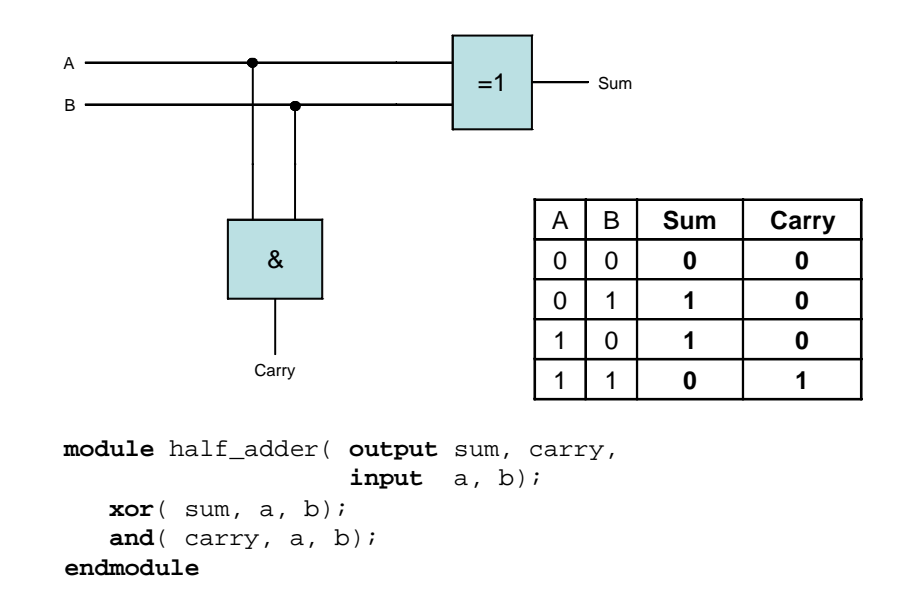

#### **Voll-Addierer**

Wenn zwei Zahlen im Zweier-System addiert werden sollen, so reicht die oben diskutierte Schaltung zur Addition zweier Bits nicht aus, denn schon beim zweiten Bit muss ein Übertrag mit berücksichtigt werden. Das führt zum Volladdierer, der intern aus zwei Halb-Addierern aufgebaut ist, wobei die beiden Carry-Signale der Halb-Addierer durch ein Oder-Gatter zusammengefasst werden.

Ein vollständiger Addierer für die Addition eines Bytes setzt sich aus 8 Voll-Addierern zusammen.

Das Verhalten eines Voll-Addierers wird wie folgt beschrieben:

$$
a + b + \text{cin} = 2 \cdot \text{cout} + \text{sum}
$$

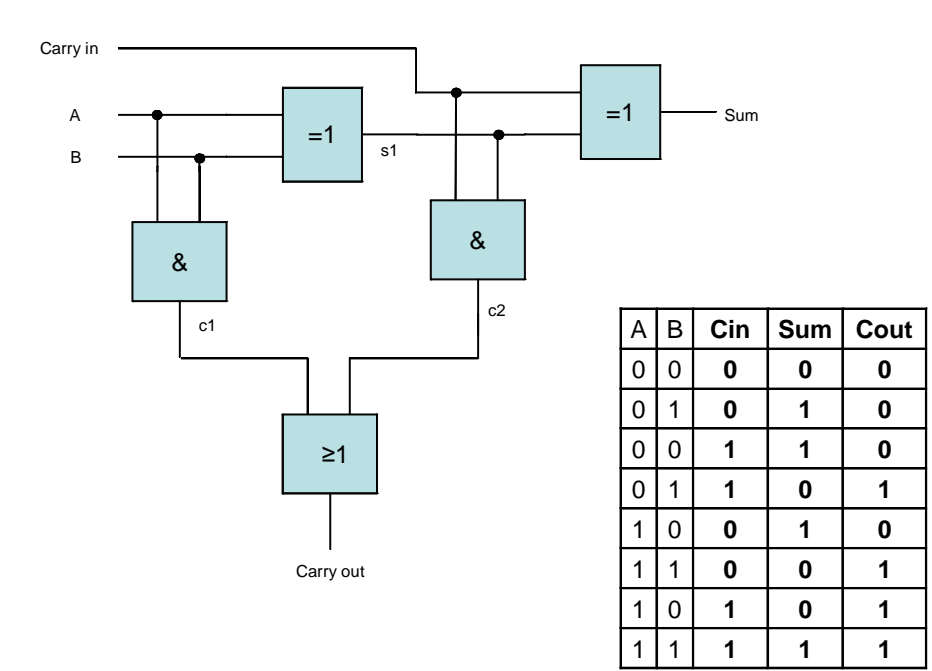

# **3.6 Weiterführende Informationen**

Die in den vorhergehenden Abschnitten eingeführten Grundlagen können im Rahmen dieser Vorlesung und den ergänzenden Übungen nur kurz angerissen werden. Für weiterführende Informationen insbesondere zu den Kernthemen sind folgende Bücher zu empfehlen.

- 1. "Structured Computer Organization" von Andrew S. Tanenbaum, 5. Auflage, erschienen 2005 bei Prentice Hall.
- 2. "Computer Organization & Design" von John L. Hennessy und David A. Patterson, 3. Auflage, erschienen 2004 bei Morgan Kaufmann.
- 3. "Computer-Architektur: Modellierung, Entwicklung und Verifikation mit Verilog" von Karl Stroetmann, erschienen 2007 im Oldenbourg Wissenschaftsverlag.

# **4 Der Mikroprozessor 8086**

# **4.1 Einführung**

Der Mikroprozessor 8086 war der erste der Intel 80x86 Serie und wurde als Nachfolger des 8-Bit Prozessors 8085 von Intel etwa 1978 auf den Markt gebracht. Der 8086 ist ein 16-Bit Prozessor mit 16-Bit Bus- und Registerbreite. Es stehen allerdings 20 Adressleitungen zur Verfügung und somit kann 1 MB (=  $2^{20}$  Bytes) Speicher adressiert werden.

Die Grundkonzepte des 8086, wie z.B. seine Registerstruktur, seine Speicheradressierungsmöglichkeiten und sein Interrupt-Konzept, sind bis zu den heutigen Prozessoren wieder zu erkennen, inzwischen natürlich deutlich erweitert, aber "kompatibel". Diese Grundkonzepte werden anhand des 8086 vorgestellt, weil dessen Strukturen noch überschaubar sind und im Rahmen der Vorlesung behandelt werden können.

In diesem Kapitel werden nach einem kurzen Hardware-Überblick die die Programmierung betreffenden Funktionen des 8086 vorgestellt. Dazu gehören die Register und deren Verwendungsmöglichkeiten, die Implementierung des Stacks, das Interrupt-Konzept, der Aufbau eines Maschinenbefehls und natürlich der Befehlssatz des Prozessors. Als weiterführendes, von diesem Prozessor unabhängiges Element wird auf die Parameterübergabe beim Aufruf von Unterprogrammen eingegangen. Eine Einführung in die Assemblerprogrammierung mit FASM schließt das Kapitel ab.

Die folgende Liste gibt einen Überblick über den 8086 und die funktionellen Erweiterungen, die gegenüber dem 8085 implementiert wurden:

- 1 MByte Adressraum
- Speichersegmentierung
- 14 interne 16-Bit Register
- "Minimum Mode" und "Maximum Mode" zur Unterstützung einfacher Einprozessor- und aufwendigerer Mehrprozessorsysteme
- "Pipelining" durch getrennte EU (Execution Unit) und BIU (Bus Interface Unit)
- 24 verschiedene Speicher-Adressierungsmöglichkeiten (zur Unterstützung höherer Programmiersprachen)
- Multiplikation und Division von Binär- und (Festkomma-)Dezimalzahlen mit und ohne Vorzeichen
- Verschieben, Durchsuchen und Vergleichen von Zeichenketten (Strings) bis zu 64k-Byte Länge
- Vergleichsbefehle, die nur Flags setzen, jedoch keine Daten verändern
- Interrupts durch Software auslösbar
- Instruktionen zur Unterstützung von Multiprozessorsystemen

### **4.2 Hardware Überblick**

Der folgende Abschnitt gibt einen kurzen Überblick über ein paar Hardwaremerkmale des 8086. Die Beschreibungen (wie auch die nachfolgenden Abschnitte) gelten auch für den kurz nach dem 8086 auf den Markt gebrachten 8088. Der 8088 ist intern nahezu ein 8086, tätigt extern jedoch nur 8-Bit Datenzugriffe und war dazu gedacht, kostengünstigere Systeme zu ermöglichen. Das folgende Bild zeigt das Pin-Layout des 8086:

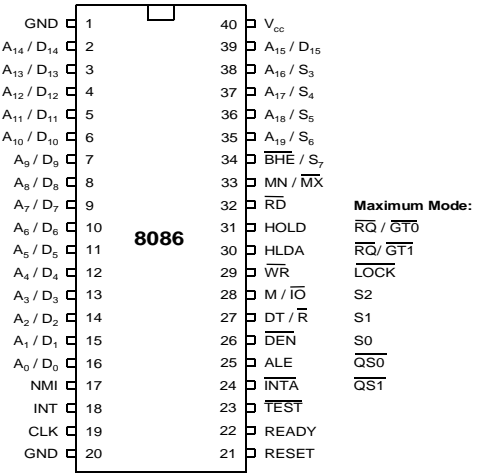

Der 8088 unterscheidet sich im wesentlichen nur dahingehend vom 8086, dass nur die ersten 8 Adressleitungen mit Datenleitungen gemultiplext sind.

Auch in dem gezeigten Blockbild des Prozessors gibt es nur einen kleinen Unterschied zwischen 8086 und 8088. Lediglich die Instruction-Queue, in der Befehle vorgehalten werden, ist beim 8088 nur 4, statt 6 Byte lang. Alle Register sowie der interne Bus sind bei beiden Prozessoren 16 Bit breit.

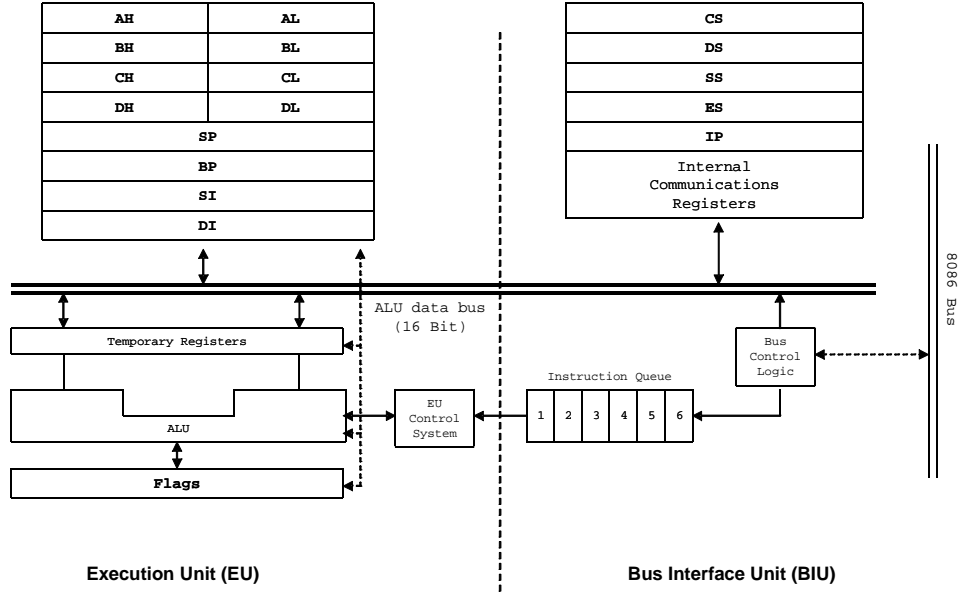

Die Aufteilung des Prozessors in BIU und EU ermöglicht eine Parallelisierung von Buszugriffen und Befehlsausführung. Während bei den bis damals gängigen Prozessoren Buszugriffe und Befehlsausführung immer nacheinander stattfanden, konnte der 8086 diese Operationen überlappen.

**Herkömmlicher Prozessor:**

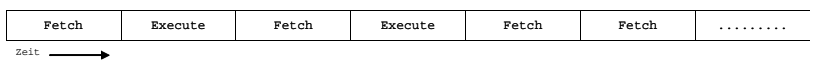

**8086 mit BIU und EU:**

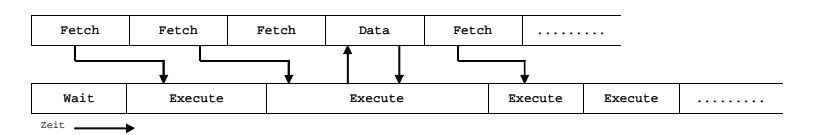

Die folgende Abbildung zeigt die physikalische Adressierung der Speicherbausteine in einem 8086- System. Darin wird deutlich, dass der Speicher zwar Byte-orientiert ist, Zugriffe jedoch mit 16-Bit- Breite erfolgen und deshalb auf Daten, die auf 2-Byte-Grenzen liegen, in einem Buszyklus erfolgen können. Für Zugriffe auf Daten-Worte, die nicht auf 2-Byte-Grenzen liegen, sind zwei Buszyklen nötig.

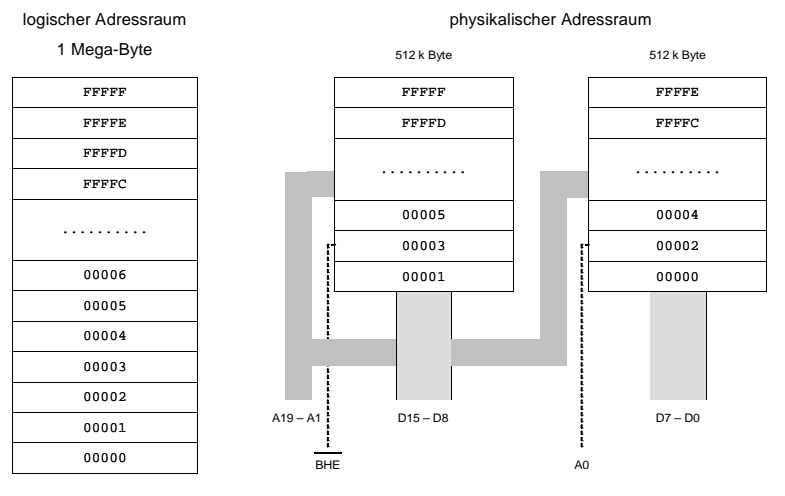

### **4.3 Allgemeine Daten- und Zeiger-Register**

Der 8086 stellt 4 allgemeine Datenregister (AX, BX, CX, DX) und 4 Zeigerregister (SI, DI, BP, SP) zur Verfügung. Die vier allgemeinen, 16- Bit breiten Datenregister AX-DX können mit AL, AH, ..., DL, DH auch 8-bit-weise angesprochen werden. Alle 8 Daten- und Zeiger-Register lassen sich theoretisch gleichermaßen für Datenzwischenspeicherung verwenden.

Praktisch haben aber alle Register andere Eigenschaften. AX z.B. hat eine Sonderstellung für arithmetischen Berechnungen und wird deshalb auch bei Datentransferbefehlen bevorzugt (kürzere Befehle bei Verwendung des AX; AX wird auch Akkumulator genannt). CX wird bevorzugt als Schleifenzähler verwendet.

In der folgenden Skizze sind sowohl die Register schematisch dargestellt, als auch ihre bevorzugte, spezielle Verwendung in der Tabelle aufgelistet:

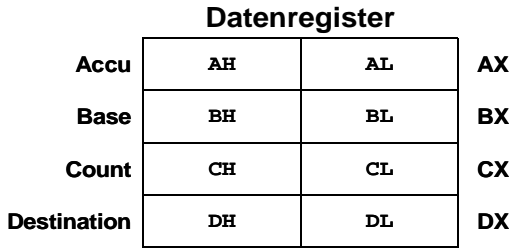

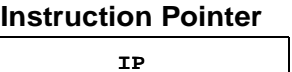

**DI SI BP SP Destination Index Source Index Base Pointer Stack Pointer Zeigerregister**

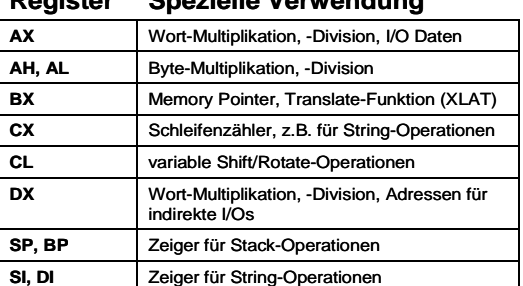

**Register Spezielle Verwendung**

### **4.4 Flag Register**

Die Flags teilen sich auf in **Status-Flags**, die das Ergebnis einer Operation widerspiegeln, und in **Kontroll-Flags**, die den Betrieb des Prozessors beeinflussen. Die unteren 8 Bits des Flag-Registers decken sich mit den Flags des 8085.

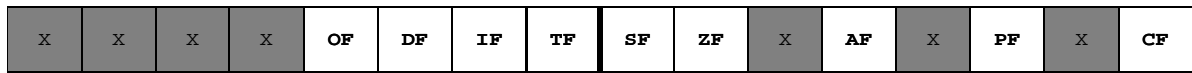

#### **Kontroll-Flags**

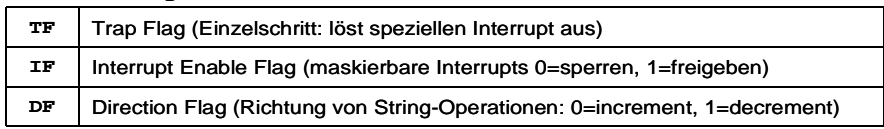

#### **Status-Flags**

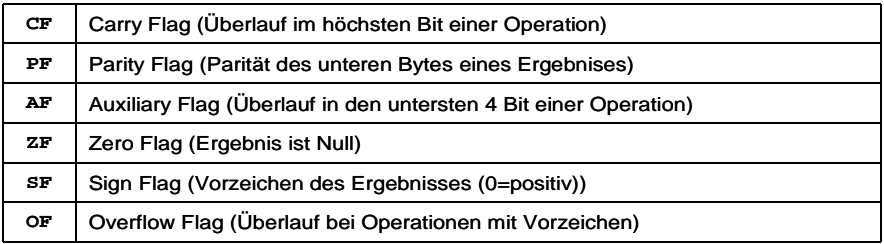

Die oberen 8 Bits sind neu. Außer den Kontroll-Flags wurde das Overflow-Flag (OF) neu eingeführt, das nur bei vorzeichenbehafteten Operationen beeinflusst wird.

### **4.5 Speichersegmentierung und Segmentregister**

Der 1-MByte Adressraum des 8086 ist in Segmente aufgeteilt. Dies war notwendig, da mit 16-Bit Registern nur maximal 64 KByte große Datenblöcke adressierbar sind und Intel zum damaligen Zeitpunkt aus Kostengründen nicht 2 vollständige Register und damit 32 Pins zur Adressierung zur Verfügung stellen wollte. Also wurde mit Hilfe der Segment-Register (auch Segment-Basis-Register genannt) eine Adresserweiterung auf 20 Bit implementiert, womit man dann einen Adressraum von 1 MByte erreichen konnte (1 MByte =  $2^{20}$  Byte).

### **Erzeugung einer physikalischen Adresse**

Die Segmentierung des Speichers beim 8086 und die Berechnung der physikalischen 20-Bit Adressen die folgende Skizze. Ausgangspunkt ist dabei die aus Segmentbasis und Offset bestehende **logische Adresse.**

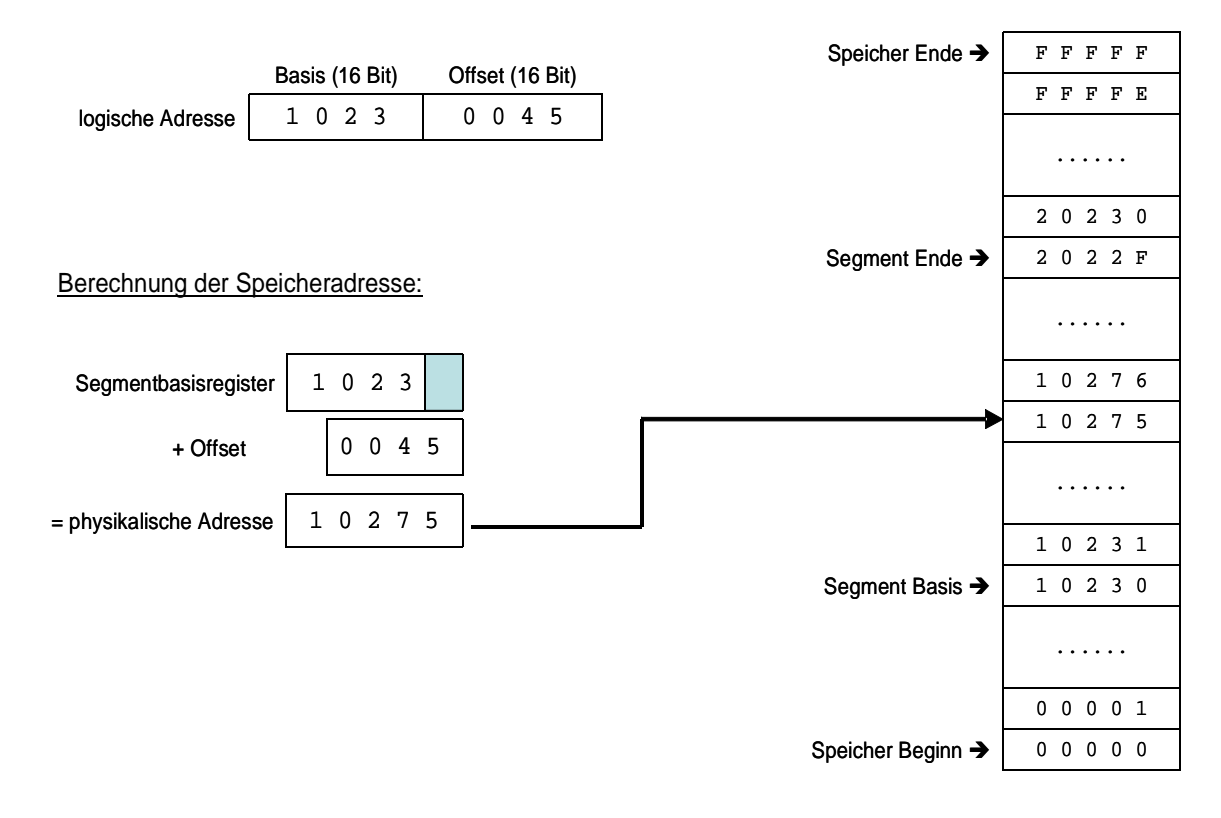

Eines der vier Segment-Register CS, SS, DS und ES enthält jeweils die Basisadresse eines Segments. Daten werden mit Hilfe des DS, SS oder ES Registers adressiert. Code wird über das CS Register zusammen mit dem Befehls-Zeiger (Instruction Pointer IP) gelesen.

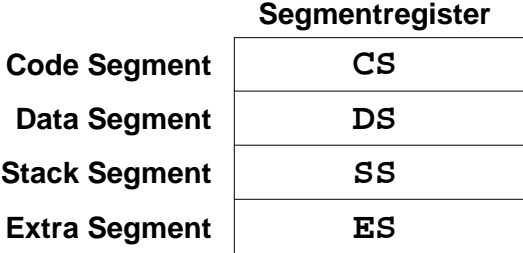

Die folgende Tabelle zeigt die Verwendung der Segment-Register bei Speicherzugriffen:

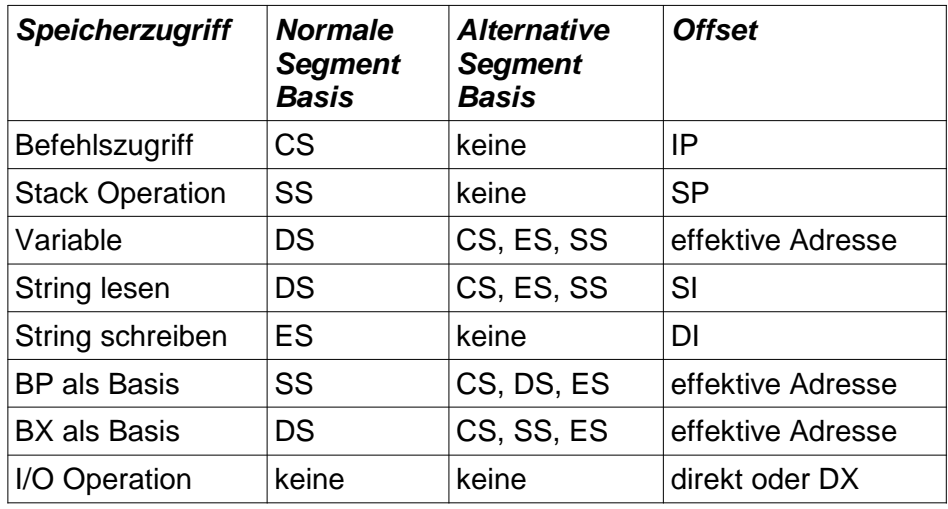

### **Laden von Daten**

Die verschiedenen Möglichkeiten, Daten zu laden und Speicher zu adressieren, sind eine wesentliche Komponente bei der (Assembler-) Programmierung eines Prozessors. Unter Speicheradressierungsmöglichkeiten versteht man z.B. die verschiedenen Möglichkeiten, wie Zeigerregister und direkte Adressen miteinander verknüpft werden können, um eine Speicheradresse zu bilden.

Eine Charakteristik eines CISC-Prozessors, zu denen ja auch der 8086 gehört, ist, dass relativ viele verschiedene Arten der Adressierung bei Datenzugriffen möglich sind. Die beim 8086 zur Verfügung stehenden Adressierungsarten sind in der folgenden Tabelle aufgelistet. Ein jeweils mit angegebenes Beispiel eines MOV-Befehls demonstriert eine Verwendungsmöglichkeit der jeweiligen Adressierungsart.

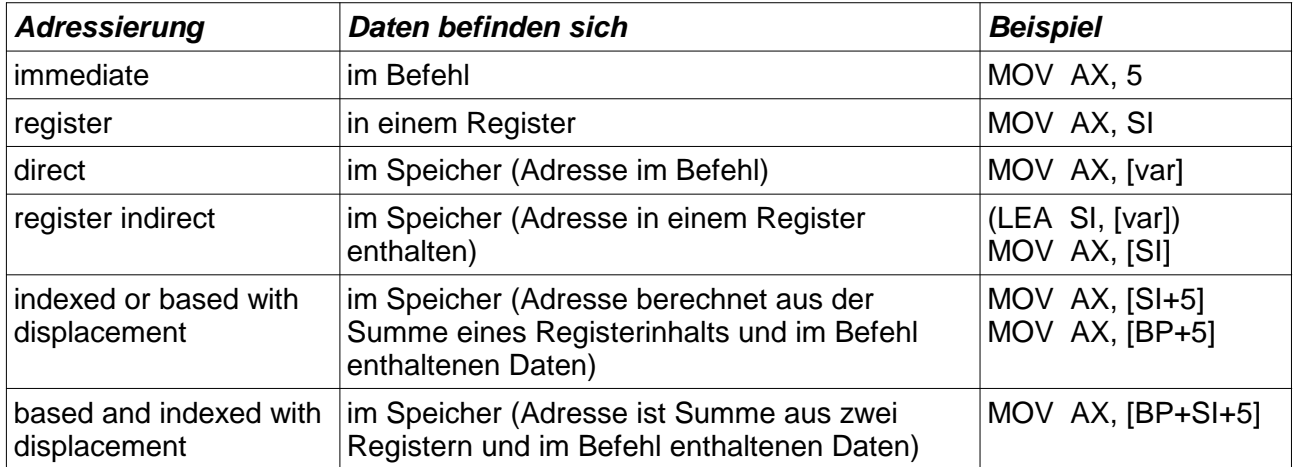

Die nachfolgende Skizze stellt graphisch dar, welche Registerkombinationen beim 8086 zur Bildung einer Speicheradresse bei indizierter oder indirekter Adressierung möglich sind. In diese Darstellung sind auch die Segmentbasisregister mit aufgenommen worden.

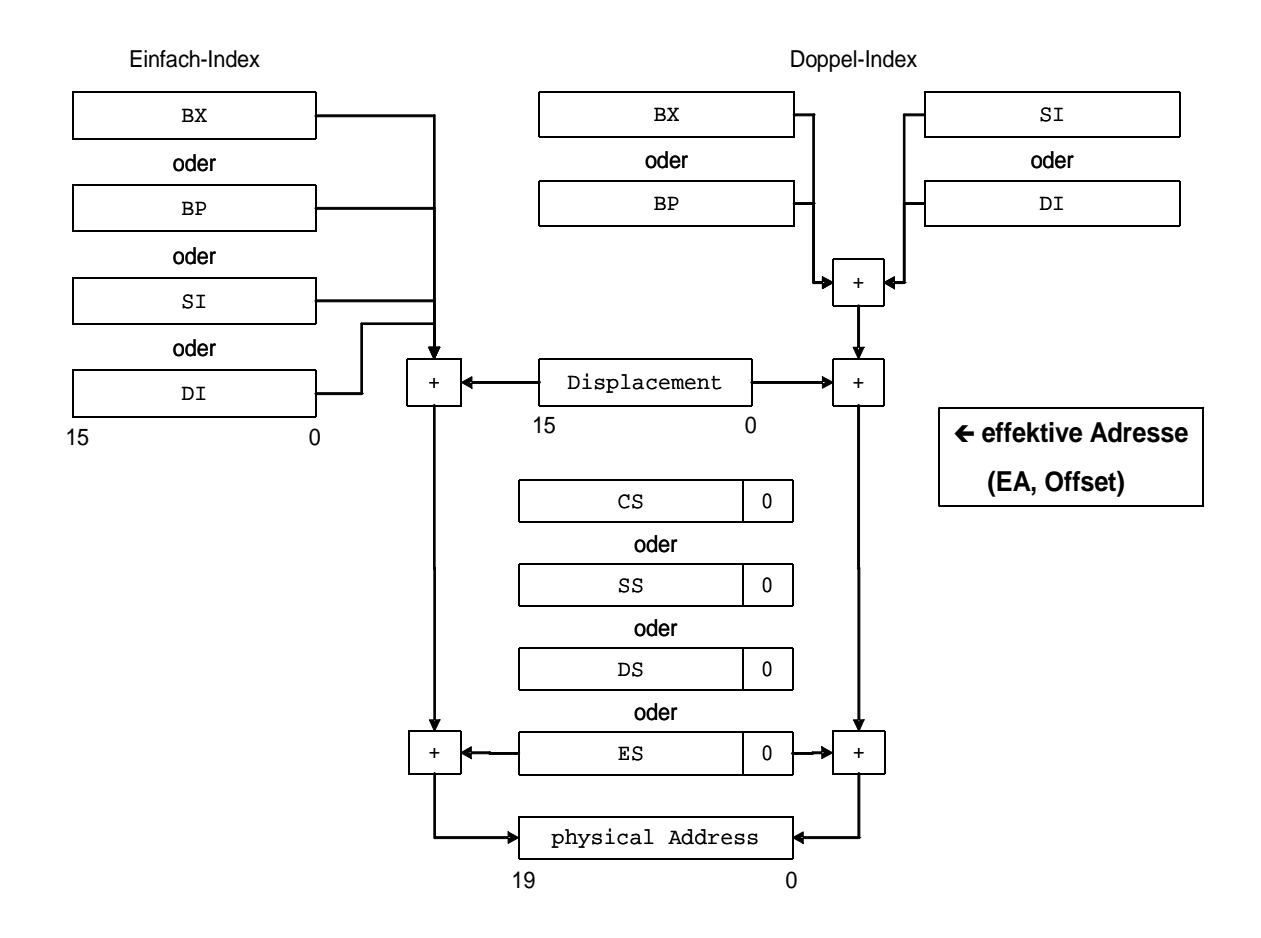

### **4.6 Befehlssatz**

Der 8086 stellt einen relativ umfangreichen Befehlssatz zur Verfügung, was ihn (zusammen mit anderen Merkmalen) als klassischen CISC-Prozessor kennzeichnet. In den folgenden Abschnitten wird dieser Befehlssatz vorgestellt und einige Befehle näher erläutert. Der komplette Befehlssatz ist in "8086 Befehlssatz" auf Seite 71 aufgelistet.

### **Datentransferbefehle**

Unter Datentransferbefehlen versteht man all die Befehle, die Daten zwischen Registern und dem Speicher oder zwischen Registern austauschen. Beispiele für Datentransferbefehle sind MOV, PUSH, usw..

Beim 8086 gibt es für den MOV-Befehl nur den mnemonischen Code 'MOV' für alle Ausprägungen des Befehls, d.h. Zugriffe auf 'immediate data', Speicher oder Register werden nur durch die Operanden unterschieden. Der Assembler bestimmt die verschiedenen Maschinenbefehle selbständig. Auch die Entscheidung, ob ein 16-Bit oder ein 8-Bit Datenzugriff erfolgen soll, wird ausschließlich durch die Operanden festgelegt.

Außer dem MOV-Befehl stellt der 8086 als weitere Datentransferbefehle natürlich die Befehle 'PUSH' und 'POP' für Stack-Operationen zur Verfügung. Zusätzlich gibt es die Befehle 'PUSHF' und 'POPF', um die Flags auf dem Stack zu speichern bzw. wieder zurückzuholen.

Ganz besonders seien die Befehle **LEA**, **LDS**, und **LES** hervorgehoben. Mit dem Befehl LEA (Load Effective Address) wird (im Gegensatz zu MOV) nicht der Inhalt einer Speicherstelle,

sondern deren Adresse geladen. Die Pointer-Befehle LDS und LES laden ein Doppelwort aus dem Speicher in DS (bzw. ES) plus ein weiteres angegebenes Register (siehe auch die Erklärung zu LDS und LES in den Tabellen in Kapitel 11, "8086 Befehlssatz" auf Seite 71).

```
ptr DD 0B8001234h ; Pointer im Datensegment
...
LDS SI,[ptr] ; Pointer-Befehl: Lade DS+SI
```
Darüber hinaus seien noch zwei spezielle Datentransferbefehle erwähnt, die Befehle 'XCHG' und 'XLAT'. Beim XCHG-Befehl werden Quell- und Ziel-Operand gegeneinander ausgetauscht. Beim XLAT-Befehl wird ein 8-Bit-Wert aus einer Tabelle im Speicher in das AL-Register übertragen. Die Basisadresse der Tabelle im Speicher wird durch das BX-Register angegeben. Die Speicheradresse wird gebildet, indem der vor dem Befehl im AL-Register stehende Wert zum BX-Register addiert wird.

### **Programmtransferbefehle**

Zu den Programmtransferbefehlen zählen die Sprungbefehle sowie die Befehle 'CALL' und 'RET'. Die Sprungbefehle gliedern sich in unbedingte und bedingte Sprünge. Eine unbedingte Sprunganweisung ist der folgende Befehl:

JMP Sprungadresse

Außerdem stellt der 8086 eine ganze Reihe von bedingten Sprungbefehlen zur Verfügung, bei denen die Ausführung des Sprunges vom Zustand von Flags abhängt. Beispiele für bedingte Sprungbefehle sind:

```
JNZ Sprungadresse ; Jump if Not Zero
JBE Sprungadresse ; Jump if Below or Equal
JO Sprungadresse ; Jump if Overflow
JNE Sprungadresse
...
```
Als besonderer, bedingter Sprungbefehl sei noch der Befehl 'JCXZ' erwähnt. Bei dieser Anweisung wird der Sprung dann ausgeführt, wenn das CX-Register Null enthält.

### **Der LOOP-Befehl**

Der 8086 stellt des weiteren LOOP-Befehle zur Verfügung, die die Programmierung von Schleifen unterstützen. Die folgende Schleife

Schleife: ... DEC CX ; Scleifenzähler JNZ Schleife ; zurück an Schleifenanfang

sieht mit einem LOOP-Befehl folgendermaßen aus:

Schleife: ... LOOP Schleife

D.h., durch den LOOP-Befehl wird das CX Register dekrementiert und ein Sprung ausgeführt, solange CX größer 0 ist. Der Vorteil des LOOP-Befehls ist dabei nicht nur, dass die Ausführung schneller ist, sondern auch, dass das ZERO-Flag (ZF) nicht beeinflusst wird, was u.U. ein Programm vereinfacht.

### **Input und Output**

Für I/O Operationen stehen die zwei Befehle **IN** und **OUT** zur Verfügung. Die Adressierung erfolgt dabei entweder direkt (solange die Adresse kleiner als 256 (0FFh) ist) oder indirekt über das DX-Register (gesamter I/O Bereich von 0000h-FFFFh).

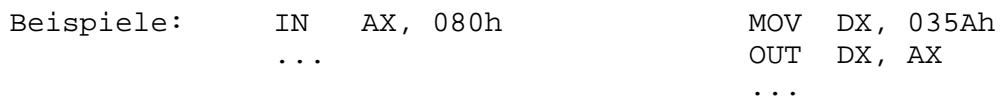

### **Stringbefehle**

Eine Besonderheit im Befehlssatz des 8086 stellen die String-Befehle dar. String-Befehle werden verwendet, um ganze Speicherbereiche (Strings) von maximal 64k-Byte Länge zu beeinflussen. Die Funktionsweise von String-Befehlen soll an folgendem Beispiel verdeutlicht werden. Der folgende (herkömmlich programmierte) Programmteil kopiert einen Datenblock der Länge 100 Bytes von der Adresse 1800h nach 1A00h.

```
 MOV AX, 2000h
           MOV DS, AX
           MOV ES, AX
 MOV CX, 100
 MOV SI, 01800h
           MOV DI, 01A00h
Schleife: MOV AL, [SI]
           MOV [ES:DI], AL
           INC SI
           INC DI
           DEC CX
           JNZ Schleife
```
Dieser Programmteil soll nun nach und nach optimiert werden. Ein LOOP-Befehl könnte die Iteration bereits beschleunigen. Eine wesentlich effektivere Ausführung eines solchen Programmteils wird jedoch mit einem **String**-Befehl erreicht. Mit dem String- Befehl MOVSB (**MOV S**tring Byte weise) sieht das Programm folgendermaßen aus:

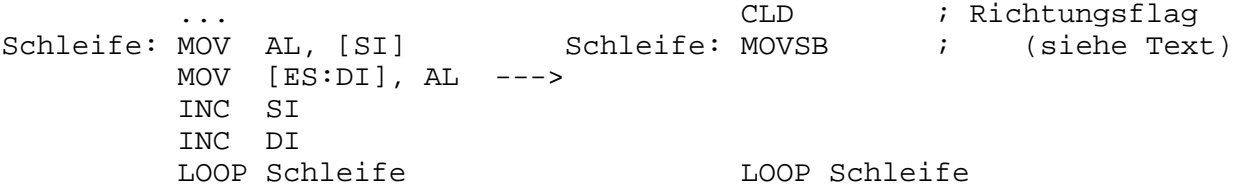

Der String-Befehl MOVSB beinhaltet demzufolge das Verschieben der Daten sowie die Anpassung der beiden verwendeten Zeigerregister. Dabei **muss** SI (**S**ource-**I**ndex) als Quell-Zeiger und DI (**D**estination- **I**ndex) als Ziel-Zeiger verwendet werden. Außerdem wird in Verbindung mit DI immer das ES-Register als Segment-Basis benutzt. Hinweis: Die Verschiebung erfolgt direkt, d.h. AX wird nicht beeinflusst.

Strings können rückwärts oder vorwärts verschoben werden (nötig bei überlappenden Speicherbereichen). Die Richtung (und damit die Anpassung der Register SI und DI) wird durch das **Direction Flag** angezeigt, das mit den Befehlen **STD** und **CLD** gesetzt bzw. rückgesetzt wird. Ist das direction flag nicht gesetzt, erfolgt die Verschiebung vorwärts, d.h. SI und DI werden nach jeder Operation inkrementiert.

Darüber hinaus gibt es auch String-Befehle, die die Daten Wortweise behandeln, z.B. MOVSW (**MOV S**tring **W**ortweise). Mit jeder Ausführung dieser Befehle werden die Register SI und DI jeweils um 2 inkrementiert bzw. dekrementiert.

Außer MOV gibt es noch die folgenden String-Befehle (jeweils für Byte- und Wort-Ausführung):

• CMPSB/CMPSW (**CMP S**tring, vergleicht zwei Strings)

- SCASB/SCASW (durchsucht einen String nach einem bestimmten Wort, das im ACCU steht)
- STOSB/STOSW (speichert Byte/Wort aus ACCU im Speicher ab)
- LODSB/LODSW (lädt Byte/Wort in ACCU)

Die letzten beiden Befehle sind z.B. sinnvoll in Verbindung mit einem Peripheriebaustein (z.B. UART), um die ausgehenden Daten zu laden bzw. die eingehenden Daten abzuspeichern.

Die letzte Optimierung wird jetzt noch durch den **Repetition-Prefix** (REP) erreicht, der bewirkt, dass neben der Ausführung des String-Befehls zusätzlich (im gleichen Befehl) das Register CX um 1 verringert wird. Der Befehl wird solange ausgeführt, solange CX größer Null ist.

Das obige Programm könnte dann folgendermaßen aussehen:

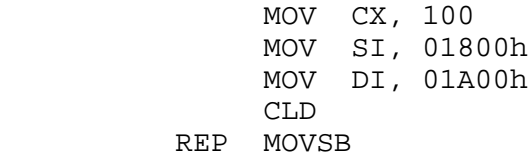

In Verbindung mit CMPS und SCAS gibt es auch den Repetition-Prefix REPZ, REPE, REPNZ und REPNE, wodurch nach jedem Einzelschritt zusätzlich das Zero-Flag abgefragt werden kann. Für LODS ist die Verwendung eines Repetition-Prefix nicht sinnvoll.

#### **Zusammenfassung String-Befehle:**

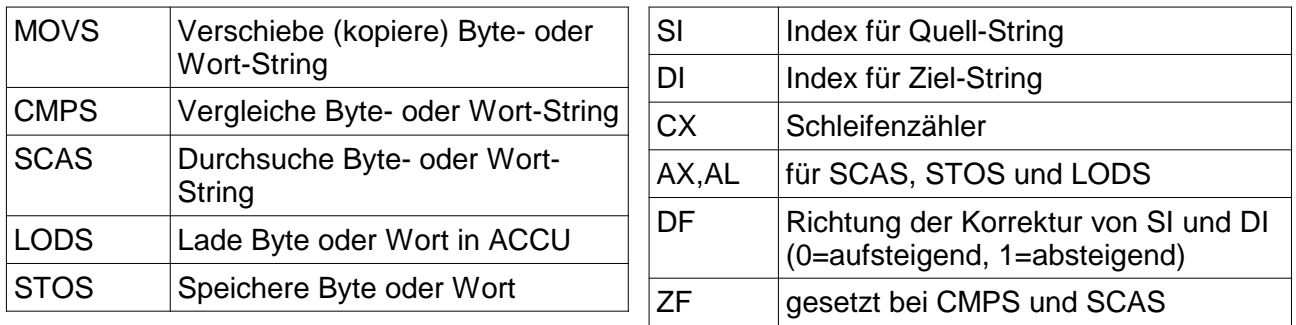

Die interne Abarbeitung von String-Befehlen ist in der folgenden Skizze dargestellt.

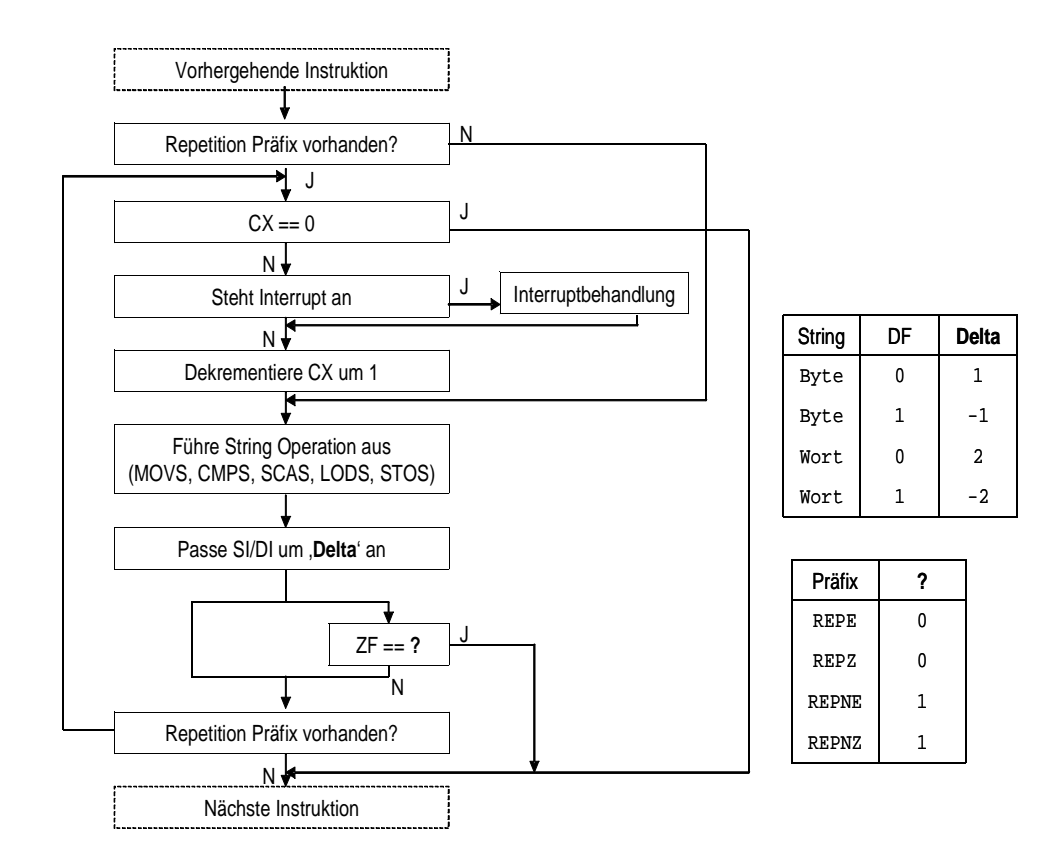

### **4.7 Aufbau eines Maschinenbefehls**

Befehle des 8086 bestehen aus einem bis sechs Bytes, mit Präfixen sogar bis zu 8 Bytes.

Beispiele für 1-Byte-Befehle sind:

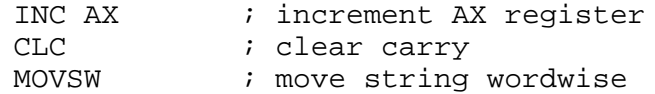

6-Byte-Befehle sind Befehle, in denen bei der Speicheradressierung ein Displacement verwendet wird und dann noch "immediate data" hinzukommen, z.B.:

 $CMP$  [BX]+ALPHA, 3456h ; compare mem, data

Der interne Aufbau eines Befehls kann folgendermaßen dargestellt werden:

```
+---------+-----+
| OPCODE | REG | . . .
+-+-+-+-+-+-+-+-+
    1. Byte 2. Byte
 +-------------+-+ +---+-----+-----+
| OPCODE |W| |MOD| REG | R/M |
 +-+-+-+-+-+-+-+-+ +-+-+-+-+-+-+-+-+
                         3. Byte 4. Byte 5. Byte 6. Byte
                     + - - - - - - + + - - - - - - - + + - - - - - - - - + + - - - - - - - + + - - - - - - + + - - - - - + + - - - - + + - - - - + + - - - - + + - - - + + - - - - + + - - - + + - - - + + - - - + + - - - + + - - - + + - - - + + 
                      | DISP | | DISP | | data | | data |
                      + - - - - - - - + + - - - - - - - + + - - - - - - - + + - - - - - - - +
```
Das Bit W gibt an, ob es sich um einen Wortbefehl (W=1) oder einen Bytebefehl (W=0) handelt. Die Kombination von **REG** und **W** definiert ein Register (für W=1 ein ganzes 16-Bit-Register, für W=0 eines der einzeln ansprechbaren 8-Bit-Register. Der Parameter **MOD** bestimmt die Art des Befehlsaufbaus. Die Kombination von **R/M** und **MOD** definiert eine Adressierungsart.

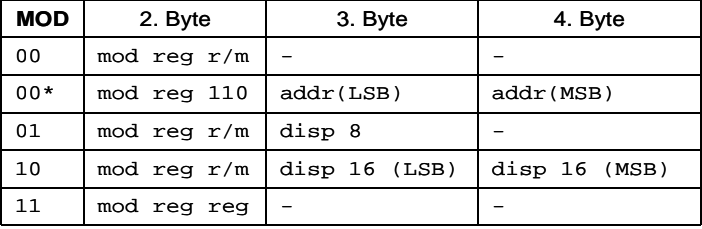

Die nachfolgenden Tabellen beschreiben diese Parameter.

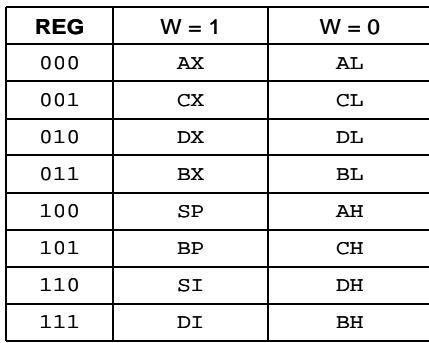

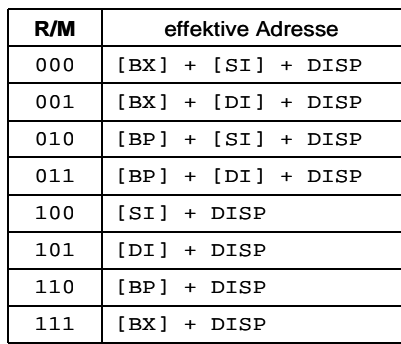

Nach dem darin gezeigten Regelwerk wäre die direkte Adressierung nicht möglich, 'r/m' gibt immer ein Register an. Aus diesem Grund wurde eine Ausnahme implementiert. Bei der Kombination 'mod=00' und 'r/m=110' wird die Adresse nicht im BP-Register angenommen, sondern die im Befehl angegebene Adresse zur direkten Adressierung verwendet. Dies hat zwar zur Folge, dass für [BP] immer ein Displacement mitgegeben werden muss, auch wenn dies 0000h ist. Bei einer Adressierung mit BP wird jedoch fast immer sowieso ein Displacement benötigt, da über BP normalerweise der Stack adressiert wird.

Bei mod=01 wird das 8-Bit Displacement "sign-extended" auf 16-Bit.

### **4.8 Stack des 8086**

Der Stack ist ein Segment im Speicher, das mittels des Basisregisters SS adressiert wird. Der Stack des 8086 beginnt bei dem Offset FFFFh ("Bottom of Stack": SS:FFFFh) und reicht bis zum Offset 0000h des Segments. Als Top Of Stack (TOS) wird der aktuelle Zeiger SS:SP bezeichnet.

Beim Schreiben auf den Stack (PUSH) wird der Stackpointer SP immer zunächst dekrementiert, dann wird ein Datum auf den Stack geschrieben. Beim Lesen (POP) wird der Stackpointer **nach** dem Lesevorgang inkrementiert.

Um die Funktionsweise des 8086-Stacks zu verdeutlichen, sollen beispielsweise folgende Operationen nacheinander ausgeführt werden:

PUSH AX

POP

POP BX

Während dieser Operationen verändert sich der Stack wie folgt:

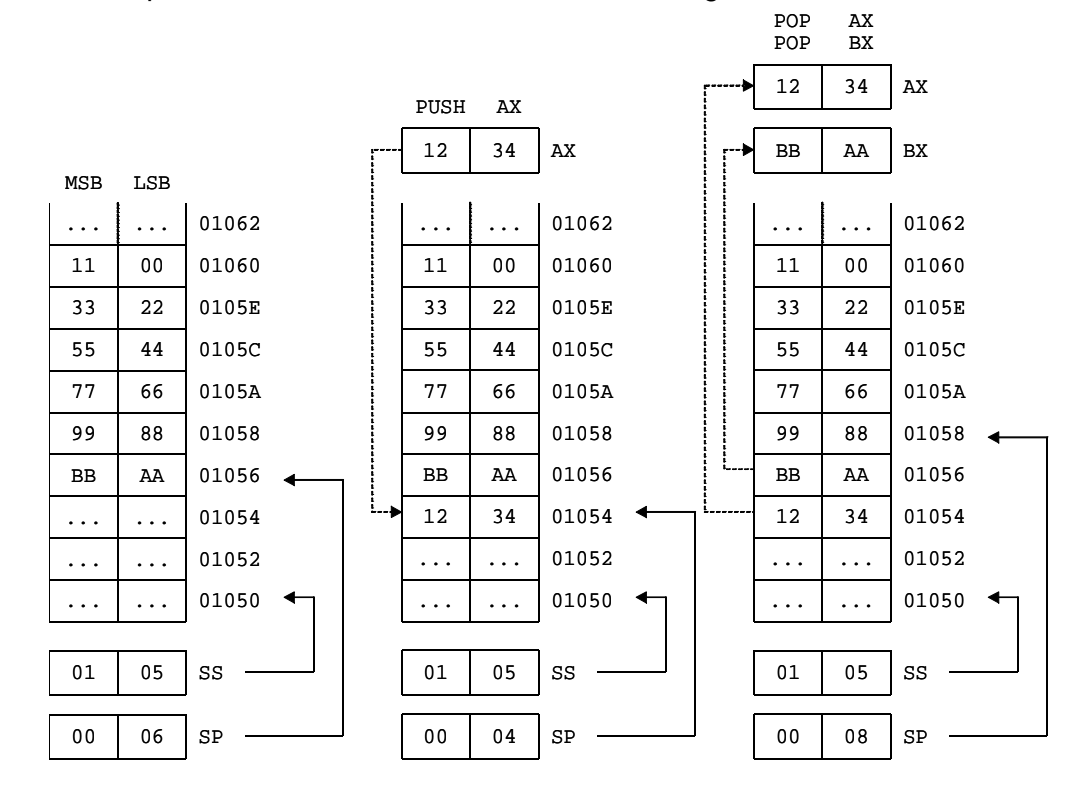

### **4.9 Parameterübergabe an ein Unterprogramm**

Bei älteren Compilern wurden alle Variablen, die von einem Programm an ein Unterprogramm übergeben wurden, auf dem Stack abgelegt. Moderne Compiler nutzen zunächst freie Register und benutzen den Stack erst, wenn mehr Variablen übergeben werden müssen, als Register verfügbar sind. Die letztere Methode soll hier jedoch nicht betrachtet werden.

Beim Aufruf eines Unterprogramms werden die nachfolgend beschriebenen Operationen auf dem Stack ausgeführt.

Im Hauptprogramm:

- 1. Ablegen von Übergabevariablen oder -parametern
- 2. Call: implizit Speichern der Rücksprungadresse (near call: IP, far call: CS:IP)

Im Unterprogramm:

- 3. Sichern des Basepointers (BP)
- 4. Reservieren eines Bereichs für lokale Variablen #(falls benötigt)
- 5. Sichern weiterer Register (falls nötig)
- 6. vor Verlassen des Unterprogramms 1.-3. rückgängig machen
- 7. Return (near call: RET, far call: RETF)

Im Hauptprogramm:

8. Übergabevariablen vom Stack aufräumen

Die folgenden Programmauszüge verdeutlichen dies.

#### **Hauptprogramm**

```
segment CSEG1
MAIN: ...
       PUSH var1 ; Punkt 1 der obigen Liste
        PUSH var2
       CALL CSEG2: FUNC ; "far" call von FUNC
        ...
```
#### **Unterprogramm "FUNC"**

```
segment CSEG2 \begin{array}{ccc} i & Far & call & (Inter-Segment) \\ FUNC: & PUSH & BP & i & Punkt & 3 der & obigen Liste \end{array}; Punkt 3 der obigen Liste
         MOV BP, SP
                             ; 3 x 16-bit lokale Variablen
                              ; Punkt 4. der obigen Liste
         PUSH CX
         PUSH BX
         PUSHF
 MOV CX, [BP+8] ; Zugriff auf var1
 MOV BX, [BP+6] ; Zugriff auf var2
          ...
         POPF
         POP BX
        POP CX<br>MOV SP,
               SP, BP ; Stackpointer wiederherstellen
         POP BP
        RETF 4 ; bei PASCAL-Calling-Convention
```
Der Befehl "RETF 4" am Ende des Unterprogramms beinhaltet den Rücksprung ins Hauptprogramm ("far" return)und das "Aufräumen" von 4 Bytes auf dem Stack (Übergabevariablen; das Hauptprogramm hat zwei 16-Bit Werte vor dem Aufruf des Unterprogramms auf den Stack geladen).

Dieses "Aufräumen" des Stacks vom Unterprogramm ist natürlich nur möglich, wenn die Anzahl der Übergabeparameter zum Compile-Zeitpunkt bekannt ist. Es gibt zwei Konventionen, wie Unterprogramme aufgerufen werden: Die PASCAL- und die C-Calling-Convention. Bei der

PASCAL-Konvention ist die Anzahl der Übergabeparameter fest und diese werden von links beginnend auf dem Stack abgelegt, d.h. der im PASCAL-Programm am weitesten links stehende Parameter wird zuerst gePUSHt.

Bei C werden die Übergabeparameter von rechts beginnend auf den Stack gePUSHt. Dies wird aus dem Grund gemacht, dass nach rechts Übergabeparameter weggelassen werden können, der Übergabe-Parameterstring also nicht vollständig sein muss. Aus diesem Grund wiederum kann bei der C-Calling-Convention nicht das Unterprogramm am Ende den Stack aufräumen, da dem Unterprogramm zum Compile-Zeitpunkt nicht bekannt ist, wie viele Parameter sich tatsächlich auf dem Stack befinden. In diesem Fall kann nur das Hauptprogramm den Stack wieder korrigieren. Im obigen Beispiel würde dies durch den folgenden Befehl im Hauptprogramm nach dem CALL-Befehl erreicht werden:

> ADD SP,4 ; korrigiert den Stackpointer um 4 Bytes ; d.h. macht 2 PUSHs rückgängig

Das Unterprogramm würde in diesem Fall mit einem normalen RET-Befehl (ohne Parameter) beendet werden.

### **4.10 8086 Beispielprogramm**

Mit den bisher erworbenen Kenntnissen ist es jetzt möglich, den in der Einführung betrachteten Programmausschnitt genauer zu betrachten. Diese Schleife wird vom MSVC 1.5 ungefähr folgendermaßen übersetzt:

```
1 void test( void) {
                                     push bp<br>mov bp
                                           bp, sp
                                      sub sp,24
                                      push bx
                                      push ax
2 \quad \text{int } i, \quad \text{p} - 2ende,<br>
var[10];<br>
i bp-24<br>
i bp-24
           var[10];
3 for (i=0; i \leq 1+i) {
                                     mov word [bp-2], 0<br>jmp lbl_chkl
                                           lbl_chkl
                                lbl_loop:
4 if (var[i] > 0) {
                                     mov ax, word [bp-2]<br>shl ax.1 shl ax,1
                                     lea bx, word [bp-24]<br>add bx ax
                                           bx,ax
                                     cmp word [ss:bx],0<br>ile lbl else
 jle lbl_else
            var[i]++; mov ax,word [bp-2]
 shl ax,1
                                     lea bx, word [bp-24]<br>add bx, ax
                                     add bx,ax<br>add word
                                     add word [ss:bx],1<br>imp lbl endl
                                           lbl endl
6 } else {
<sup>1</sup><br>
\frac{1}{2} \frac{1}{2} \frac{1}{2} \frac{1}{2} \frac{1}{2} \frac{1}{2} \frac{1}{2} \frac{1}{2} \frac{1}{2} \frac{1}{2} \frac{1}{2} \frac{1}{2} \frac{1}{2} \frac{1}{2} \frac{1}{2} \frac{1}{2} \frac{1}{2} \frac{1}{2} \frac{1}{2} \frac{1}{2} \frac{1}{2} \frac{1}{2var[i]--;mov ax, word [bp-2]<br>shl ax, 1
 shl ax,1
                                     lea bx, word [bp-24]<br>add bx, ax
                                           bx,ax
sub word [ss:bx],1} /* endif */
                                lbl_endl:
9 } /* endfor */
                                      add word [bp-2],1
                                lbl_chkl:
                                           ax, word [bp-4] cmp word [bp-2],ax
                                      jl lbl_loop
10 }
 pop ax
 pop bx
                                      mov sp,bp
 pop bp
 ret
```
Dieses Programm kann stark optimiert werden. Insbesondere das Laden und Speichern der Array-Elemente braucht nicht im if- und im else-Zweig erfolgen:

 mov word [bp-2], 0 jmp lbl\_chkl lbl\_loop: mov ax,word [bp-2] shl ax,1 lea bx,word [bp-24]<br>add bx ax bx,ax mov ax,word [ss:bx]

3 for  $(i=0; i \leq 1)$  {

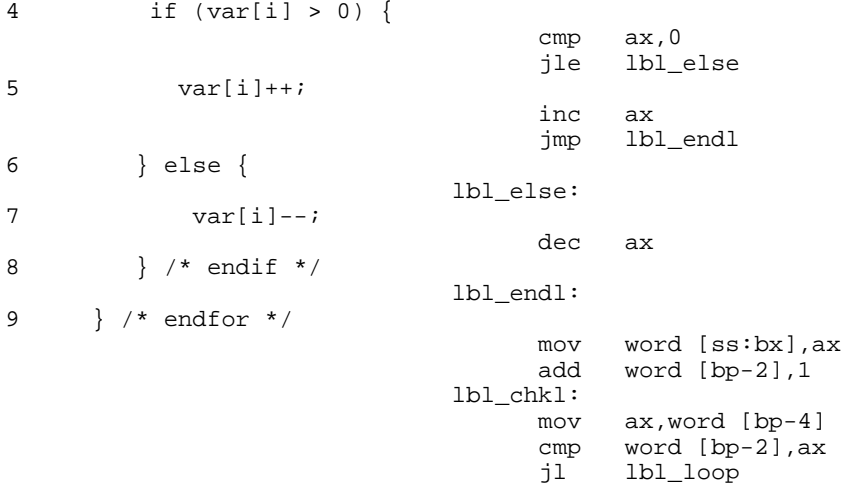

Werden zusätzlich die Maschineninstruktionen mit dargestellt, so sieht die nicht optimierte Version des Beispielprogramms folgendermaßen aus:

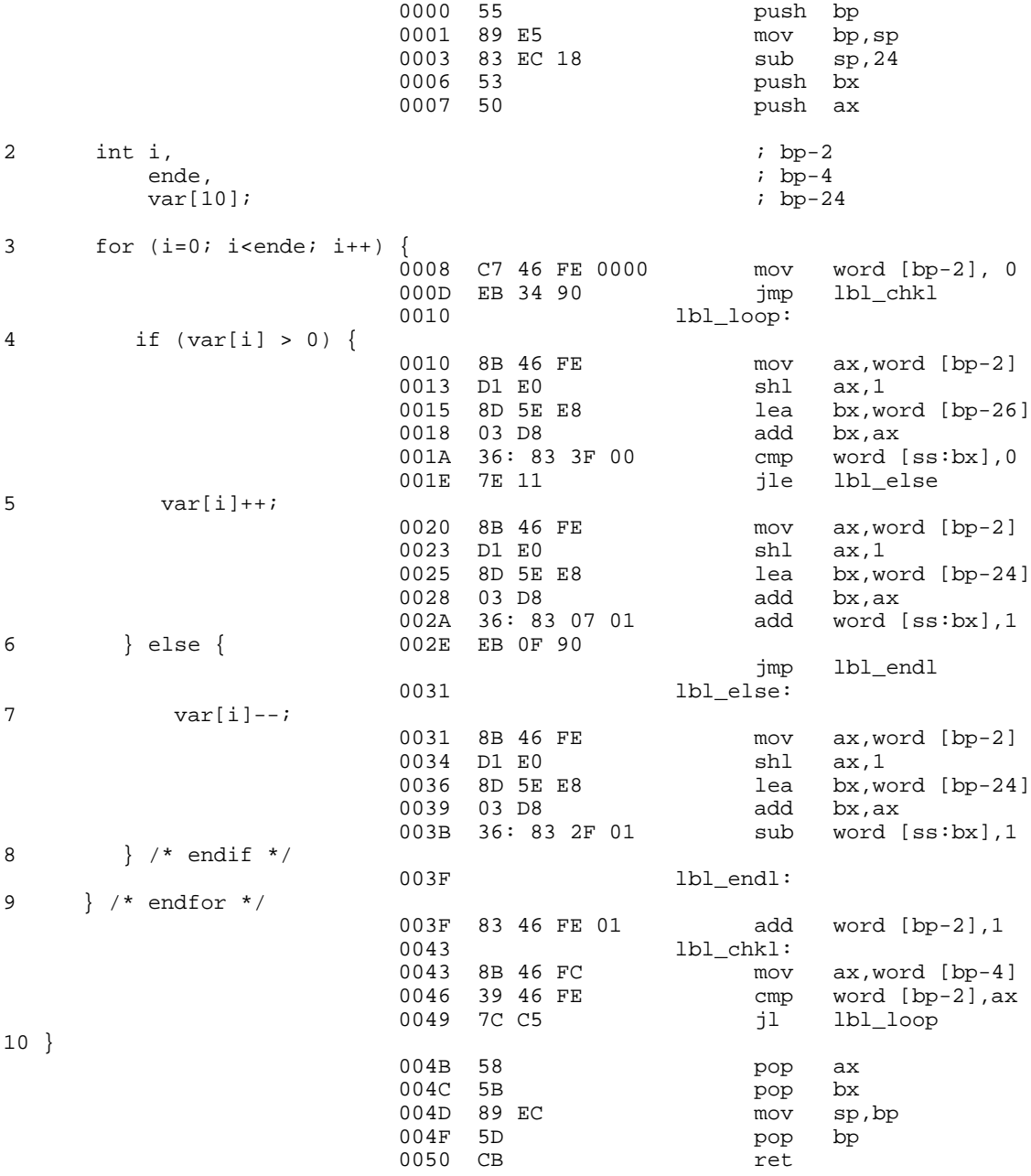

1 void test( void) {

## **4.11 Interrupts**

Interrupts können beim 8086 durch Hardware und durch Software ausgelöst werden. Für Hardware-Interrupts stehen 2 Eingänge, NMI und INT, zur Verfügung. Für Software-Interrupts gibt es den Befehl INT [Nummer].

Interrupts werden beim 8086 aufgerufen, indem mit der Nummer des Interrupts der **Interrupt-Vektor** (die Adresse der aufzurufenden Interrupt-Routine) aus der **Interrupt- Tabelle** geladen wird. Die Nummer des Interrupts wird entweder von der Hardware geliefert (siehe Interrupt Controller 8259A) oder im Befehl vorgegeben (z.B. "INT 35").

- Interrupts sind durch Software oder über Hardware auslösbar
- Vorgehensweise beim Aufruf
	- Momentane Flags, CS und IP auf den Stack
	- Neues CS und IP aus der Tabelle laden
	- ... (Routine ausführen)
	- Routine mit 'IRET' verlassen

Wird ein Interrupt ausgelöst, so werden automatisch zunächst die Flags auf den Stack gespeichert und das TF und das IF Flag zurückgesetzt. Dann wird die Rücksprungadresse auf dem Stack abgelegt (CS:IP; erst CS, dann IP). Danach wird die Einsprungadresse in die Interrupt-Routine aus der Interrupt-Tabelle geladen. Die Rückkehr aus einer Interrupt-Routine ins aufrufende Programm muss durch den Befehl IRET erfolgen, der (im Gegensatz zu RET) als letzte Aktion die Flags vom Stack holt.

Beim IBM-PC und kompatiblen und beim Betriebssystem DOS werden Interrupts auch dazu verwendet, Systemfunktionen aufzurufen. In den Kapiteln "BIOS Interrupts" auf Seite 79 und "DOS Interrupts" auf Seite 85 sind diese Funktionen aufgelistet.

#### **Interrupt Tabelle des 8086**

Die Interrupt-Tabelle beginnt beim 8086 fest bei Adresse 00000h im physikalischen Speicher. Sie enthält 4 Bytes für jeden Interrupt (CS:IP der definierten Interrupt-Routine).

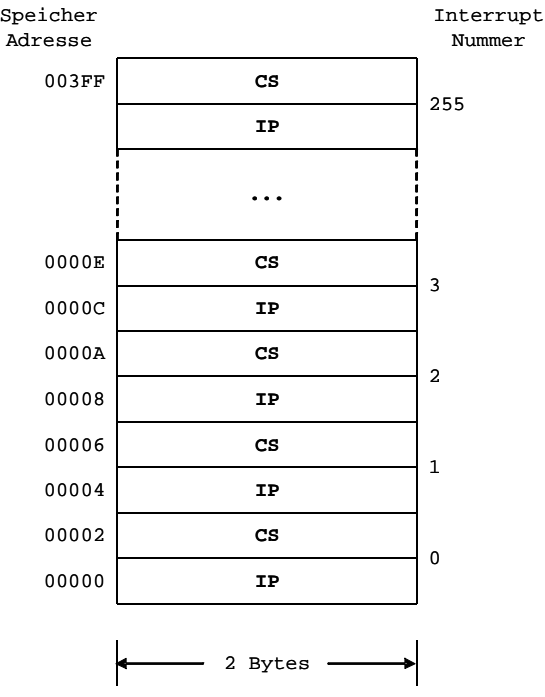

Es sind 256 Interrupts möglich, d.h. die Interrupt-Tabelle kann maximal 1024 Bytes (000h-3FFh) lang sein.

Unter bestimmten Bedingungen, z.B. Division durch Null, werden automatisch bestimmte Interrupts erzeugt:

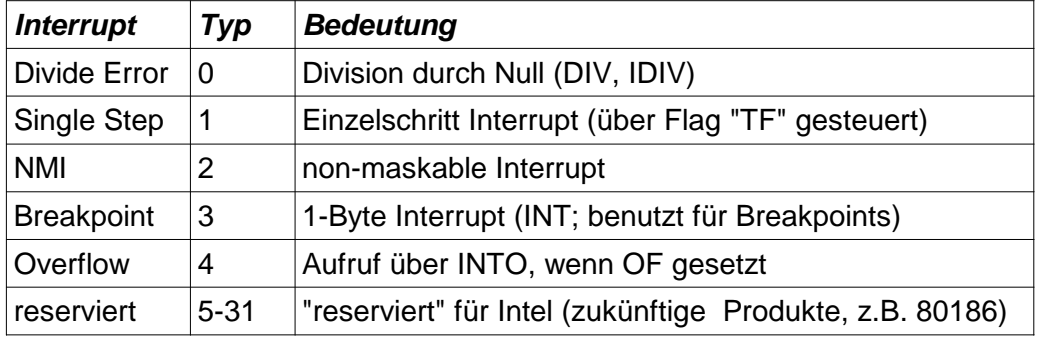

### **Code Beispiele**

Um einen Interrupt auslösen zu können, muss die Einsprungadresse, also der Beginn der Interrupt-Routine, in die Interrupt-Tabelle eingetragen werden. In diesem Abschnitt soll betrachtet werden, wie dies programmiert werden kann.

Als Beispiel soll folgende Interrupt-Routine betrachtet werden, die als INT 45 aufgerufen werden soll:

```
segment INTSEG \qquad \qquad ; Interrupt Routinen in eigenes Segment
int_fkt:
        push ...
        ...
        pop ...
        iret ; Wichtig: iret; nicht ret, wg. Flags
```
Der entsprechende Zeiger auf die Routine kann nun folgendermaßen in die Interrupt-Tabelle eingetragen werden:

```
fkt_ptr dd INTSEG:int_fkt ; praktisch: Pointer definieren
        mov ax,0 ; "immediate data" direkt in ES geht nicht!
       mov es, ax<br>mov di, 180
                          ; Interrupt-Tabelle, Eintrag für INT 45
        mov ax,word [fkt_ptr]
        mov [es:di],ax
        add di,2
        mov ax,word [fkt_ptr+2]
        mov [es:di],ax
```
Steht das Betriebssystem DOS zur Verfügung, geht dies allerdings auch eleganter mit Hilfe des DOS-Interrupt 21h, Funktion 25 (siehe "DOS Interrupts" auf Seite 85):

```
 push ds
       lds dx,[fkt_ptr]
mov ah,25h        ; Funktion innerhalb INT 21h
mov al, 45 ; Interrupt-Nummer
 int 21h ; DOS Interrupt auslösen
      pop ds
```
Der Aufruf des Interrupt 45 (hier: Dezimal) funktioniert dann wie folgt:

int 45

# **4.12 Prozessor Reset**

Nach einem RESET des Prozessors sind folgende Werte in den Registern enthalten:

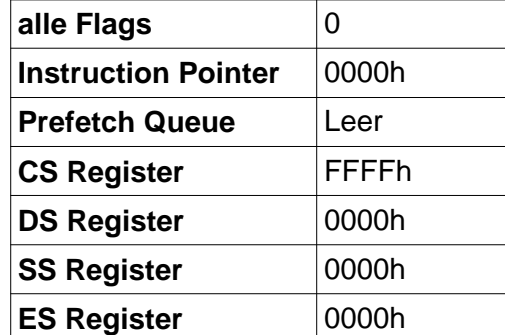

Daraus folgt, dass der erste nach einem Reset ausgeführte Befehl die Instruktion an der Adresse FFFF0h ist.
# **5 Der Co-Prozessor 8087**

# **5.1 Übersicht**

Der als Co-Prozessor für den 8086 (oder 8088, 80186, 80188) ausgelegte 8087 stellt arithmetische Operationen und Vergleichsoperationen für verschiedene arithmetische Datentypen zur Verfügung. Auch trigonometrische und logarithmische Funktionen sind in diesem Prozessor implementiert. Diese Funktionen sind in Hardware relativ aufwendig und teuer zu realisieren und deshalb in der Basis-CPU nicht enthalten.

Der 8087 bietet jedoch mehr als nur höhere Geschwindigkeit für Floating-Point Operationen. Er bietet auch die Möglichkeit, mit sehr großen und sehr kleinen Zahlen wesentlich höhere Genauigkeiten zu erreichen. Die Verwendung eines 8087 könnte also sinnvoll sein, wenn

- eine große Bandbreite der zu verarbeitenden Werte erforderlich ist
- sehr große oder sehr kleine Zwischenergebnisse auftreten können
- eine hohe Genauigkeit und Stabilität der Ergebnisse gefordert ist
- sehr schnelle Fließkomma-Berechnungen ausgeführt werden müssen.

Der 8087 wird auch "Numeric Processor Extension (NPX)" genannt. Ein Programmierer sieht den 8087 im allgemeinen nicht als separate Einheit, sondern kann die CPU (8086) als um die Register und Funktionen des 8087 erweitert betrachten. Befehle, die zur Laufzeit vom 8087 ausgeführt werden, werden ganz normal im Assembler-Code eingebettet. Ein zu einem Assembler gehörendes Paket von Emulationsprozeduren ermöglicht es sogar, Programme, die 8087-Befehle enthalten, so zu assemblieren, dass sie auf Rechnern ohne Co-Prozessor lauffähig sind. Dazu muss der Source-Code nicht geändert werden.

Die Funktionalität des 8087 kann also auch durch (hoch optimierte) Assembler Prozeduren auf dem 8086 emuliert werden (die Emulationsprozeduren vergrößern ein Programm um ca. 16kB). Einen Vergleich der Ausführungszeiten in µs dieser Emulation auf einem 5MHz 8086 mit den Operationen des 8087 zeigt die folgende Tabelle:

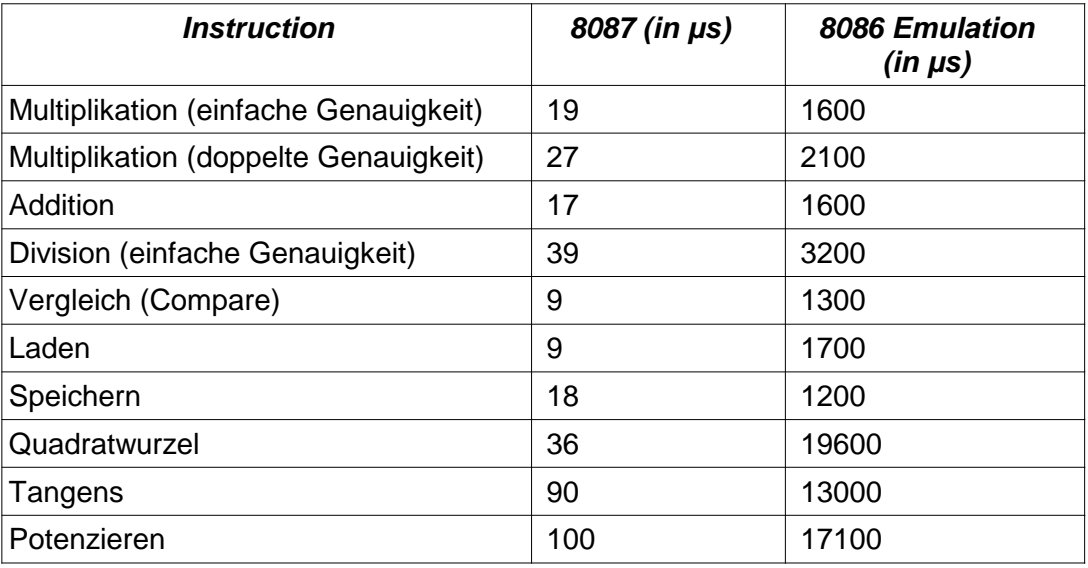

**Anm.: "**Einfache Genauigkeit" bedeutet 32-Bit Fließkommazahlen

#### **8086 - 8087 Interface**

In einem 8086/8087 System sind die beiden Prozessoren hardwaremäßig direkt parallel geschaltet. Die Synchronisation erfolgt über das Busy-Signal des 8087 und den TEST-Pin des 8086. Das TEST-Pin des 8086 wird mit der WAIT-Instruktion abgefragt (näheres siehe auch "8087 Befehlssatz" auf Seite 41). Die Buskontrolle wird über RQ/GT mit der CPU arrangiert.

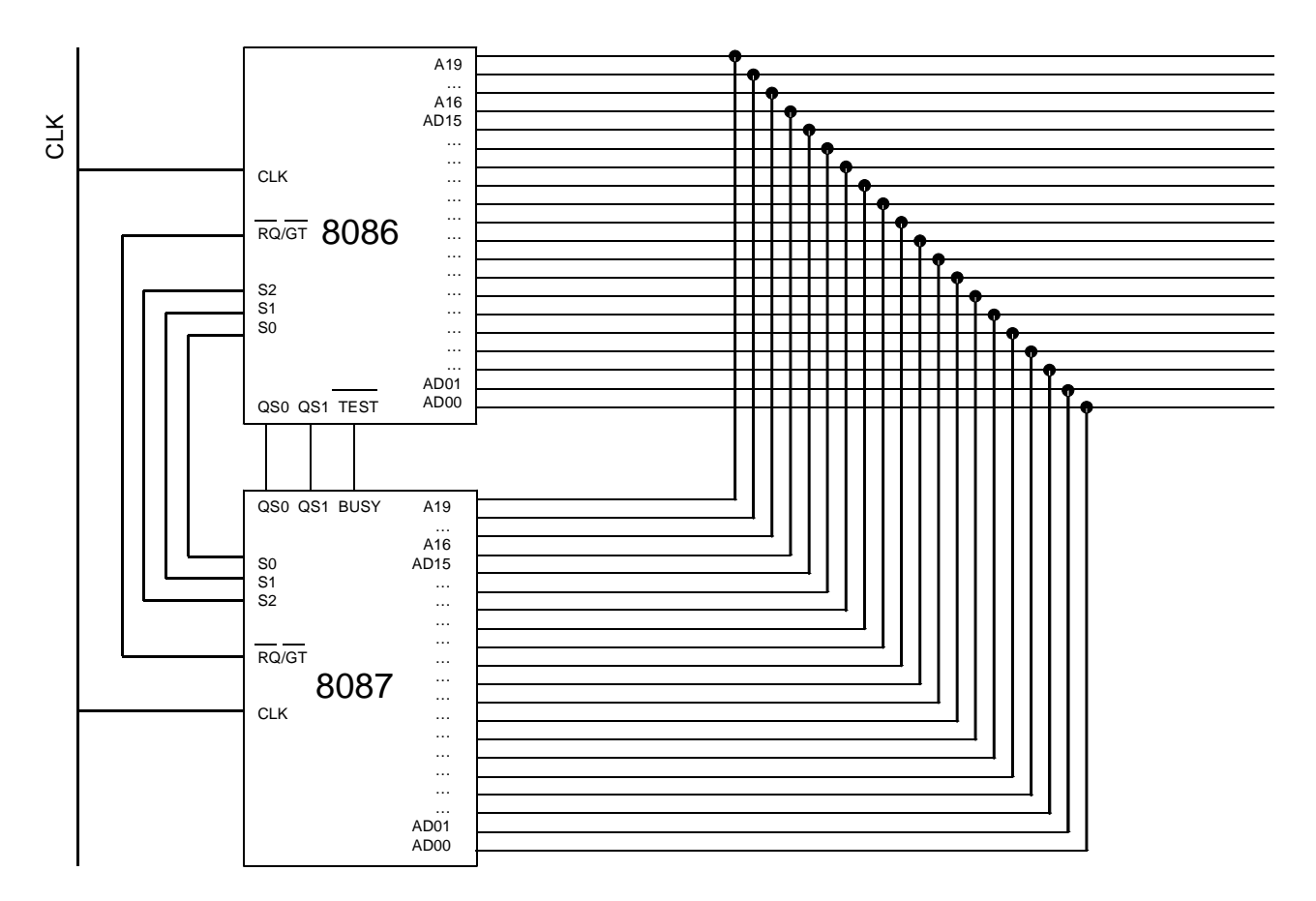

Die Kommunikation zwischen CPU und NPX erfolgt nicht über I/O der CPU, sondern über eine spezielle Instruktion (ESCAPE). Der Co-Prozessor "hört mit" (über eine eigene Befehlsqueue), welche Instruktionen von der CPU eingelesen werden. Wird ein ESCAPE erkannt, so wird der 8087 aktiv.

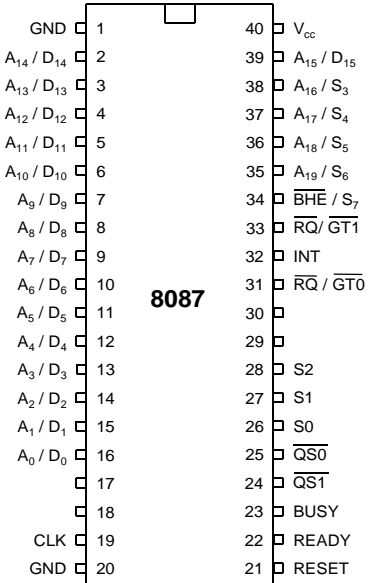

Soll der 8087 einen Speicherzugriff ausführen, so führt die CPU zunächst einen "dummy read" aus, d.h., der Beginn einer Variablen (die Adresse des ersten Bytes der Variablen im Speicher) wird von der CPU berechnet (wie im Abschnitt "Speichersegmentierung und Segmentregister" auf Seite 19 dargestellt) und auf den Bus gelegt, die Daten werden jedoch ignoriert. Der 8087 jedoch liest die Daten ein, merkt sich die Adresse und führt dann seine weiteren Datenzugriffe (wenn mehr als 16 Bits benötigt werden) ausgehend von dieser Adresse aus.

### **5.2 Prozessor Architektur**

Der 8087 ist intern in zwei Einheiten geteilt, die Control Unit (CU) und die Numeric Execution Unit (NEU). Die NEU führt die numerischen Befehle aus, während die CU Befehle liest (bzw. die von der CPU gelesenen Befehle mithört) und Datenzugriffe ausführt.

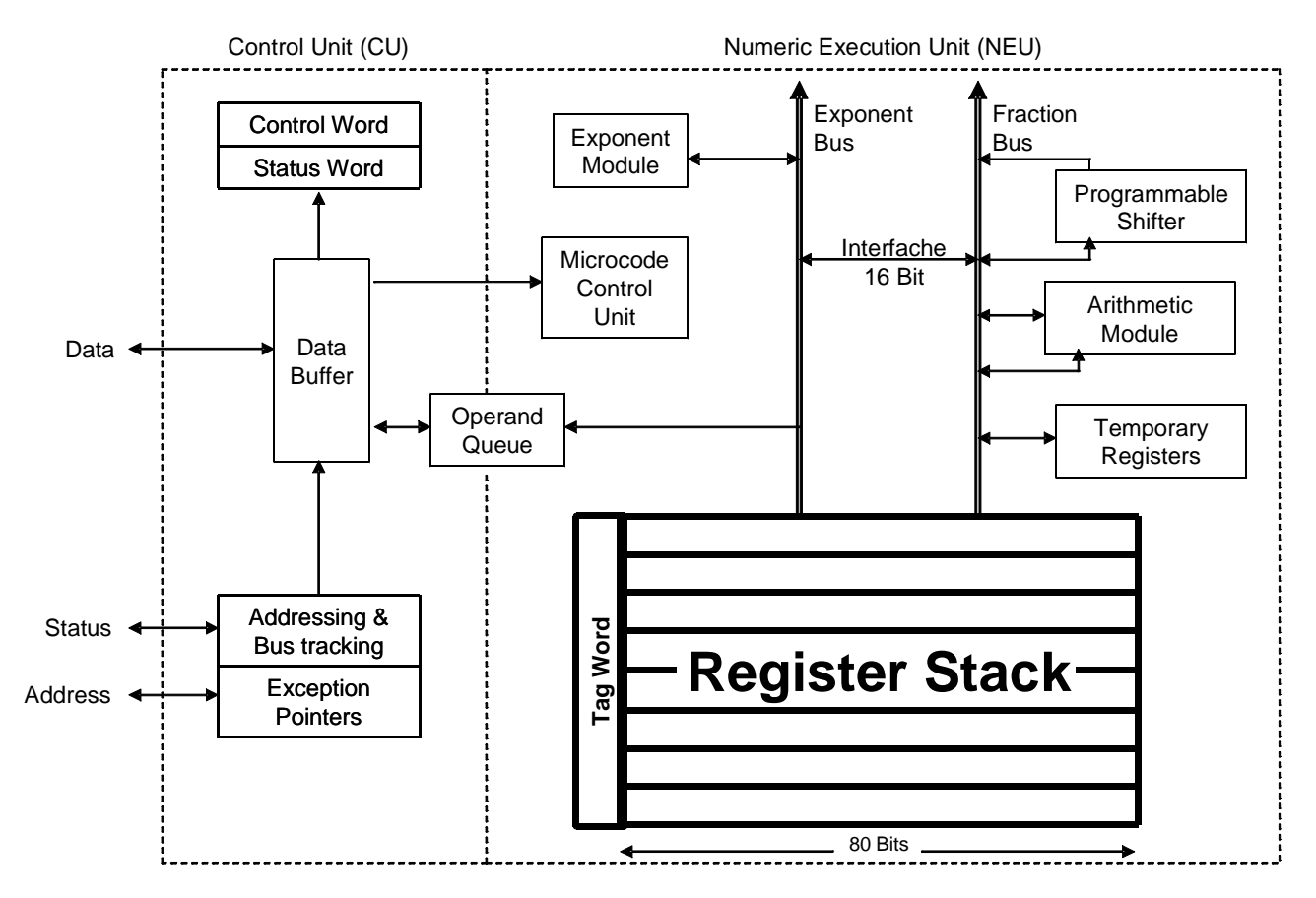

Die NEU unterhält einen **Register Stack**, in dem alle arithmetischen Operationen des 8087 ablaufen. Der Register Stack besteht aus 8 Registern der Größe "temporary real", d.h. Register von 80-Bit Breite (für die Bedeutung von "temporary real" siehe 5.4, "Datenformate" auf Seite 39). Berechnungen, die mit dem 8087 ausgeführt werden, arbeiten immer mit dem Register Stack. Der Register Stack kann wie ein Stack angesprochen werden (PUSH und POP; oberstes Register ist Stack Top), die einzelnen Register können aber auch direkt angesprochen werden (ST(0) ist gleich Stack Top, danach kommt ST(1), ST(2), ..., ST(7)).

Zu jedem Register des Register Stack gibt das **Tag Word** an, ob der Wert gültig (00), gleich Null (01), unendlich oder eine andere ungültige Zahl (10), oder leer (11) ist.

Das **Status Word** beinhaltet den allgemeinen Zustand des 8087. Einige 8087-Befehle (z.B. Vergleichsoperationen) setzen den "condition code" (Bits 8-10 und 14 des Status-Wortes), was dann von der CPU für bedingte Sprungbefehle benutzt werden kann. Auch das aktuelle Stack Top und das BUSY-Flag sind im Status-Wort abgelegt. Des weiteren können bei der Ausführung von

Befehlen einige "Exceptions" erkannt und mittels eines Interrupts zur CPU gemeldet werden (siehe 5.3, "Floating-Point Exceptions" auf Seite 38). Im Status-Wort ist dann ein Flag gesetzt, das anzeigt, welche "Exception" aufgetreten ist.

Das Status-Wort kann von der CPU ausgewertet werden, indem es zunächst (ausgelöst durch einen 8087-Befehl) im Speicher abgelegt wird und von dort in die CPU geladen wird.

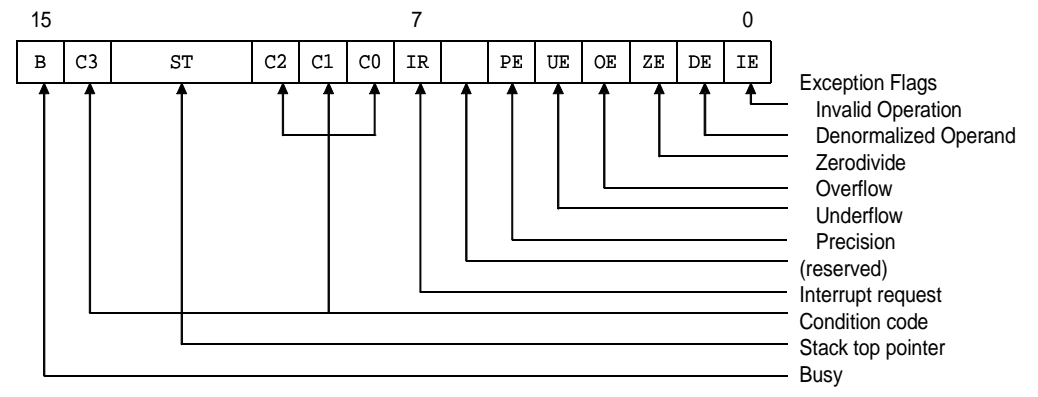

Im **Control Word** wird die Operationsweise des 8087 definiert. Das Kontroll-Wort beschreibt, wie gerundet wird, wie unendliche Werte angezeigt werden, die Genauigkeit, mit der gerechnet werden soll und welche "exceptions" erkannt und im Status-Wort reflektiert werden sollen.

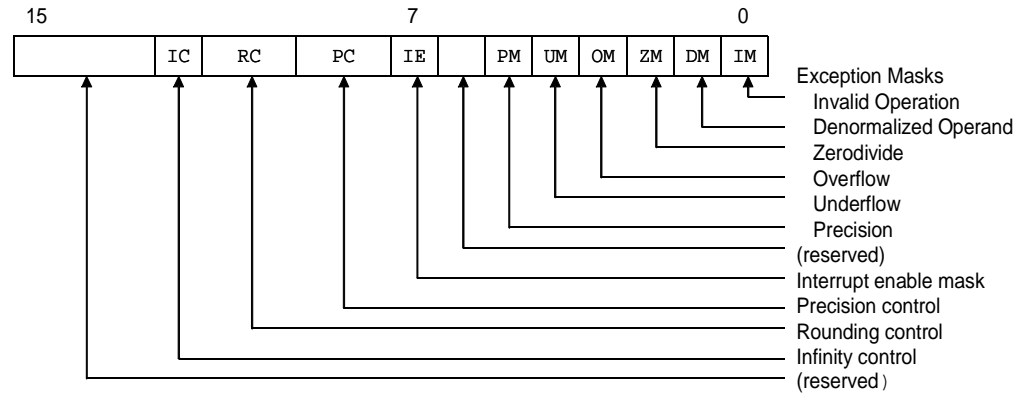

## **5.3 Floating-Point Exceptions**

Exceptions zeigen Fehler bei floating-point Operationen an. Die folgenden Fälle können zu einer oder mehreren Exceptions führen:

- Über- oder Unterlauf
- Ein Register im Stack überladen werden soll, das nicht leer ist (Stack overflow)
- Ein Register mit POP vom Stack geholt werden soll, das leer ist (Stack underflow)
- Der Operand macht eine Operation ungültig (z.B. Wurzel einer negativen Zahl)
- Ein Operand ist unendlich oder das Ergebnis einer vorhergegangenen ungültigen Operation (undefinierter Wert; Not-A-Number)
- Division durch Null
- Genauigkeit überschritten (es musste gerundet werden)

Exceptions können über das Control Word maskiert werden und werden durch Bits im Status Word angezeigt.

Tritt eine "Exception" auf, so werden außerdem die in der folgenden Abbildung gezeigten **Exception Pointer**s gesetzt, die dann über die Instruktion **FSTENV** (siehe "8087 Befehlssatz" auf Seite 41) abgespeichert und von einem Exception Handler der CPU ausgewertet werden können.

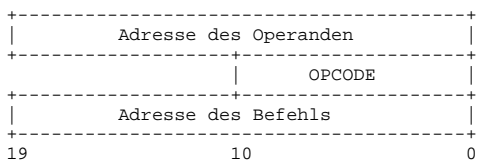

Die in den Exception Pointers enthaltenen Adressen sind 20-Bit physikalische Adressen. OPCODE gibt die 11 "least significant" Bits des Maschinenbefehls an; die 5 "most significant" Bits sind immer der ESCAPE-Befehl (11011b)

### **5.4 Datenformate**

Der 8087 verarbeitet verschiedene Datenformate. Die Tabelle am Ende des Abschnitts zeigt, in welchen Bereichen Zahlen bei den verschiedenen Darstellungsmodi liegen können.

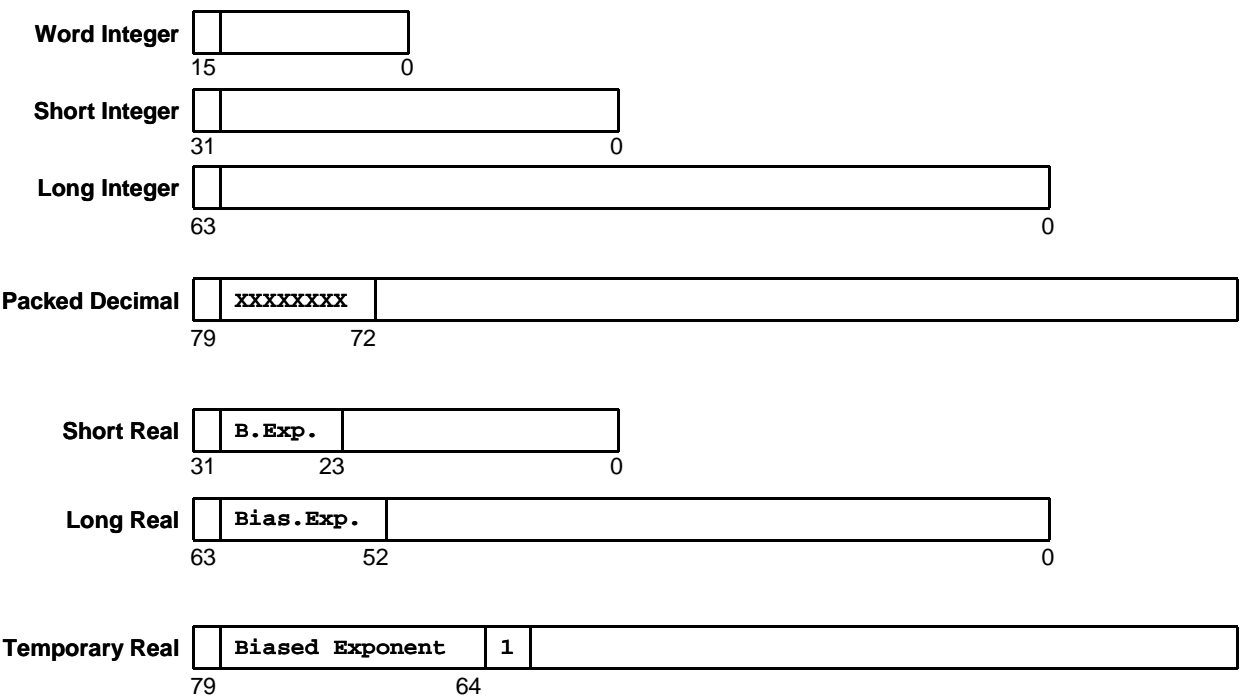

#### **Binäre Integer-Werte**

Die drei binären Integer-Darstellungen sind bis auf die Länge (Wertebereich), d.h. den Bereich, in dem Zahlen in dem bestimmten Format dargestellt werden können, gleich. Binäre Integer-Werte werden als 2er-Komplement dargestellt.

#### **Dezimale Integer-Werte**

Für die dezimale Integer-Darstellung werden immer 2 Stellen pro Byte gepackt, außer im höchsten Byte, das lediglich das Vorzeichenbit enthält. Dezimale Integer-Werte werden nicht als 2er-Komplement dargestellt. Positive und negative Werte unterscheiden sich nur durch das Vorzeichen.

#### **Real-Werte**

Real-Zahlen werden dreigeteilt dargestellt, ein Vorzeichen, ein Exponent und die Mantisse. Das MSB gibt das Vorzeichen an. Die Aufteilung der restlichen Bits in Exponent und Mantisse erfolgt nach dem IEEE-Standard. Dabei stehen für den Exponent bei Short Real 8 und bei Long Real 11 Bits zur Verfügung. Der Exponent von Real-Zahlen wird mit einem Offset (Bias) versehen, damit keine negativen Werte entstehen.

Die folgende Abbildung zeigt, wie die Dezimalzahl 178,125 als Real-Zahl dargestellt wird.

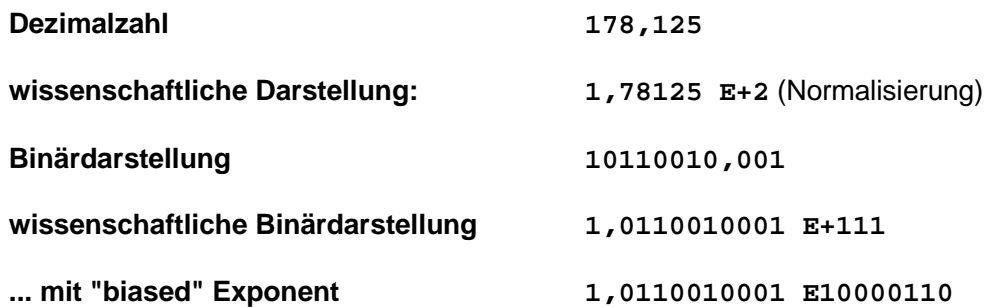

**Die daraus resultierende Darstellung als "Short Real" ist:**

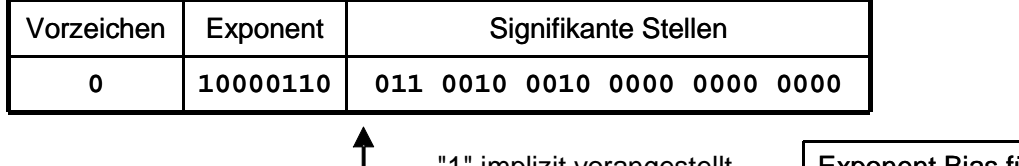

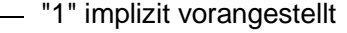

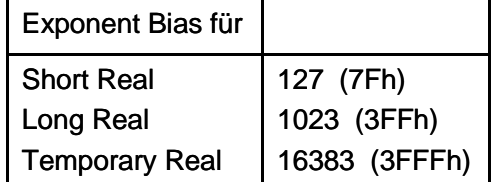

Die folgende Tabelle zeigt die Wertebereiche der 8087 Datentypen:

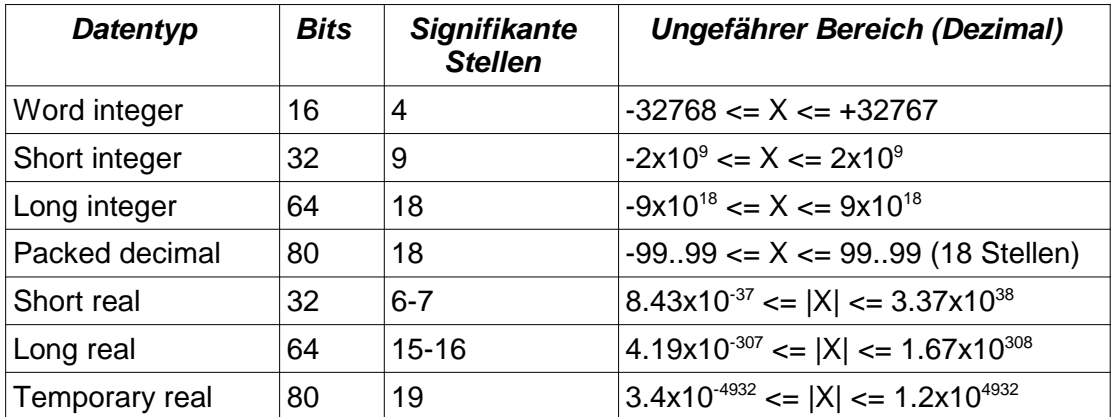

## **5.5 8087 Befehlssatz**

Der folgende Abschnitt beschreibt die Befehle, die vom 8087 verarbeitet werden. Jeder mnemonische Befehl beinhaltet zunächst den Maschinenbefehl "WAIT", wodurch sichergestellt wird, dass der vorhergehende 8087-Befehl komplett ausgeführt ist, bevor der aktuelle Befehl beginnt. Nach dem Maschinencode "WAIT" steht das Binärmuster für ESC (11011b), das zum einen von der CPU erkannt wird (evtl. "dummy read" ausführen oder nichts tun; siehe auch "8086 - 8087 Interface" auf Seite 36), zum anderen den 8087 aktiviert. Aus den restlichen Bits des Befehls erkennt der 8087 dann die konkrete Anforderung.

Wie schon in "Prozessor Architektur" auf Seite 37 erwähnt, werden alle Operationen auf dem Register Stack des 8087 ausgeführt. Die folgende Tabelle zeigt, wie die Operanden für einen 8087-Befehl angegeben werden können:

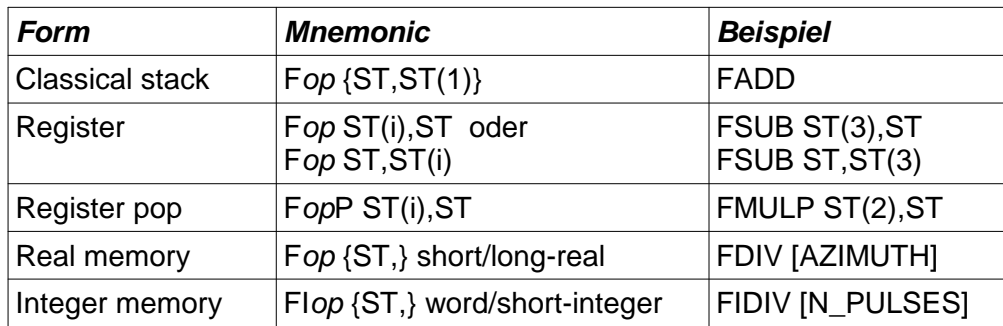

Geschweifte Klammern { } schließen implizite Operanden ein; diese sind hier nur zur Information dargestellt und werden nicht codiert.

op = **FADD** destination <-- destination + source **FSUB** destination <-- destination - source **FSUBR** destination <-- source - destination **FMUL** destination <-- destination \* source **FDIV** destination <-- destination / source **FDIVR** destination <-- source / destination

Nachfolgend sind die Befehle des 8087 aufgelistet. Dabei sind die meisten Befehle selbsterklärend. Zwei der Befehle sollen jedoch herausgegriffen und näher erklärt werden.

- Die Operation **FSTENV** (store environment) legt das Environment des 8087 im Speicher ab. Environment beinhaltet das Kontroll-Wort, das Status-Wort und die Exception-Pointers.
- Die Operation **FSAVE** (save state) schreibt den gesamten 8087 Zustand Environment plus die Register des Register Stack - in den Speicher. Diese Operation wird z.B. benutzt, wenn das Betriebssystem einen Kontext-Switch ausführt (-> Multitasking), oder wenn eine Interrupt-Routine den 8087 benötigt.

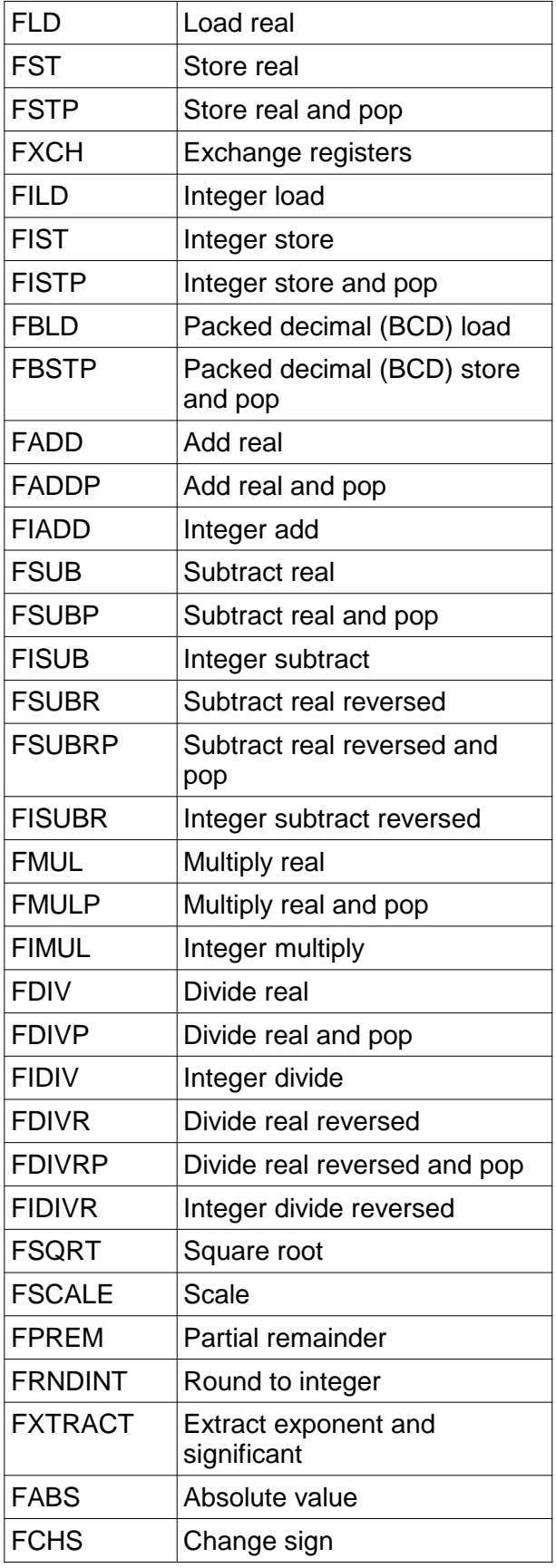

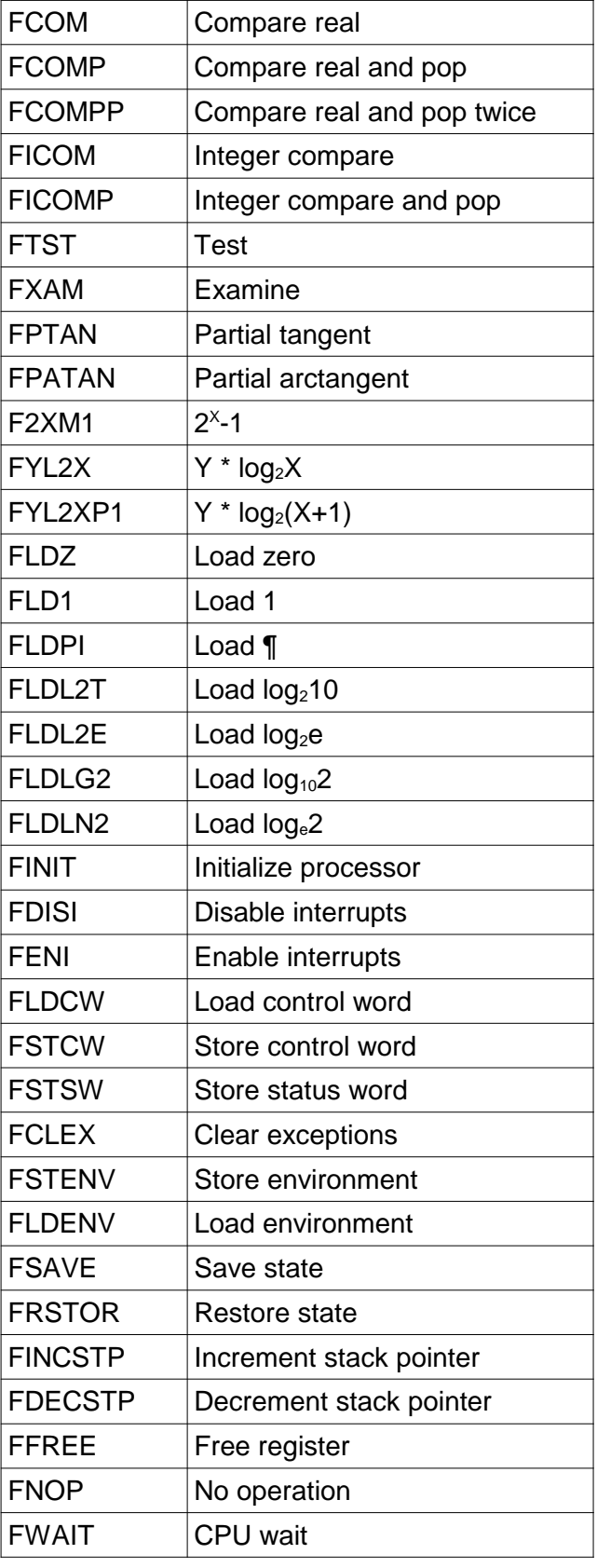

### **5.6 Programmier-Beispiel**

In diesem Abschnitt wird zunächst eine Schleife in C gezeigt. Anschließend wird dieser Code in Assembler dargestellt, um das Zusammenspiel von Floating Point- und Fixed Point-Instruktionen zu zeigen. Danach ist die Veränderung der Register des Register-Stack während eines Durchlaufs der Schleife grafisch dargestellt.

#### Eine Schleife in C:

```
for (CX=N_{C}F_{X}; CX>0; CX--) { mit Anfangswerten: N_{C}F_{X} = 20 X_ARRAY(19) = 2.5
  SUM X += X ARRAY[ CX-1];
  SUM_INDEXES += X_ARRAY[ CX-1] * CX;SUM\_SQUARES += X\_ARRAY[ CX-1] * X\_ARRAY[ CX-1];} /* endfor */
```
#### Die gleiche Schleife in Assembler:

segment DATA\_SEG N\_OF\_X DW 20 X\_ARRAY DD 100 DUP (?) SUM\_X DD ? SUM\_INDEXES DD ? SUM\_SQUARES DD ? segment CODE\_SEG MOV AX,DATA\_SEG MOV DS,AX . . FLDZ  $\qquad \qquad ; \qquad 3 \text{ mal } 0 \text{ auf Stack Top ladder}$  FLDZ FLDZ MOV CX,[N\_OF\_X] ; CX ist Schleifenzähler JCXZ exit  $;$  Exit, wenn ARRAY=0 MOV AX, 4  $\vdots$  SI als Index in X\_ARRAY laden<br>IMUL CX  $\vdots$  multipliziere AX mit CX IMUL CX ; multipliziere AX mit CX ST AY sum\_next: SUB SI,4 ; Index auf nächstes Element ; (von hinten nach vorne) FLOW HOLD VOI : Laden auf 8087 Stack FLD [X\_ARRAY+SI]<br>FADD ST(3),ST FADD ST(3), ST ; Addieren zu SUM\_X<br>FLD ST ; Duplizieren X\_ARRAY auf ST(0) FMUL ST, ST ; Quadrieren<br>
FADDP ST(2), ST ; Addieren in<br>
FIMUL [N\_OF\_X] ; Multiplizie FADDP ST(2), ST ; Addieren in SUM\_SQUARES und löschen (pop) FIMUL [N\_OF\_X] ; Multiplizieren N\_OF\_X mit ST(0)  $FADDP$   $ST(2)$ ,  $ST$  ; Summieren SUM\_INDEXES und löschen (pop) DEC [N\_OF\_X]<br>LOOP sum\_next sum\_next exit: FSTP [SUM\_SQUARES] ; Abspeichern<br>FSTP [SUM\_INDEXES] [SUM\_INDEXES] FSTP [SUM\_X]

Veränderung des Register-Stack während eines Schleifendurchlaufs:

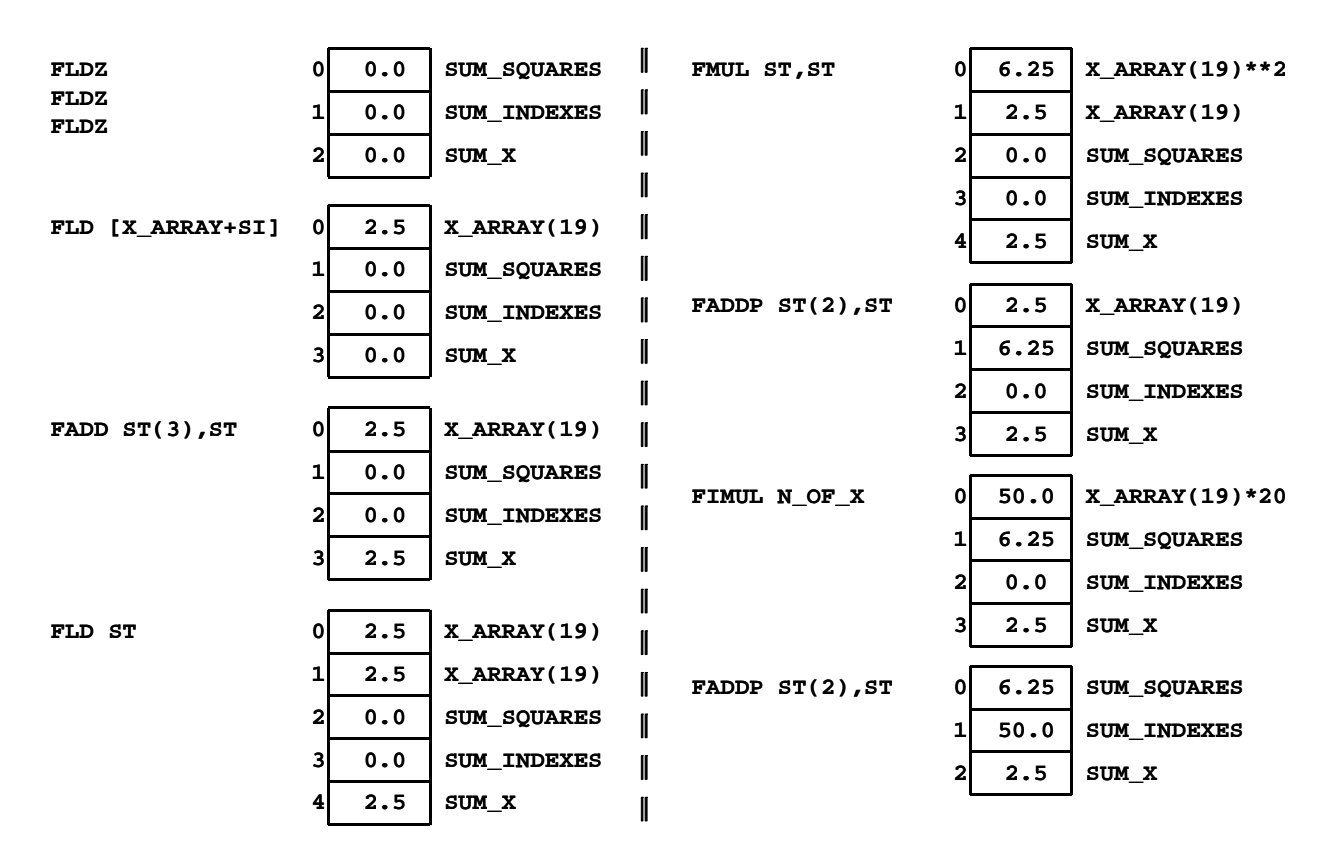

## **5.7 8087 Beispielprogramm**

Zum Abschluss dieses Kapitels wird der in der Einführung vorgestellte Programmteil als 8086/8087 Programm betrachtet. Dieser Code wird erzeugt, wenn das Array "var" als "float" definiert ist. Jeglicher Datenaustausch zwischen 8086 und 8087 erfolgt über den Speicher. Auffallend ist dies an der Stelle, an der das 8087 Status Wort abgespeichert wird und vom 8086 als Grundlage für die TEST-Instruktion gelesen wird.

Eine Optimierung dieses Programms ist nur relativ beschränkt möglich, da der 8086 Daten nur über den Speicher mit dem 8087 austauschen kann. Diese Einschränkung besteht ab dem i386 nicht mehr. Die Prozessoren i386 und i486 können Daten aus dem Coprozessor direkt in ein Register laden, was oft mehr Möglichkeiten für Optimierungen eines Programms zulässt. Für den Pentium ist dann die Trennung zwischen Prozessor und Coprozessor sowieso völlig aufgehoben, jedes Floating-Point-Register kann direkt in jedes CPU-Register übertragen werden und umgekehrt.

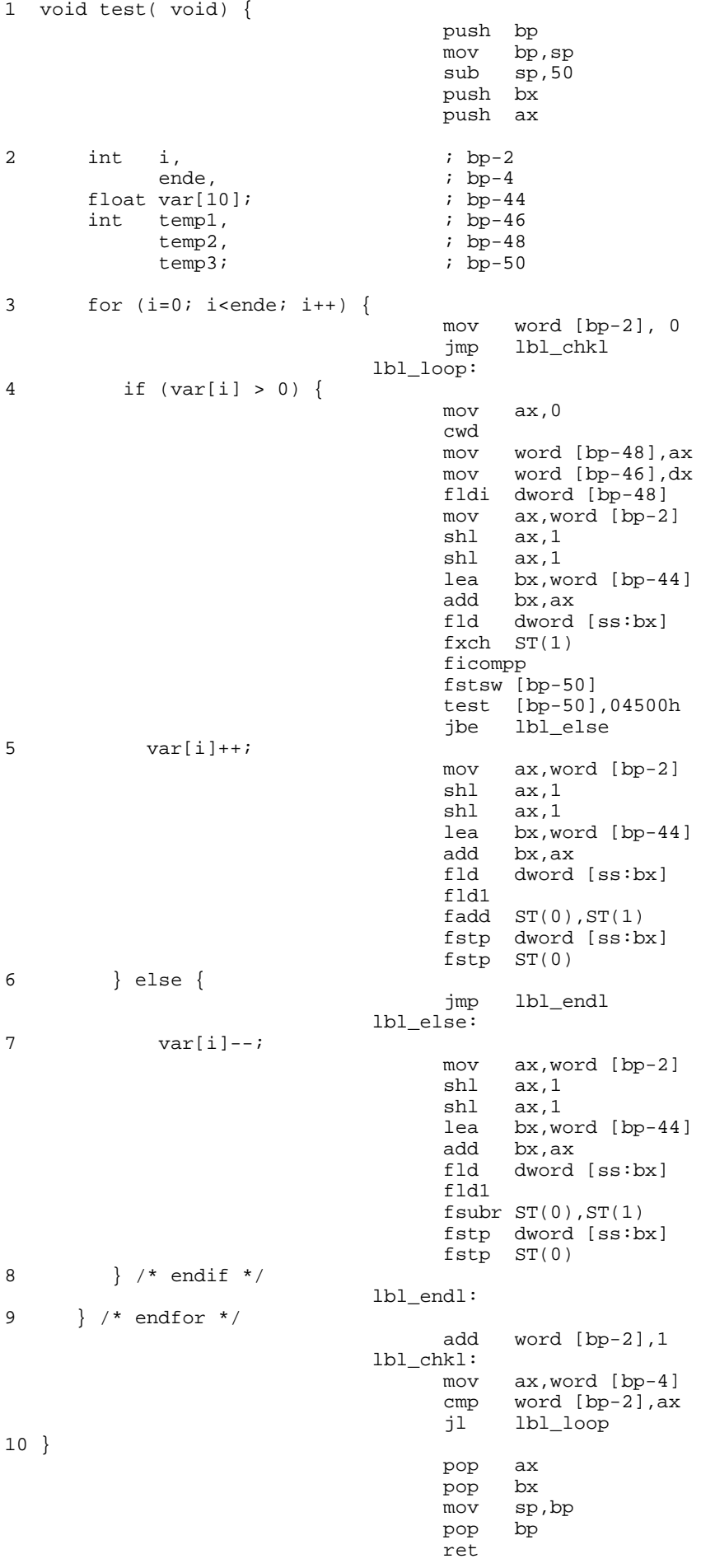

# **6 Der Mikroprozessor 80186**

Der Prozessor 80186 stellt eine Besonderheit in der Intel x86-Baureihe dar. Er enthält als einziger Prozessor dieser Baureihe mehr als nur die CPU auf dem Chip. Außer der CPU (EU und BIU) des 8086 enthält er noch einige für ein Mikroprozessorsystem zentrale Peripheriebausteine auf seinem Chip:

- Bus Interface Unit des 8086 (mit geringfügigen Änderungen/Erweiterungen)
- Execution Unit des 8086
- Clock Generator
- Interrupt-Controller
- 3 programmierbare Timer
- DMA-Unit (2 20-Bit Kanäle)
- Programmierbare Chip Select Logik

Die Busstruktur, Bus-Zyklen, Interrupt-Struktur und Adressierungsmöglichkeiten sind gleich denen des 8086. Unterschiedlich zum 8086 ist, dass die Bus-Steuersignale, die der 8086 im Minimum Mode erzeugt und die Status Ausgänge des Maximum Mode gleichzeitig erzeugt werden. Außerdem ist die 80186 CPU ca. 30% schneller als die 8086 CPU, da die Ausführung vieler Instruktionen hardwaremäßig verbessert (benötigen weniger Zyklen) und die Adressberechnung beschleunigt wurde, indem sie durch einen Hardware-Addierer statt durch Mikrocode (wie beim 8086) erfolgt.

Gegenüber dem 8086 wurde beim 80186 auch der Befehlssatz erweitert. Es gibt zusätzlich:

- PUSHI (PUSH von direktem Wert)
- PUSHA, POPA (alle 8 allgemeinen Register AX DI)
- IMUL (Multiplikation mit direktem Wert)
- Shift/Rotate mit direktem Wert
- Block In/Out (INS/OUTS)
- Feld-Grenzen überprüfen (BOUND) und Interrupt auslösen in einem Befehl
- "High level" Befehle ENTER und LEAVE
- Interrupt, wenn undefinierter Befehl erkannt wird
- Interrupt möglich, wenn ESC erkannt wird

Die Funktionsweise der Interrupts ist gleich wie beim 8086. Durch die auf dem Chip integrierten Baugruppen sind jedoch noch weitere Interrupts festgelegt:

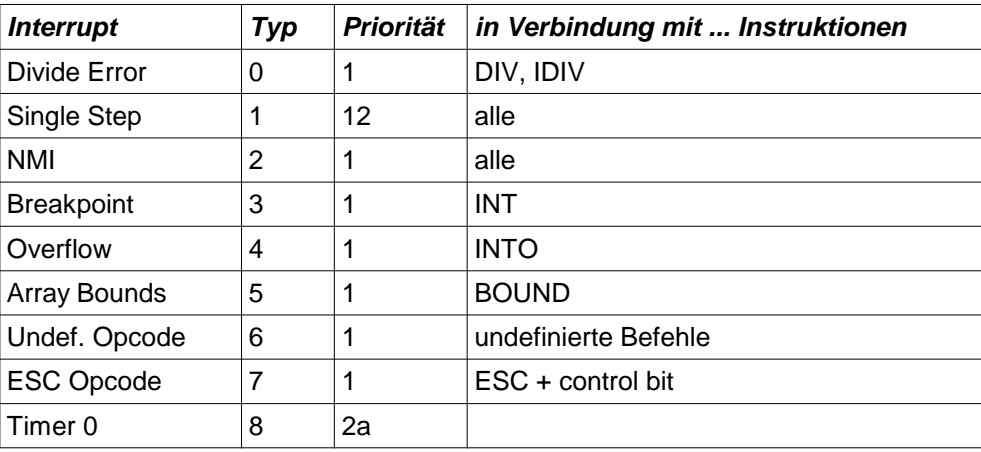

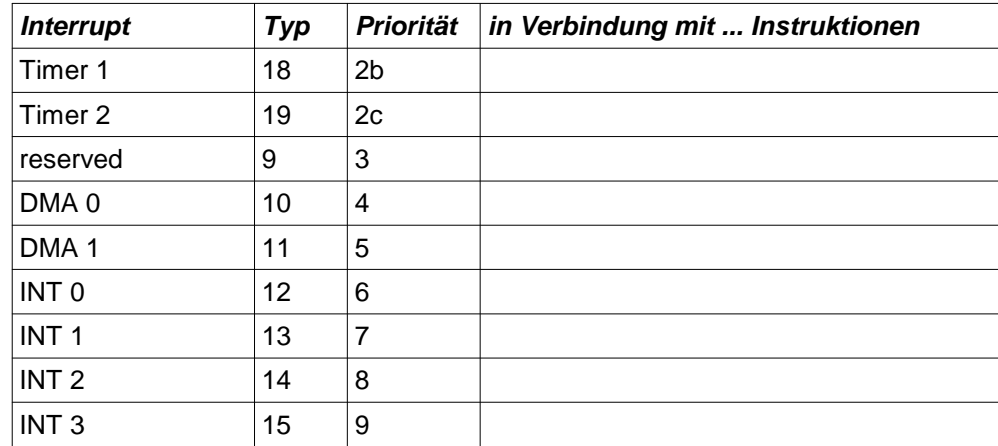

Es gibt auch einen 80188, der die gleichen Unterschiede zum 80186 aufweist, wie der 8088 zum 8086 (intern 16-Bit, extern 8-Bit). Die folgende Abbildung zeigt das Blockdiagramm des 80186:

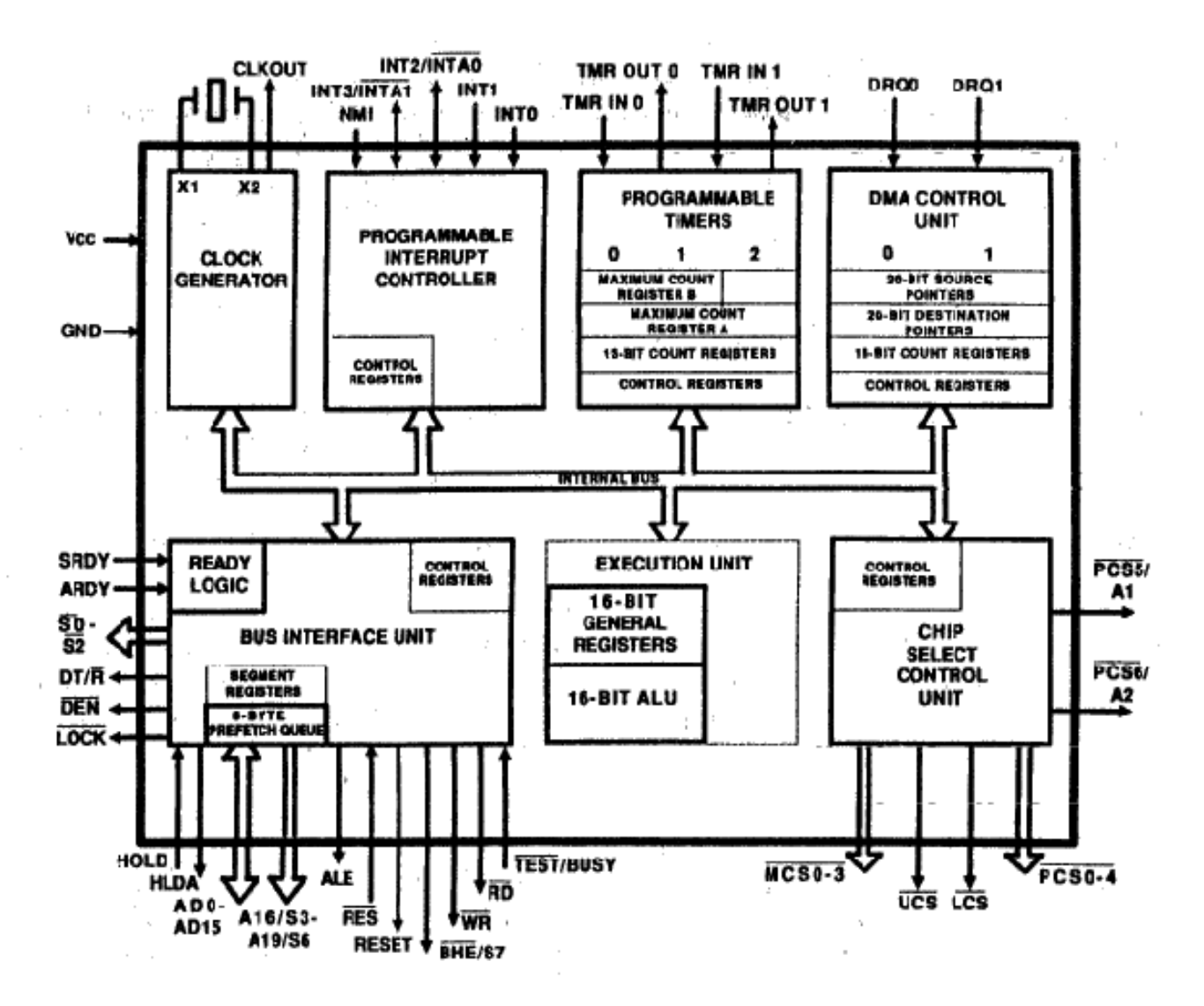

# **7 Der Mikroprozessor i286**

## **7.1 Einführung**

Der i286 ist ein 16-Bit Prozessor, der nicht nur voll kompatibel zum 8086 ist, sondern auch viele Architektur-Gemeinsamkeiten mit diesem hat, z.B. die byteweise, segmentierte Speicheradressierung (aufgrund der 16-Bit-Architektur immer noch max. 64kB große Segmente) oder die über Vektoren gesteuerten Interruptaufrufe. 8086-Programme laufen ohne Re-Kompilation auf dem i286. Der Modus, in dem der i286 für diese Programme betrieben wird, wird als "real addressing mode" oder kurz "**Real Mode**" bezeichnet, da die von einem Programm erzeugten Adressen direkt physikalische Speicheradressen sind, die wie beim 8086 über eine Addition von Segmentbasis und Offset errechnet werden.

Diese Kompatibilität war zwar wichtig, aber da die Architektur des 8086 inzwischen zu starke Einschränkungen bedeutete, mussten natürlich auch Erweiterungen eingeführt werden. Da der Real Mode solche nicht zuließ, wurde der Operationsmodus "protected virtual addressing mode", oder kurz "**Protected Mode**", eingeführt. Im Protected Mode stehen nicht nur (wie der Name schon sagt) Schutzmechanismen zur Verfügung, die größere Systeme erst kontrollierbar machen. Auch hat der i286 24 Adressleitungen und kann damit physikalisch 16 MByte (2<sup>24</sup>) adressieren.

Grundlage des Protected Mode ist, dass es eine "Hierarchie der Zuverlässigkeit" gibt, d.h. es gibt privilegierte und weniger privilegierte Programme. Weniger privilegierten Programmen stehen z.B. eine Reihe von Instruktionen nicht zur Verfügung. Außerdem sind Funktionsaufrufe zwischen privilegierten und weniger privilegierten Programmen mit genauen Regeln versehen. Der wesentliche Grund für die Einführung der Protection Mechanismen ist, so gut wie möglich Applikationen davon abzuhalten, das Operating System zu stören oder sogar den Rechner zum Absturz zu bringen.

Außerdem stellt der Prozessor Mechanismen zur Verfügung, die Multitasking ermöglichen. Das Umschalten zwischen verschiedenen Tasks wird durch die Prozessorarchitektur (eine einzelne Instruktion) sehr effizient unterstützt.

## **7.2 Protection**

Der mit dem i286 eingeführte "Protection Mechanismus" unterscheidet vier sogenannte "Privilege Levels". Eine Task (das ist ein Programm oder ein Teil eines Programms) läuft zu einem bestimmten Zeitpunkt immer auf genau einem dieser vier Levels. Auch Daten sind immer einem Privilege Level zugeordnet.

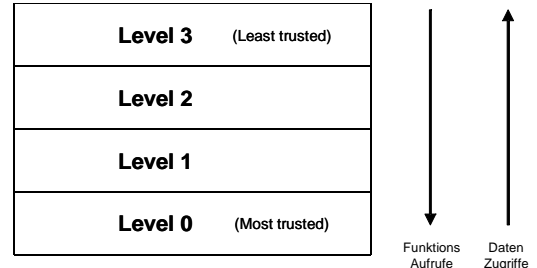

Auf Privilege Level 0 laufen die sichersten ("most trusted") Programme, normalerweise der Kern eines Operating-Systems. Auf Level 3 ("least trusted") laufen Applikations-Programme. Ein Programm kann nur Unterprogramme auf dem gleichen oder höherem (numerisch kleinerem)

Level aufrufen. Ein Programm kann nur auf Daten zugreifen, die sich auf gleichem oder niedrigerem (numerisch größerem) Level befinden.

### **7.3 Speicheradressierung im Protected Mode**

Der Speicher wird im Protected Mode nur noch über Tabellen angesprochen, wodurch Speicherzugriffe besser kontrolliert werden können. Die vom 8086 her bekannten Segmentbasisregister werden für den i286 "Selektor" genannt. Durch den Selektor wird ein Descriptor (ein Eintrag in einer Descriptor-Tabelle) ausgewählt. Mit Hilfe dieses Descriptors und dem angegebenen Offset wird dann ein Speichersegment physikalisch adressiert:

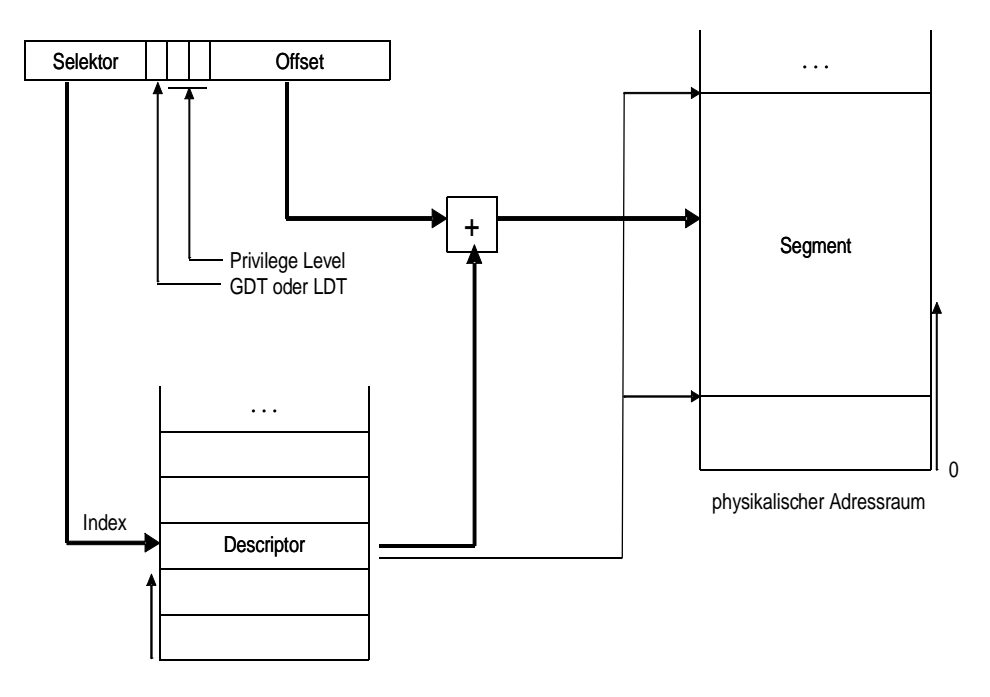

Ein Selektor besteht insgesamt aus einem 16-Bit Wort. Die oberen 13 Bit ergeben, nach rechts mit Nullen aufgefüllt, den Index (Zeiger) in die Descriptor-Tabelle.

Ein weiteres Bit zeigt an, welche der zwei für eine Task möglichen Descriptor-Tabellen angesprochen werden soll:

- Die "Global Descriptor Table" (GDT), die global für das ganze System zur Verfügung steht, oder
- Die "Local Descriptor Table" (LDT), die lokal für jeweils eine Task des Prozessors ist.

Die 2 untersten Bits geben den "Requestor's Privilege Level" (RPL) an, d.h. der Level, der ein Segment anfordert ("requested"). Bei Codesegment-Selektor (CS-Register) geben diese Bits gleichzeitig auch den "Current Privilege Level" (CPL), d.h. der Level, auf dem eine Task gerade läuft.

Ein einzelner Eintrag in einer Descriptor Table heißt "Descriptor". Es gibt zwei verschiedene Typen von Descriptoren, **Code- oder Daten-Segment Descriptoren** und **System Descriptoren** wobei es von den letzteren vier Ausprägungen gibt.

Code- und Daten-Segment Descriptoren werden im nächsten Abschnitt beschrieben. System Descriptoren werden in 7.5, "Programmtransfers im Protected Mode" auf Seite 52, in 7.6, "Interrupts und Exceptions" auf Seite 53 und 7.7, "Task Switches" auf Seite 55 behandelt.

## **7.4 Code- und Daten-Zugriffe im Protected Mode**

In diesem Abschnitt werden Segment-Descriptoren für Code- und Daten-Segmente beschrieben. Ein solcher Descriptor enthält folgende Werte:

- Physikalische Adresse der Basis des Segmentes (24 Bit)
- Größe des Segmentes ("Limit"; 16 Bit)
- Bits für die Zugriffsrechte ("access rights")

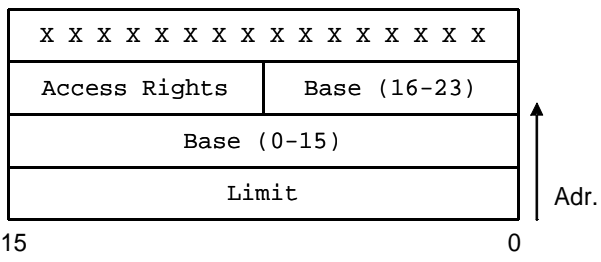

 $X =$  Reserviert, normalerweise 0, sollten als "Don't Cares" betrachtet werden

Die Zugriffsrechte für ein Code- oder Daten-Segment (das Bit S ist gleich 1) sehen folgendermaßen aus (Descriptoren mit S=0 sind Descriptoren für System-Segmente, die später beschrieben werden.):

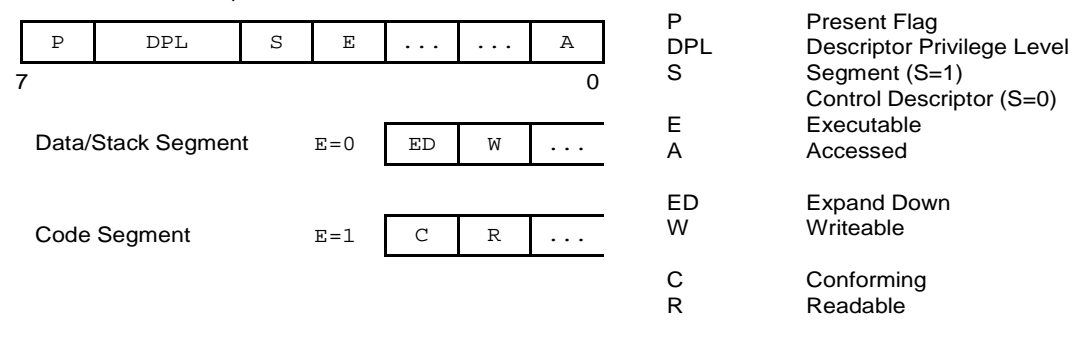

Die beschriebene Methode der Speicheradressierung ermöglicht es dem Prozessor, beim Zugriff auf Segmente die Gültigkeit der Zugriffe auf verschiedene Art zu überprüfen. Zum Beispiel wird überprüft, ob der im Descriptor angegebene "Descriptor Privilege Level" (DPL), also der Privilege Level des adressierten Segments für den momentanen RPL oder CPL zulässig ist. Dabei müssen die folgenden Bedingungen erfüllt sein:

- CPL der Task <= DPL des Segments (laden in DS oder ES)
- CPL der Task == DPL des Segments (laden in SS)
- CPL der Task == DPL des Segments (laden in CS, Ausnahmen siehe Gate-Descriptoren)
- RPL im Selektor <= DPL des Segments

Weitere Überprüfungen beziehen sich auf die Zugriffsrechte, z.B. ob ein Segment beschreibbar ist (W=1) oder ob ein Segment ausführbaren Code enthält (E=1). Außerdem wird überprüft, ob sich der Zugriff innerhalb der Segmentgrenzen befindet.

Fällt eine dieser Prüfungen negativ aus, wird eine "General Protection Exception" (GP) ausgelöst. Dies ist ein spezieller Interrupt (Nr. 13, Trap 0Dh), dem die Fehlerart und der Verursacher übergeben werden. Der aufgerufene Exception-Handler kann dann z.B. das den Fehler erzeugende Programm beenden.

## **7.5 Programmtransfers im Protected Mode**

Im vorhergehenden Abschnitt wurde beschrieben, wie Datenzugriffe (auch das Lesen der Befehle aus dem Speicher sind genau genommen Datenzugriffe) im Protected Mode kontrolliert werden. Damit sind alle Lese- und Schreibzugriffe behandelt. Für ein sicheres System ist das allerdings noch nicht ausreichend. Es müssen darüber hinaus auch Programmtransfers kontrolliert werden, d.h. ob ein Sprung oder ein Unterprogrammaufruf an einer bestimmten Stelle zulässig ist. Auch wenn das Sprungziel ein Programm ist, d.h. ein Weiterarbeiten dort theoretisch möglich wäre und Code-Zugriffe über die im vorhergehenden Abschnitt beschriebenen Mechanismen zu keinen Schutzverletzungen führen würden, könnte der Sprung grundsätzlich unzulässig oder unerwünscht sein.

Die folgenden Arten von Programmtransfers sind möglich:

- 1. Innerhalb eines Segments (short jump, call, oder return)
- 2. Zwischen Segmenten des gleichen "Privilege Levels" (long jump, call oder return)
- 3. Zwischen Segmenten unterschiedlichen "Privilege Levels" (long call oder return)

Die ersten beiden Möglichkeiten funktionieren auf herkömmliche Art. Dort wird auch nicht kontrolliert, ob das Ziel der Beginn einer Routine ist. Bei der letzten der genannten Möglichkeiten, wozu dann auch Aufrufe von Betriebssystemroutinen gehören, kann dies jedoch nicht akzeptiert werden.

Programmtransfers zwischen Segmenten unterschiedlichen "Privilege Levels" können nur über **Gates** erreicht werden. D.h., in diesen Fällen wird ein Unterprogramm nicht direkt, sondern über einen Gate-Descriptor aufgerufen. Ein Jump zwischen unterschiedlichen Privilege-Levels ist nicht erlaubt.

Bei einem CALL-Befehl steht nach dem Opcode für den Call eine Adresse. Diese Adresse ist bei einem Long-Call zwischen unterschiedlichen Privilege-Levels jedoch nicht direkt die Einsprungadresse in eine Routine, d.h. es erfolgt kein direkter Zugriff auf ein Code-Segment. Vielmehr enthält die im Call angegebene Adresse einen Selektor, der auf ein Call-Gate zeigt. Der Offset wird vollständig ignoriert.

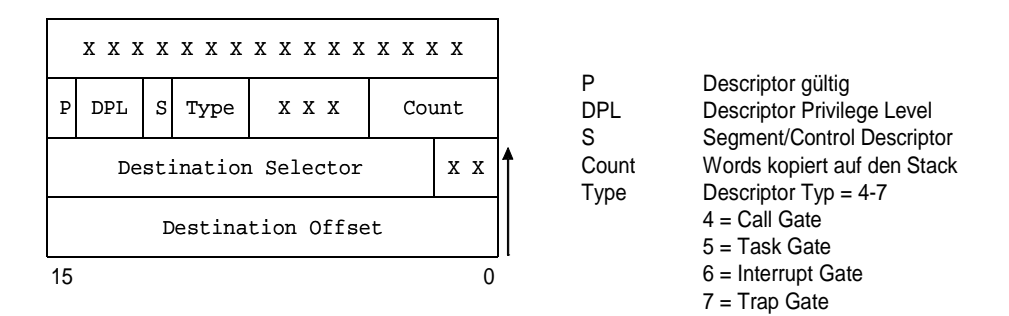

#### Spezielle Behandlung der Felder:

 Task Gate: Count ignoriert; Offset ignoriert; Selektor zeigt auf TSS-Descriptor Interrupt Gate: Count ignoriert Trap Gate: Count ignoriert

x Reserviert, normalerweise 0, sollten als "Don't Cares" betrachtet werden

Es gibt vier verschiedene Typen von Gates: Call Gates, Task Gates, Interrupt Gates und Trap Gates. Wie man sieht, unterscheidet sich ein Gate-Descriptor (System-Descriptor Typen 4 bis 7) wesentlich von einem Descriptor für ein Code- oder Daten-Segment (z.B. enthält er keine Basisadresse für ein Segment). Wenn ein Call-Gate aufgerufen wird, wird der in der Call-Instruktion angegebene Offset ignoriert. Mit dem in der Call-Instruktion angegebenen Selektor wird das Call-Gate selektiert, das seinerseits den Selektor und den Offset für die gerufene Routine enthält. Mit diesem im Gate-Descriptor enthaltenen Selektor wird dann zunächst der das Code-Segment beschreibende Descriptor ausgewählt, es ist also noch ein weiterer Descriptor-Zugriff

nötig. Zu der in diesem (Segment-) Descriptor enthaltenen Basisadresse wird dann der im Call-Gate enthaltene Offset addiert und die physikalische Adresse des Call-Zieles berechnet.

Folgende Bedingungen müssen beim Transfer über ein Call-Gate erfüllt sein (protection checks):

- 1. CPL <= DPL des Gates
- 2. RPL <= DPL des Gates
- 3. DPL des angesprungenen Code-Segmentes <= CPL

Durch Bedingung 1 wird sichergestellt, dass kein Applikations-Programm Gates aufruft, die nur Systemroutinen zur Verfügung gestellt wurden. Mit Bedingung 2 ist sichergestellt, dass dies auch für durch gereichte Selektoren (Zeiger) gilt. Die Bedingung 3 stellt sicher, dass Unterprogrammaufrufe nie nach weniger privilegierten Programmen erfolgen (auch nicht über Gates).

Jeder Privilege Level besitzt einen eigenen Stack, da Stack-Zugriffe nicht Level-übergreifend möglich sind. Bei einem Unterprogramm-Aufruf wird die Adresse des neuen Stacks aus dem Task State Segment (siehe Abschnitt "Task Switches" auf Seite 55) geholt und der aktuelle Stackpointer und die Return-Adresse auf dem Stack des höheren Levels abgespeichert. Dementsprechend liest ein Return die Adresse von diesem Stack, bevor der Stack wieder umgeschaltet wird. Sollen bei einem Unterprogramm-Aufruf über ein Call-Gate Daten über den Stack übergeben werden, so müssen diese vom Stack des Hauptprogramms in den Stack des Unterprogramms kopiert werden. Damit dieses Kopieren vom Prozessor automatisch und selbständig ausgeführt werden kann, gibt es den Eintrag 'Count' im Gate-Descriptor, der die Anzahl der zu kopierenden Worte (Doppel-Bytes) angibt. 'Count' wird vom System beim Initialisieren des Call-Gates eingetragen (bereitgestellt werden die Einträge von Compilern oder Assemblern, die das ausführbare Programm erzeugt haben).

### **7.6 Interrupts und Exceptions**

Aber nicht nur Jumps und Calls können den Programmfluss verändern. Auch die in diesem Abschnitt behandelten Exceptions und internen und externen Interrupts können die Ausführung eines Programms beeinflussen, genau genommen unterbrechen. Interne Interrupts werden durch die INT-Instruktion ausgelöst, externe Interrupts durch die Hardware über die INTR- oder NMI-Input-Pins. Exceptions werden durch das momentan ausgeführte Programm verursacht.

Ursache für Exceptions sind Fehlerbedingungen während der Ausführung eines Programms, die den Eingriff von System-Software erfordern. Es gibt drei Kategorien von Exceptions: Faults, Traps und Aborts.

- Ein **Fault** wird ausgelöst, bevor der aktuelle Befehl vollständig ausgeführt ist. Ein Beispiel für einen Fault ist die "segment not present"-Exception, die ausgelöst wird, wenn auf ein Segment zugegriffen werden soll, das sich momentan nicht im Speicher befindet. Der aufgerufene Exception-Handler lädt dann das Segment in den Speicher, nach dem Rücksprung ins Hauptprogramm wird der aktuelle Befehl nochmals ausgeführt und der Speicherzugriff erneut versucht.
- Ein **Trap** wird durch einen Befehl ausgelöst, der nach der Exception nicht nochmals ausgeführt werden darf. Ein Trap wird z.B. ausgelöst, wenn Zugriffsrechte auf Segmente verletzt werden (siehe auch "Speicheradressierung im Protected Mode" auf Seite 50).
- Ein **Abort** liefert im Gegensatz zu Faults und Traps nicht immer die Adresse des Fehlers. Deshalb kann die Programmausführung nach einem Abort u.U. nicht wieder aufgenommen werden. Aborts können z.B. bei Hardware-Ausfällen oder ungültigen System-Tabellen ausgelöst werden.

Obgleich ihre Ursache unterschiedlich ist, der Ablauf beim Aufruf ist der Gleiche bis auf den Unterschied, dass bei einem Interrupt das Interrupt-Enable-Flag während dem Aufruf

zurückgesetzt wird (wie beim 8086), bei einer Exception passiert dies nicht. Prinzipiell funktioniert der Sprung in eine Interrupt-Routine oder einen Exception-Handler ähnlich wie beim 8086 (siehe "Interrupts" auf Seite 32), nämlich dass die Adresse der Ziel-Routine aus einer Tabelle entnommen wird. Allerdings sind die Zugriffe auf diese Tabelle natürlich mit Mechanismen des Protected Mode versehen.

Die Tabelle heißt im Protected Mode Interrupt Descriptor Table (IDT) und muss nicht mehr an der physikalischen Speicheradresse 0 beginnen, sondern kann an einer beliebigen Adresse stehen, die durch das Interrupt Descriptor Table Register (IDTR) angegeben wird.

Ein Software Interrupt oder ein vom Interrupt Controller erzeugter Interrupt Vektor wird dann vom Prozessor als Index in der IDT verwendet und die entsprechende Routine oder Task aufgerufen.

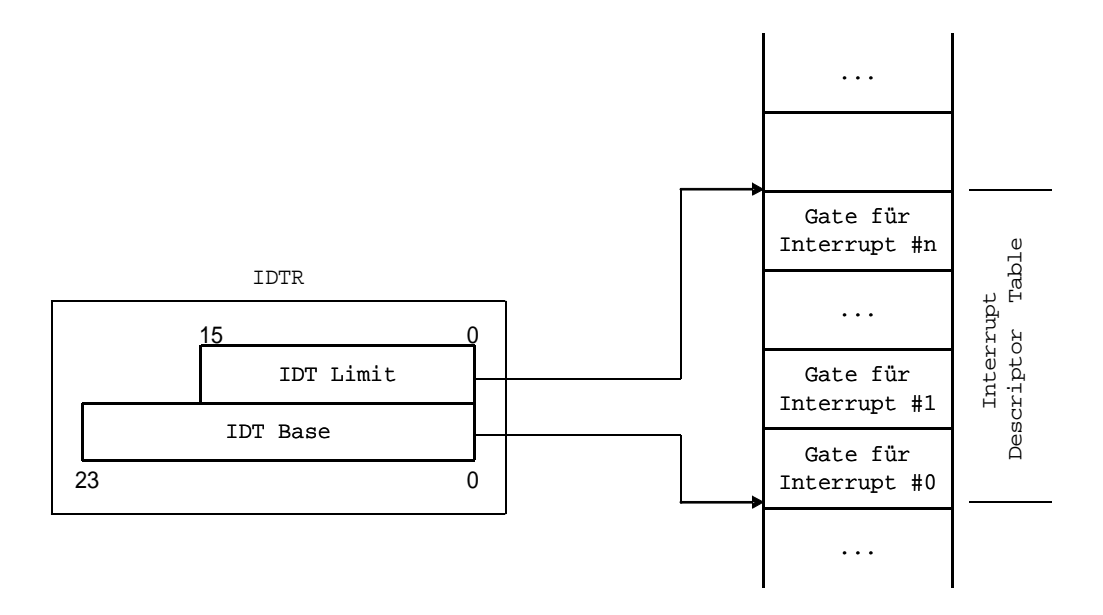

Die IDT kann Interrupt Gates, Trap Gates oder Task Gates enthalten. Interrupt- und Trap-Gates haben denselben Aufbau wie Call-Gates. Lediglich der Eintrag 'Count' hat keine Bedeutung. Interrupt-Gates unterscheiden sich von Trap-Gates darin, dass ein Aufruf über ein Interrupt-Gate die Flags IF und TF löscht, bei einem Trap-Gate geschieht dies nicht. Es sollte also sichergestellt werden, dass ein Hardware-Interrupt immer auf einem Interrupt-Gate landet, ein Software-Trap (oder allgemeiner: eine Exception) immer auf einem Trap-Gate.

Die folgenden Interrupts und Exceptions sind durch die Architektur vorgegeben:

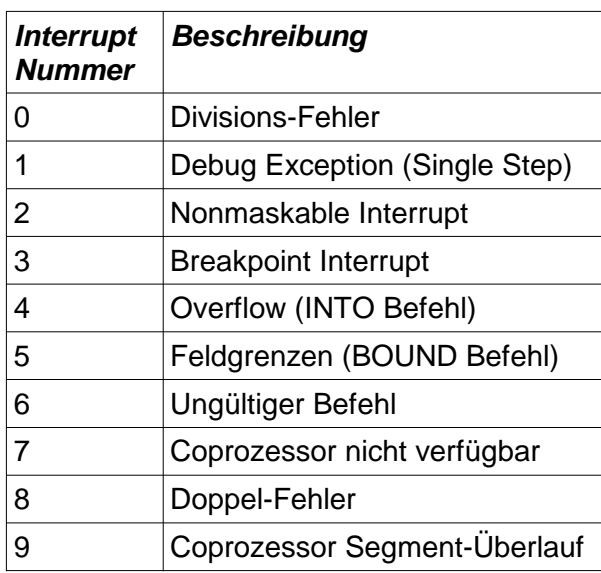

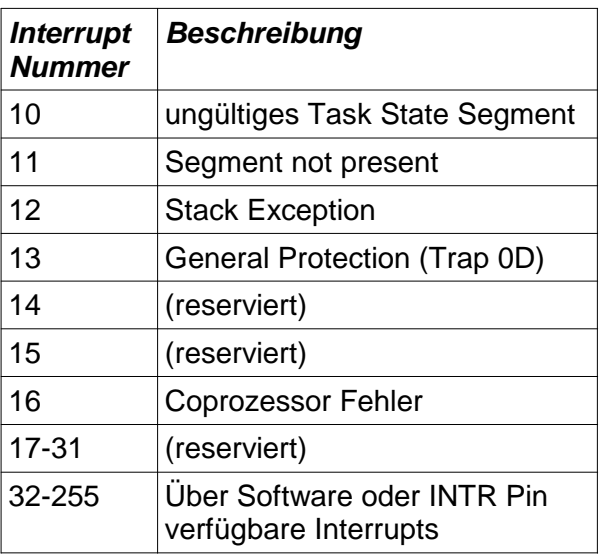

## **7.7 Task Switches**

Eine wesentliche Komponente des i286 ist, dass er Multitasking unterstützt. Multitasking bedeutet, dass mehrere Tasks mehr oder weniger parallel ablaufen können. Tatsächlich erreicht man natürlich nur eine scheinbare Parallelität, d.h. einzelne Tasks werden (vom Betriebssystem kontrolliert) jeweils für kurze Zeit ausgeführt, unterbrochen und nach kurzer Zeit an der gleichen Stelle wieder gestartet. Um dies zu erreichen, muss der Zustand eines Tasks zum Zeitpunkt der Unterbrechung vollständig gesichert werden. Multitasking-Mechanismen müssen von der Prozessor-Hardware unterstützt werden. Mit einem 8086 wäre mit vertretbarem Aufwand kein vernünftiges Multitasking zu implementieren.

Die Sicherung des aktuellen Zustandes geschieht im **Task State Segment** (TSS). Jeder Task ist genau ein TSS zugeordnet. Ein TSS enthält alle Register, die Zeiger auf die Stacks für die Privilege Levels 0-2, einen Zeiger auf die Task-spezifische LDT und einen Link zu dem TSS der zuvor ausgeführten Task, falls Tasks verschachtelt werden (siehe auch Nested Task Flag).

Ein Task Switch erfolgt nun, wenn ein long Jump oder Call auf ein Task Gate oder einen TSS Descriptor ausgeführt wird. Bei einem Task Switch wird vom Prozessor automatisch und selbständig der Zustand des aktuellen Tasks abgespeichert und das neue Task State Segment geladen. Die folgenden Abbildungen zeigen ein TSS und einen TSS Descriptor (System-Descriptor Typ 1 und 3).

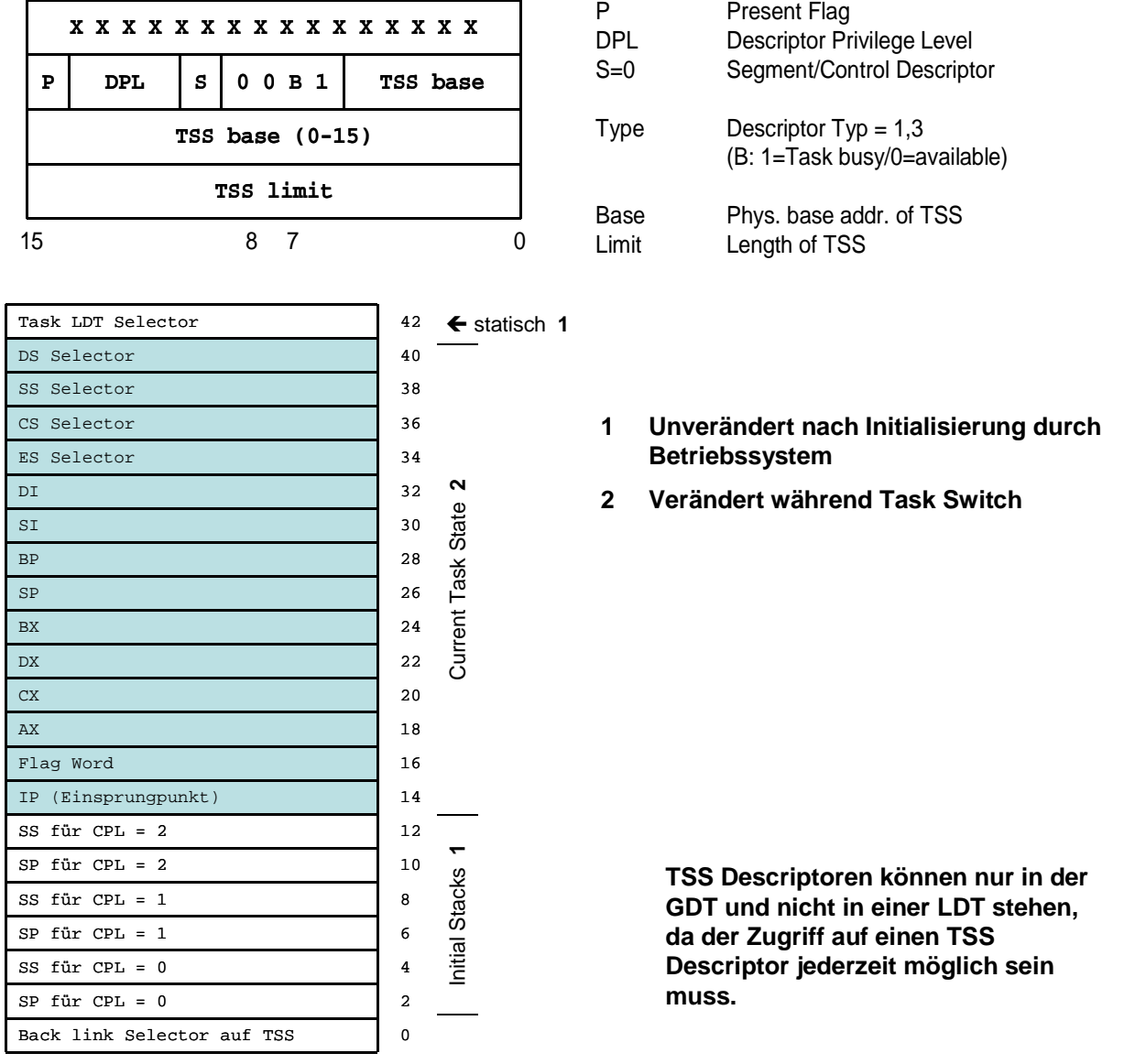

### **7.8 Registerstruktur des i286**

Die allgemeinen Register AX - SP sind für den i286 gleich wie beim 8086. Darüber hinaus stellt der i286 die folgenden Register zur Verfügung.

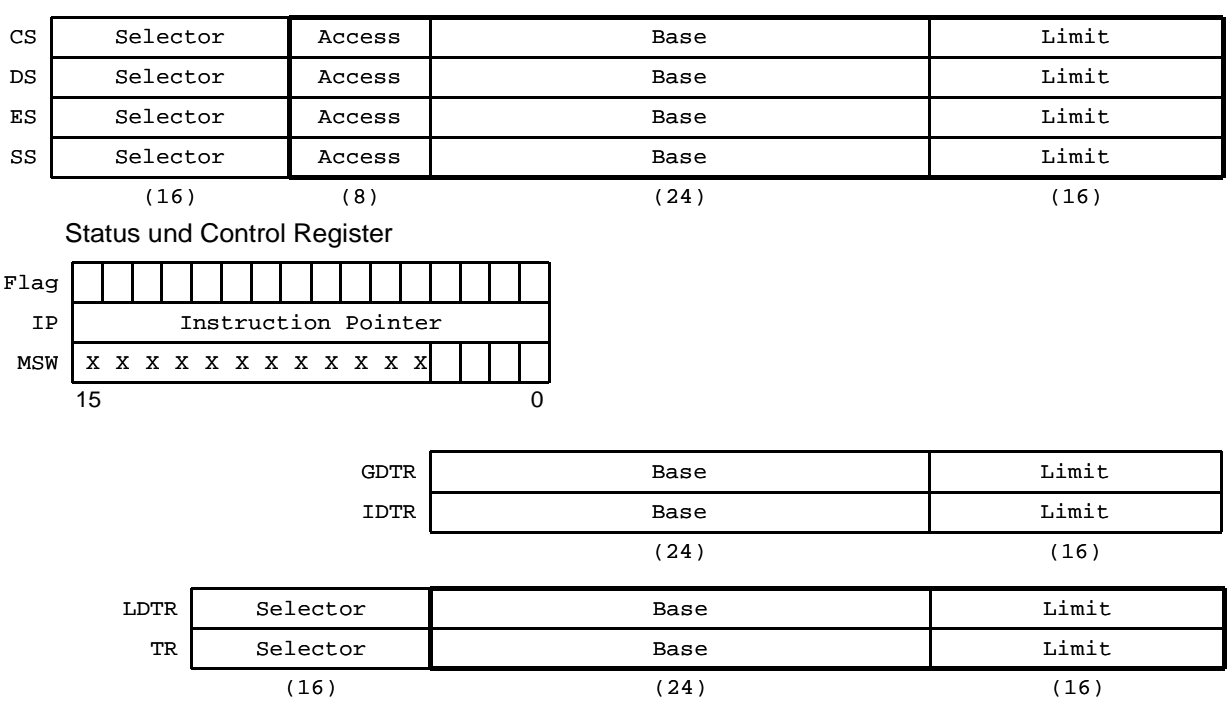

Segment Selektoren

Die dick umrandeten Register sind für den Programmierer nicht sichtbar

Das Machine Status Word (MSW) und einige Flags zur Steuerung der neuen Funktionen im Protected Mode wurden eingeführt:

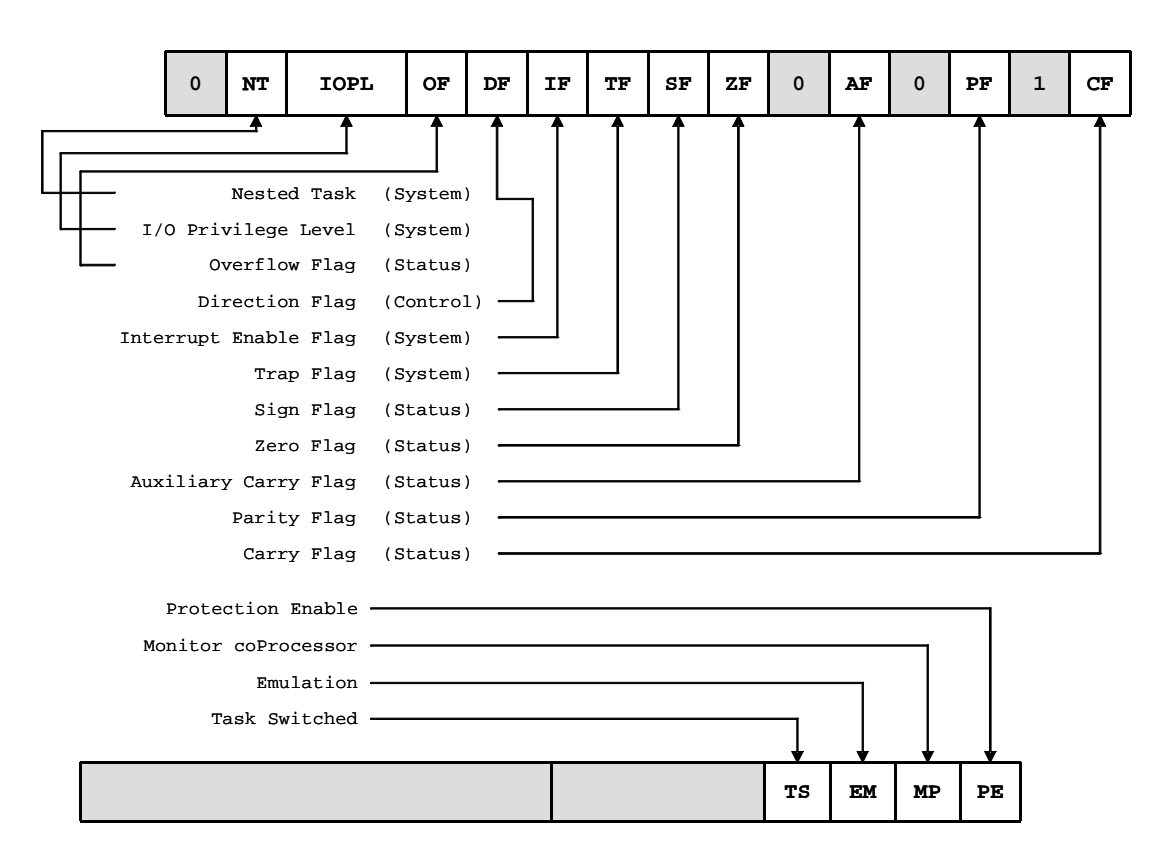

# **8 Der Mikroprozessor i386**

Der i386 stellt wie der i286 die zwei Modi "Real Mode" und "Protected Mode" zur Verfügung, wobei der Protected Mode für den i386 gegenüber dem i286 nochmals entscheidend erweitert wurde. Zusätzlich zu diesen beiden Modi gibt es beim i386 noch einen "virtual 8086 mode", in dem mehrere 8086 Prozessoren emuliert werden können.

Der i386 ist ein 32-Bit Prozessor. Er stellt 32 Adressleitungen zur Verfügung und kann damit physikalisch 4 Giga-Byte adressieren. Im Protected Mode kann dieser Prozessor 2<sup>46</sup> Bytes (oder 64 Tera-Bytes) virtuell adressieren.

Als erster Prozessor der x86-Serie ermöglicht der i386 ein "flaches" Speichermodell, da Segmente bis zu 4GByte groß sein können. Damit ist es möglich, die Segmentierung auszuschalten und den physikalischen Speicher als einen einzigen, "flachen" Adressraum zu sehen. Über die Möglichkeiten bei der Speichersegmentierung hinaus stellt der i386 einen Paging-Mechanismus zur Verfügung, der den Adressraum in feste Blöcke der Größe 4kByte, die "Pages", aufteilt.

### **8.1 Memory Management beim i386**

#### **Segment-Adressierung**

Auch beim i386 wird Speicher im Protected Mode über Descriptor-Tabellen adressiert. Das Prinzip ist gleich dem des i286, es wurde im wesentlichen lediglich eine Erweiterung der Descriptoren-Einträge für die Segment-Basis und das Limit auf 32-Bit vorgenommen. Ein Descriptor sieht beim i386 also folgendermaßen aus:

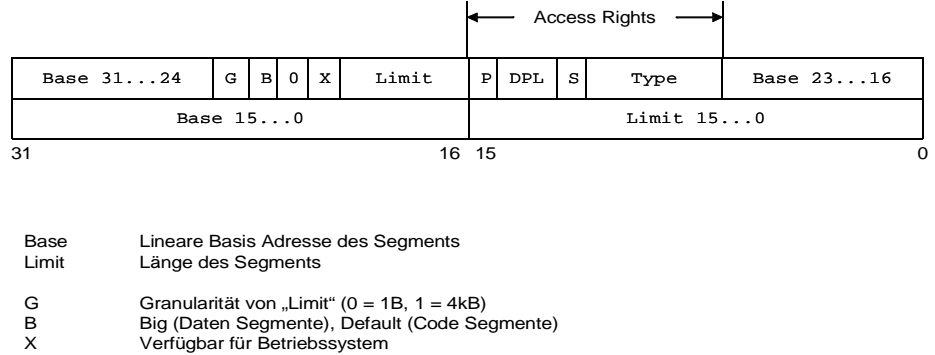

Die Basisadresse für ein Segment ist 32 Bit breit. Das Limit besteht aus 20 Bit. Damit können entweder Segmente mit der Größe 1 MByte auf ein Byte genau definiert werden (Granularitäts-Bit P Present Flag<br>DPL Descriptor Pr Descriptor Privilege Level Type Descriptor Typ (wie i286)

G=0) oder Segmente mit einer Maximalgröße von 4 Giga-Byte auf 4kByte genau (G=1).

Das Bit B ist im Intel-Handbuch leider nicht beschrieben.

#### **Paging**

Für die Adressberechnung hat der i386 über die Segmentierung hinaus zusätzlich die Möglichkeit des "Pagings". Nach der Segmentbestimmung (die wie beim i286 abläuft) kann durch ein Kontroll-Flag (Paging enable) gesteuert noch eine weitere Adressübersetzung vorgenommen werden.

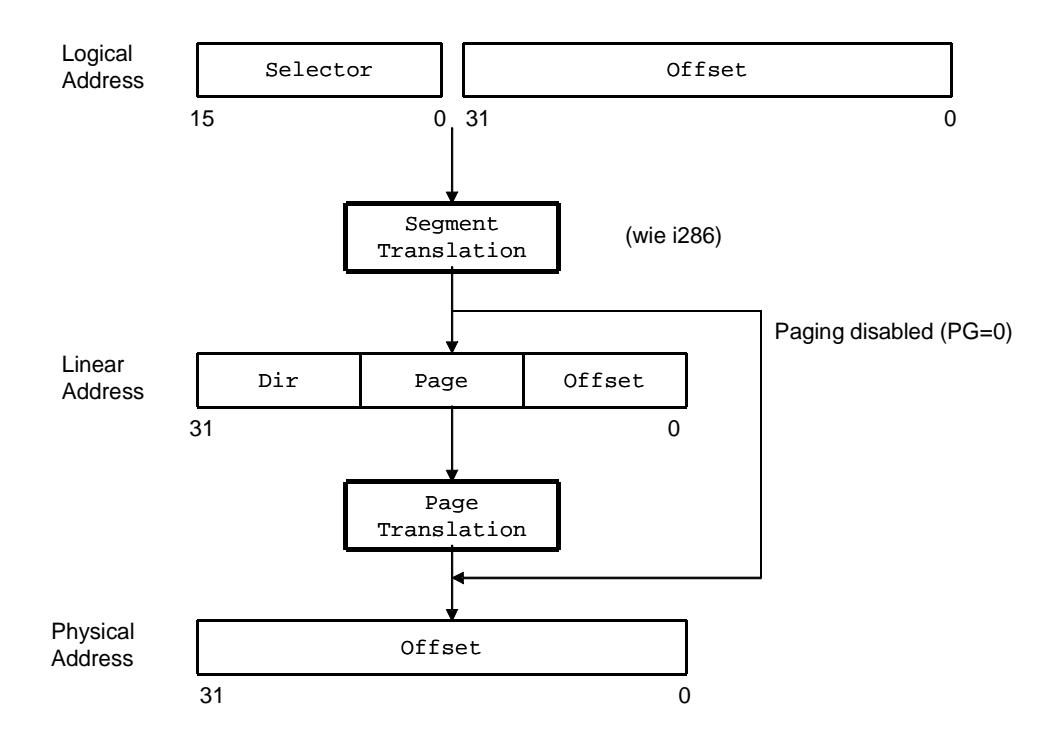

Die aus der Descriptor-Tabelle erhaltene lineare Adresse ist bei aktiviertem Paging nicht mehr gleich der physikalischen Speicheradresse, sondern wird folgendermaßen interpretiert:

Interpretation der linearen Adresse bei aktivem Paging

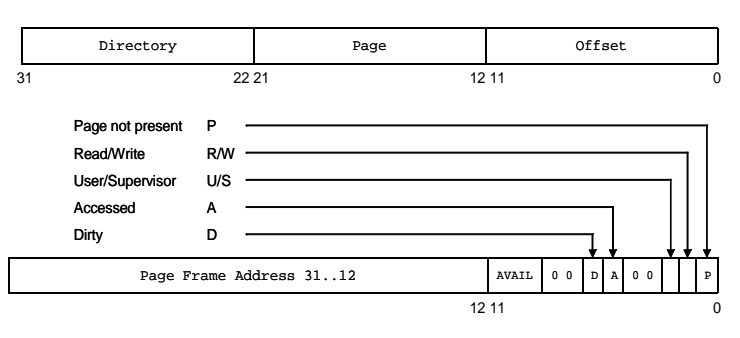

Die Bits **AVAIL** stehen für den System-Programmierer zur Verfügung

Beim Paging gibt es unabhängig von den Segmenten wieder Protection Mechanismen. Es gibt zwei Ebenen, denen eine Page zugeordnet sein kann, eine User Ebene und eine Supervisor Ebene (Bit U/S). Außerdem wird auch spezifiziert, ob eine Page nur lesbar oder auch schreibbar ist (Bit R/W). Wird ein Paging-Schutzmechanismus verletzt, so wird ein "Page Fault" (Exception 0Eh) ausgelöst. Page- und Segment-Protection lassen sich auch kombinieren.

Auch in einem Page Table Entry gibt es wieder (wie auch in den Segment-Descriptoren) die Bits P und A, die angeben, ob sich eine Page momentan im Speicher befindet, und ob diese vor kurzem angesprochen (accessed) wurde.

Das 'dirty'-Bit D gibt an, ob eine Page, die sich im Speicher befindet, modifiziert wurde.

Die zu Beginn erwähnte Möglichkeit des "flachen" Speichermodells bedeutet, dass die Segmentierung ausgeschaltet wird und die Speicherverwaltung im Wesentlichen über Paging erfolgt. Dazu werden vier, sich vollständig überlappende und den gesamten Speicher überdeckende Segmente definiert.

Das bedeutet, dass die Segment-Selektoren nie mehr umgeladen werden müssen. Speicherzugriffe werden (fast) ausschließlich über die Protection-Mechanismen beim Paging kontrolliert. Selbstverständlich werden Calls, Interrupts und Task-Switches genau wie bisher über Gates ausgeführt.

Die folgende Abbildung zeigt, wie aus einer linearen Adresse bei aktiviertem Paging die physikalische Adresse bestimmt wird:

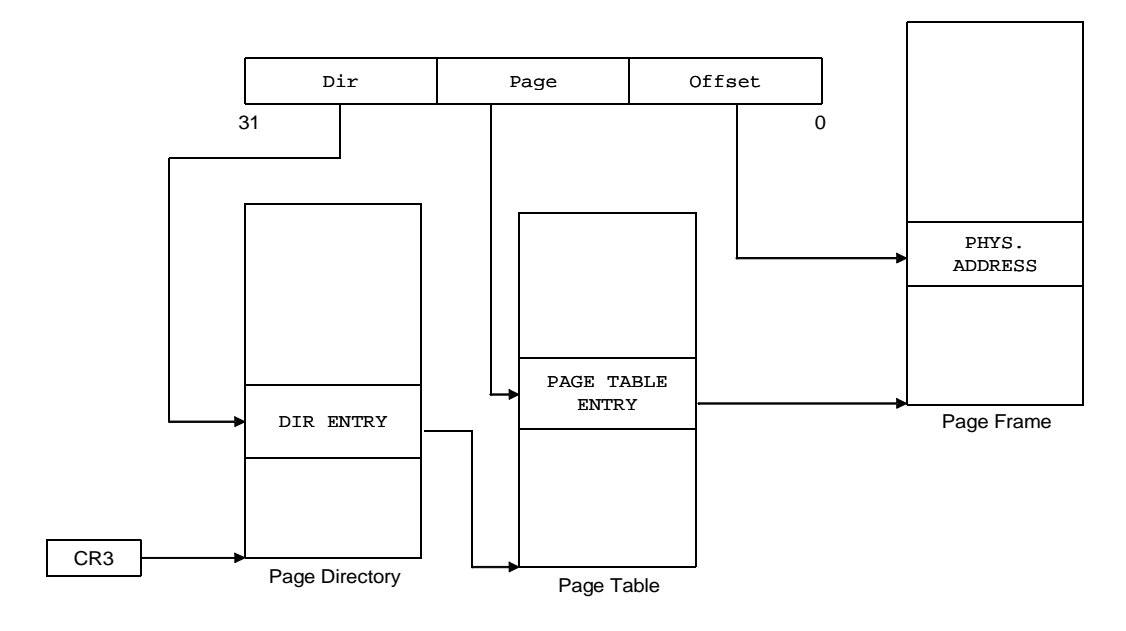

### **8.2 Der Virtual 8086 Mode**

Neben der 32-Bit-Architektur und dem Paging ist der Virtual 8086 Mode (V86) die wesentliche Neuerung gegenüber dem i286. Im Virtual 8086 Mode unterstützt der i386 die Ausführung eines oder mehrerer 8086 Programme in einer Protected Mode Umgebung.

Eine V86 Task besteht aus drei Teilen:

- Dem Real Mode Programm (DOS-Anwendung)
- Einem Virtual-8086 Monitor (V86 Monitor)
- Betriebssystemfunktionen für das Real Mode Programm

Der V86 Monitor ist ein i386 Protected Mode Programm, das auf Privilege-Level 0 läuft. Die Aufgabe des V86 Monitors besteht darin, alle Schnittstellen der virtuellen Maschine zur realen Maschine zu überwachen. Das Real Mode Programm hat dann den Eindruck, auf einem gewöhnlichen 8086 zu laufen. Der V86 Monitor stellt sicher, dass sich die virtuelle 8086-Maschine als eigenständiger Task in das Protected Mode System einfügt.

Die Betriebssystemfunktionen für den V86 Mode können entweder das Original Operating System für den 8086 sein, z.B. DOS, oder jedoch eine Nachbildung, die dann ein Teil des V86 Monitors sind und auch im Protected Mode laufen.

Im V86 Mode werden die vom Programm angesprochenen Adressen auf die 8086-Weise berechnet, d.h. die linearen Adressen werden durch Addition von Segmentbasis und Offset berechnet. Einer V86-Maschine müssen also die ersten 1 MByte linearen Adressen zur Verfügung gestellt werden. Daraus folgt auch, dass erst über Paging mehrere (theoretisch beliebig viele) parallel ablaufende Real Mode Programme möglich sind.

Zugriffe auf den I/O-Bereich werden im V86 Mode über die I/O-Permission-Bit-Map geschützt. Diese enthält für jedes Port ein Bit, das angibt, ob der Zugriff gestattet ist oder nicht. Ist ein Bit gesetzt, dann löst der i386 bei einem Zugriff auf das zugehörige Port eine Exception 13 aus, die dann wiederum vom V86 Monitor behandelt werden muss.

### **8.3 Die Register des i386**

Die allgemeinen Register des i386 sind 32 Bit breit und mit EAX, EBX, etc. ansprechbar. Teile (Worte und Bytes) der Register sind (teilweise aus Kompatibilitätsgründen) über z.B. AX, BX, AH, DL adressierbar. Ein Register kann also ein Doubleword (zwei Words oder vier Bytes) enthalten.

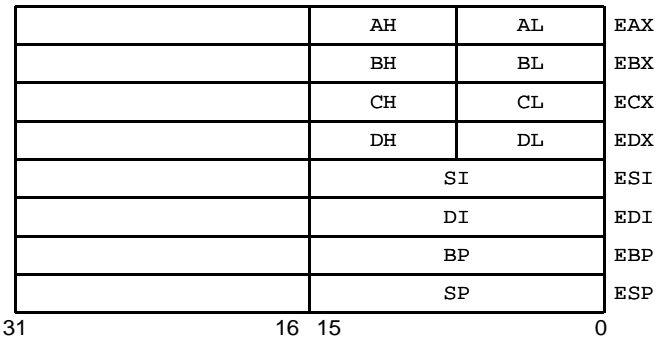

Der i386 hat gegenüber dem i286 zwei zusätzliche Segment-Selektor-Register FS und GS und die Control-Register CR0-CR3. Die Register CR0 bis CR3 werden bis auf wenige Bits im MSW (=CR0) ausschließlich beim "Paging" verwendet.

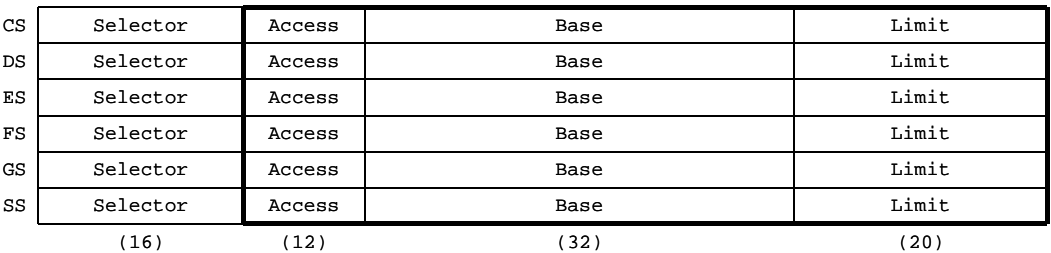

#### Segment Selektoren

Control Register

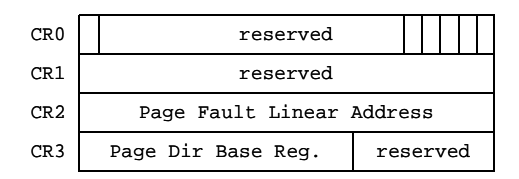

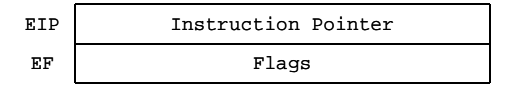

System Register

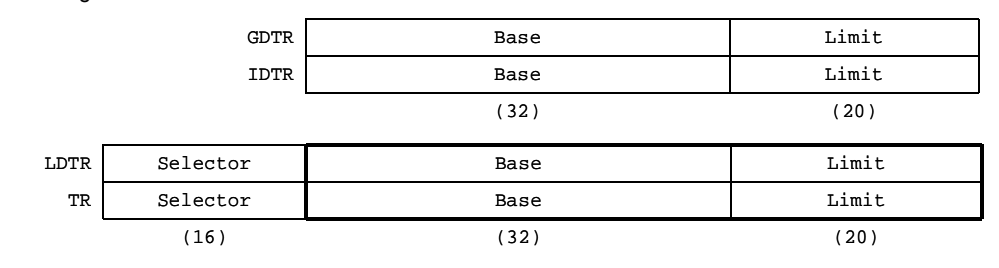

Die dick umrandeten Register sind für den Programmierer nicht sichtbar

### **8.4 80386 Beispielprogramm**

Wird das bekannte Beispielprogramm mit MSVC 2.0 für 32-Bit compiliert, sieht das Ergebnis etwa folgendermaßen aus:

**1 void test( void) {** push ebp ebp, esp sub esp, 48<br>push ebx push push esi push edi 2 int i,  $\begin{array}{ccc} 2 & 3 & 5 \end{array}$  bp-4  $\begin{array}{ccc} 2 & 3 \end{array}$  bp-8  $\begin{array}{c} i \text{ bp-8} \\ i \text{ bp-48} \end{array}$  $var[10]$ ; **3 for (i=0; i<ende; i++) {** mov dword [ebp-4], 0 jmp lbl\_loop2 lbl\_loop1: inc dword [ebp-4] lbl\_loop2: eax, dword [ebp-4] cmp dword [ebp-8], eax jle lbl\_endl **4 if (var[i] > 0) {** mov eax, dword [ebp-4] cmp dword [ebp+eax\*4-48], 0 jle lbl\_else **5 var[i]++;** mov eax, dword [ebp-4]<br>inc dword [ebp+eax\*4-4 dword  $[ebp+eax*4-48]$  jmp lbl\_endif **6 } else {** lbl\_else: **7 var[i]--;** mov eax, dword [ebp-4]<br>dec dword [ebp+eax\*4-4  $dword$  [ebp+eax $*4-48$ ] **8 } /\* endif \*/** lbl\_endif: 9 } /\* endfor \*/  $jmp$  lbl\_loop1 **9 } /\* endfor \*/** lbl\_endl: **10 }** pop edi pop esi pop ebx leave ret

Interessant ist u.a., dass das Programm deutlich kürzer ist, als beim 8086. Auch wird hier die der LEAVE Instruktion vor dem Verlassen der Routine verwendet, die mit dem 80186 eingeführt wurde. Die ENTER Instruktion wurde hingegen nicht benutzt. Grund dafür war wohl, dass die ENTER Instruktion langsamer war, als einzelnen Befehle. LEAVE dagegen war gleich schnell, aber kürzer (weniger Maschinencode).

# **9 i486 und Pentium Prozessor Überblick**

# **9.1 Überblick i486**

Der i486 integriert eine verbesserte i386-CPU, einen gegenüber dem i387 leistungsfähigeren Coprozessor und einen Cache Controller samt 8kByte (Code- und Daten-) Cache auf einem Chip. Der i486 ist voll kompatibel zur Kombination i386/i387. Er kennt die dieselben Befehle und Datentypen, den Real Mode, Protected Mode und Virtual 8086 Mode und führt in gleicher Weise eine Segmentierung des Speichers und Paging aus. Selbst die Register des i486 sind die gleichen wie beim i386. Interne Unterschiede betreffen lediglich Flag- und Steuerregister-Erweiterungen, die hauptsächlich zur Cache-Unterstützung benötigt werden.

Der i486 ist vor allem wegen der Festverdrahtung häufig benutzter Befehle und einer Befehls-Pipeline etwa um den Faktor drei schneller als ein mit derselben Frequenz getakteter i386.

Die Befehls-Pipeline des i486 ist eine fünfstufige Pipeline und besteht aus den relativ lose gekoppelten Funktionseinheiten (im Gegensatz zu den stark gekoppelten Pipelines bei echten RISC-CPUs) **Instruction Fetch**, **Instruction Decode**, **Address Generation**, **Execution** und **Write Back**. Damit können die verschiedenen CPU-Einheiten in dem Sinne parallel arbeiten, dass sich z.B. ein Befehl bereits in der Ausführungsphase befindet, während der folgende noch dekodiert und der zweite folgende erst gelesen wird.

Für die Übertragung größerer Datenmengen wurde ein neuer Busmodus implementiert, der sogenannte "Burst-Modus". Normalerweise dauert ein Buszyklus zur Übertragung von Daten ohne Waitstates zwei Taktzyklen. Im Burst-Modus verringert sich die Zeit für die Übertragung eines Werts auf einen Taktzyklus, allerdings mit Einschränkungen: Maximal können in einem Burst-Zyklus 16 Bytes (4 x 32-Bits) eingelesen werden, die zudem alle in einem Bereich liegen müssen, der an einer 16-Byte-Grenze beginnt (also von xxxxxxx0h bis xxxxxxxFh). Das entspricht jedoch genau einer Zeile im internen Cache. Der Burst-Zyklus ist also besonders für das Füllen einer Cache-Zeile und das Einlesen des TSS bei einem Task Switch geeignet.

#### **i486 Prozessorvarianten und Upgrading**

Den i486 gab es für Taktfrequenzen von 25 bis 50MHz oder mit interner Taktverdopplung bis 66MHz.

Auch beim i486 hat Intel das SX-Konzept fortgesetzt und einen i486SX und den zugehörigen i487SX entwickelt. Beim i486SX fehlt nur die Gleitkommaeinheit auf dem Chip, die anderen Erweiterungen des i486DX gegenüber dem i386DX, wie z.B. On-Chip Cache, RISC-Core, etc., sind auch auf dem i486SX-Chip enthalten. Die Gleitkommafunktionen können mit dem "Coprozessor" i487 nachgerüstet werden. Interessanterweise steigert der i487 auch die Leistungsfähigkeit der CPU selbst - der i487SX ist nämlich nicht nur ein numerischer Coprozessor, sondern eine vollwertige i486-CPU, ist also mit einem i486DX vergleichbar und ersetzt die i486SX-CPU komplett. Das Nachrüsten eines i487SX zu einem i486SX nennt man auch "Upgrading". Der Upgrade-Prozessor teilt der bisherigen CPU über ein Hardware-Signal mit, dass er vorhanden ist, die alte CPU ist dadurch eigentlich nicht mehr notwendig und tritt in einen Power-Down-Modus ein.

Eine andere Möglichkeit der Leistungssteigerung ermöglichen die i486DX2 Prozessoren. Mit diesen CPUs begegnete Intel dem Problem, dass höher getaktete Motherboards auch aufwendiger und teurer sind. Die i486DX2 CPUs werden intern mit der doppelten Frequenz des Motherboards getaktet, ein i486DX2-66 wird intern mit 66MHz, das Motherboard mit 33MHz getaktet. Dadurch ergibt sich auch die Möglichkeit des Upgradings durch "Overdrives", wobei ein i486DX durch einen i486DX2 ersetzt wird.

# **9.2 Überblick Pentium Prozessor**

Der Pentium Prozessor ist 100% binär kompatibel mit allen vorhergegangenen Prozessoren der 80x86 Serie. Der Pentium ist, wie seine Vorgänger i386 und i486, ein 32-Bit-Prozessor und kann physikalisch 4GByte adressieren. Software, die für den i386 oder i486 geschrieben wurde, läuft i.a. ohne Modifikationen auf dem Pentium Prozessor.

Die Register (Vielzweck-, Segment- und Speicherverwaltungsregister) wurden wie beim i486 implementiert, lediglich ein paar neue Bits in einigen Steuerregistern sind hinzugekommen. Auch die Floating-Point-Register sind noch die vom 8087 her bekannten. Sogar die Memory Management Unit (MMU) des Pentium Prozessors ist gleich der der i486-CPU.

Darüber hinaus enthält der Pentium Prozessor auch alle anderen Funktionen des i486 und bietet die folgenden Erweiterungen:

- Superscalar Architektur
- Dynamische Sprung-Vorhersage (Branch-Prediction)
- Floating point unit bis zu 5mal schneller als beim i486
- Neue Befehle CMPXCHG8B, CPUID, RDTSC, MOV CR4,r32, RDMSR, WRMSR, RSM
- Neue Flags: VIF, VIP und ID (Bits 19-21 in den Flags)
- Neue Register: CR4
- Verbesserte Befehls-Ausführungszeiten
- Separate 8k Code- und Daten-Caches
- Writeback MESI Kohärenz-Protokoll im Daten-Cache
- 64-Bit Daten-Bus
- Pipelining der Bus-Zyklen
- Interne Paritätsprüfung
- Erweiterte Debug-Unterstützung
- Execution Tracing
- Functional Redundancy Checking
- Performance Monitoring
- IEEE 1149.1 Boundary Scan
- System Management Mode
- Erweiterungen im Virtual 8086-Mode

Die Befehls-Pipelines und die getrennten Caches für Code und Daten sind Teile des klassischen RISC-Konzeptes. Auch die Hardware-Implementierung vieler Befehle und deren Ausführung in nur einem Taktzyklus sind RISC-Merkmale. Ansonsten ist auch der Pentium wie alle seine Vorgänger eher ein CISC-Prozessor, er stellt immerhin einen Befehlssatz von über 500 Befehlen zur Verfügung (incl. Gleitkommabefehle). Außerdem benötigen viele Befehle zur Ausführung mehr als einen Taktzyklus und sind auch oft mikro- codiert, was beides nur bei CISC-Prozessoren der Fall ist.

#### **Die Pentium Pipelines**

Der Pentium besitzt zwei 5-stufige Integer-Pipelines (die u- und die v-Pipeline) und eine 8-stufige Gleitkomma-Pipeline (wobei die ersten 4 Stufen der Gleitkomma-Pipeline mit denen der u-Pipeline identisch sind). Integer bezeichnet in diesem Zusammenhang alle Befehle, die keine Fließkommaoperationen beinhalten, also z.B. ADD-, CMP-, MOV- und JMP-Befehle. Der Pentium kann dadurch im Idealfall zwei Integer-Befehle in einem einzigen Takt abarbeiten, einen beliebigen

Befehl in der u-Pipeline und einen als einfach bezeichneten (nicht mikro- codierten) Befehl in der v-Pipeline. Damit kann theoretisch ungefähr die doppelte Performance verglichen mit einem i486 erreicht werden.

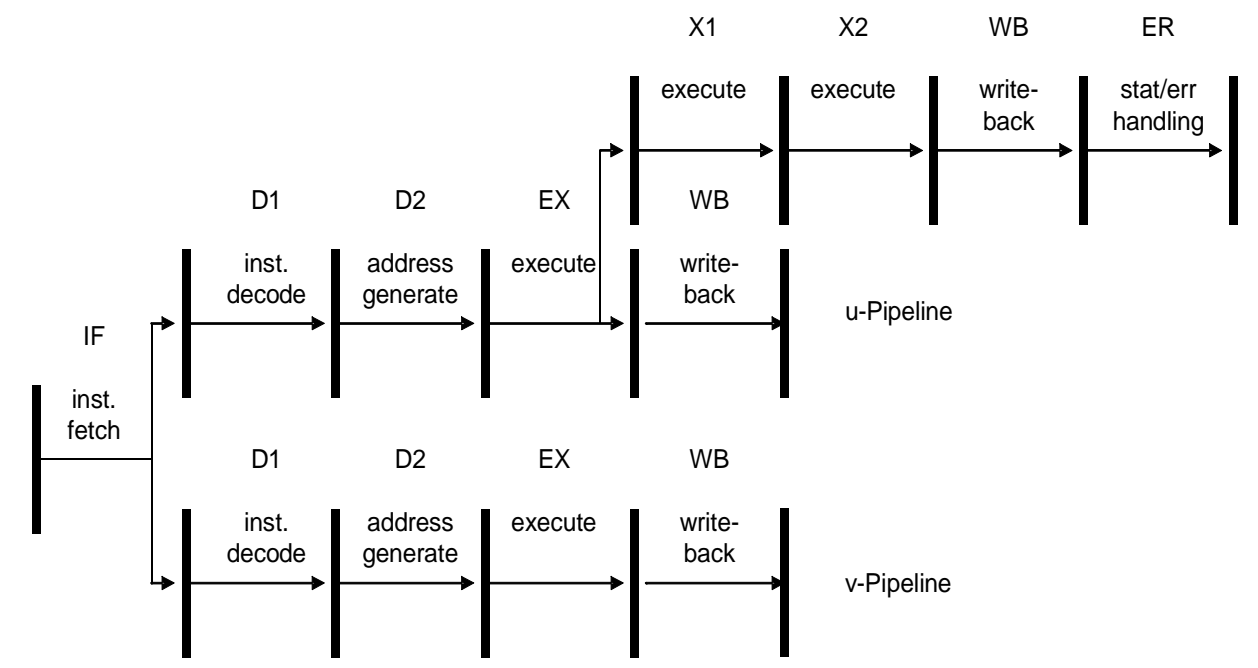

# **9.3 Überblick Pentium Pro (P6)**

- Erhältlich als 150, 166, 180 und 200 MHz Version
- Optimiert für 32-Bit Anwendungen
- Drei-Wege Superscalar Architektur
- Bis zu 14-stufige Superpipeline
- "Out-of-order" Befehlsausführung
- dynamische Sprung-Vorhersage (Branch Prediction)
- Spekulative Befehlsausführung
- Aufbrechen der komplexen CISC-Befehle in **micro-ops**.
- 40 zusätzliche General-Purpose-Register
- 8-KB Zwei-Wege-Assoziativer Befehls-Cache; 8-KB Vier-Wege Primärer Daten-Cache
- Transaktions-orientierter I/O Bus und nicht-blockierende Cache-Hierarchie
- 387-Pin dual-cavity PGA package; 256-KB (oder 512-KB bei der 166 MHz Version) SRAM L2 Cache im gleichen Gehäuse
- 5.5 Millionen Transistoren im CPU Kern, 15.5 Millionen im Sekundär-Cache
- $\cdot$  CPU Chip: 306mm<sup>2</sup> SRAM Chip: 202mm<sup>2</sup>
- 2.9 V, 0.6µ BiCMOS Technologie
- 20 W bei 133 MHz

Die folgende Abbildung zeigt einen Überblick über den internen Aufbau des Pentium Pro:

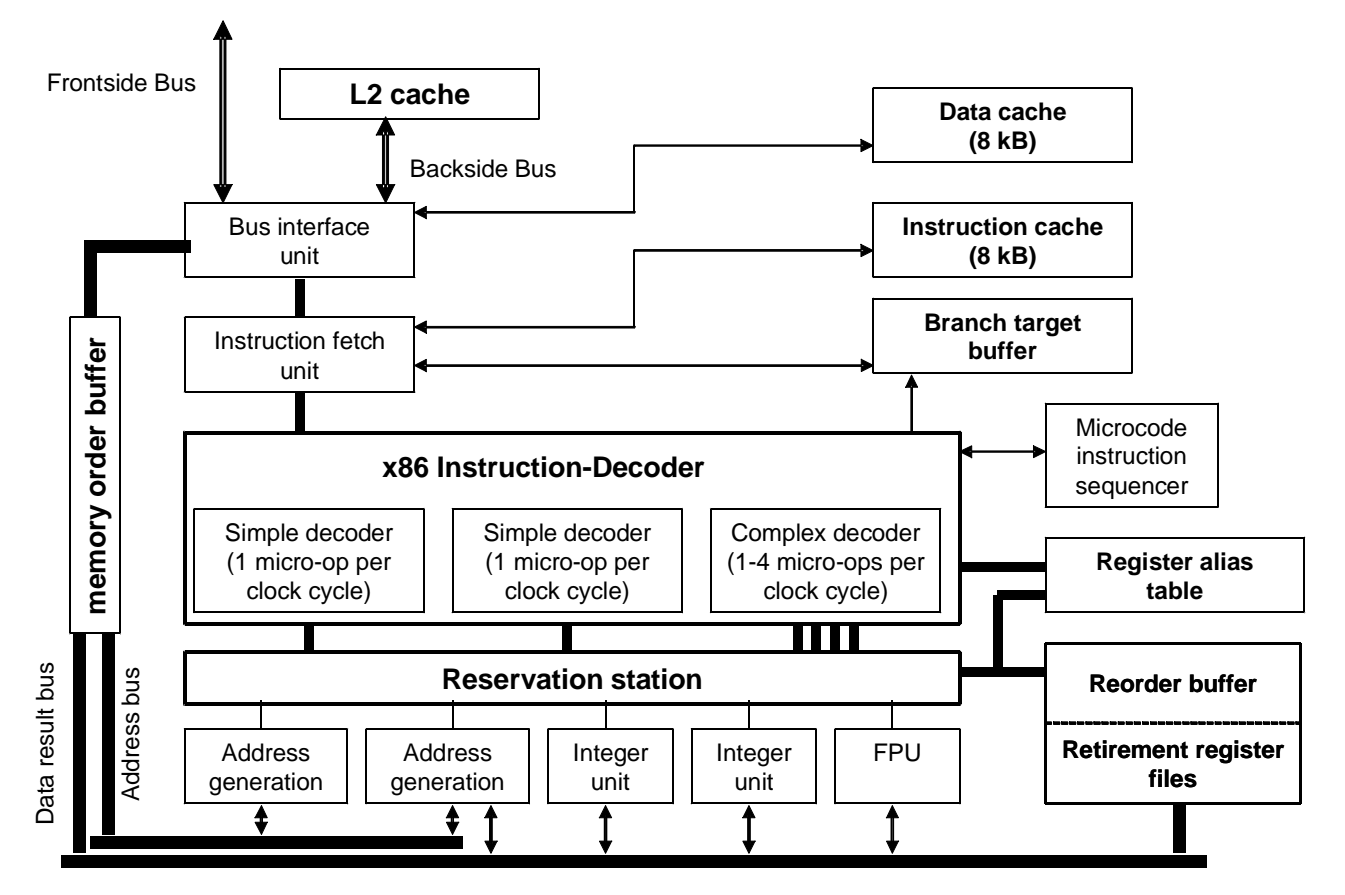

# **10 Beispiele für Peripheriebausteine**

Als Beispiele für Bausteine, die sich außer dem Prozessor in einem Rechner befinden, werden zwei Elemente des ursprünglichen IBM PC betrachtet. Auch aktuelle Chipsätze stellen diese Funktionalität so zur Verfügung (plus etliche Erweiterungen), so dass auch die Peripherie eines modernen PCs auf die gleiche Art programmiert werden kann.

Der **Timer 8254** wird u.a. für die Uhr eingesetzt. Im PC war der Vorläufer des 8254, ein 8253 eingebaut, der aber bis auf eine Erweiterung die gleichen Funktionen zur Verfügung stellt.

Der **Interrupt-Controller 8259A** empfängt z.B. Hardware-Anforderungen von Peripheriegeräten wie Platten oder Tastatur (siehe auch Interrupt 8 bis 15 in "BIOS Interrupts" auf Seite 79). Im IBM PC war ein 8259A eingebaut, seit PC AT stehen zwei zur Verfügung.

In diesem Kapitel werden einige Beispiele für die Programmierung dieser Bausteine gezeigt. Ausführliche Beschreibungen der Funktionen und weitere Details sind direkt aus den von Intel zur Verfügung gestellten Unterlagen zu entnehmen.

#### **10.1 Timer 8254**

Jeder Timer des Bausteins 8254 wird programmiert, indem ein Steuerwort und ein Zähleranfangswert ausgegeben wird.

Soll z.B. der Timer 1 im Mode 2 mit einem Anfangswert 1E01h im Binärmode programmiert werden, könnte dies wie folgt aussehen (die Basisadresse des 8254 soll 00B0h im I/O-Bereich des Prozessors sein):

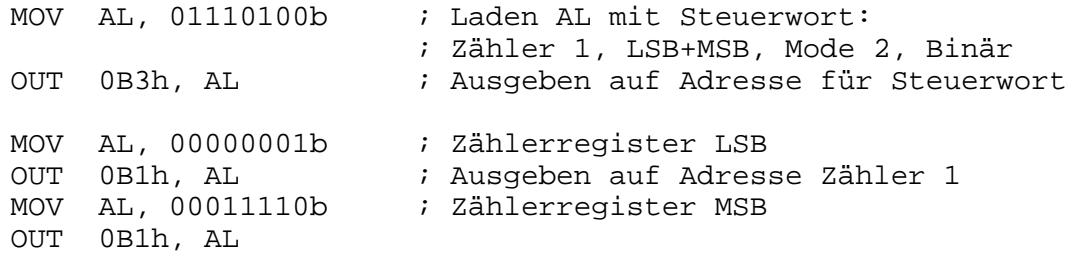

Soll dann im laufenden Betrieb der Zähler ausgelesen werden, könnte dies mit einem Counter-Latch Command eingeleitet werden:

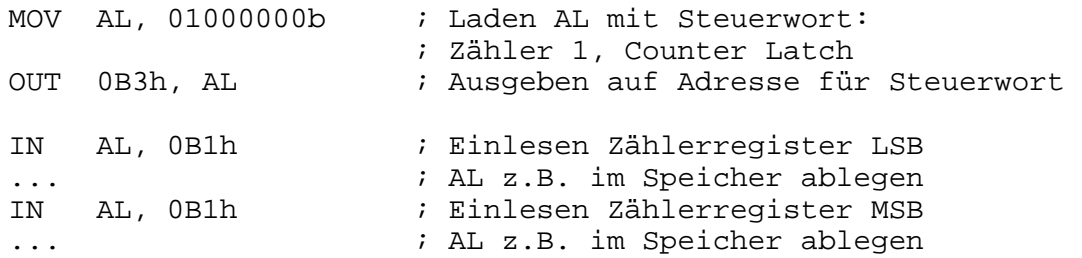

Verwendet man das Read-Back Command (das ist die erwähnte Funktion, die für den 8253 nicht zur Verfügung steht), könnte das Auslesen der Statusinformation aller Zähler folgendermaßen geschehen:

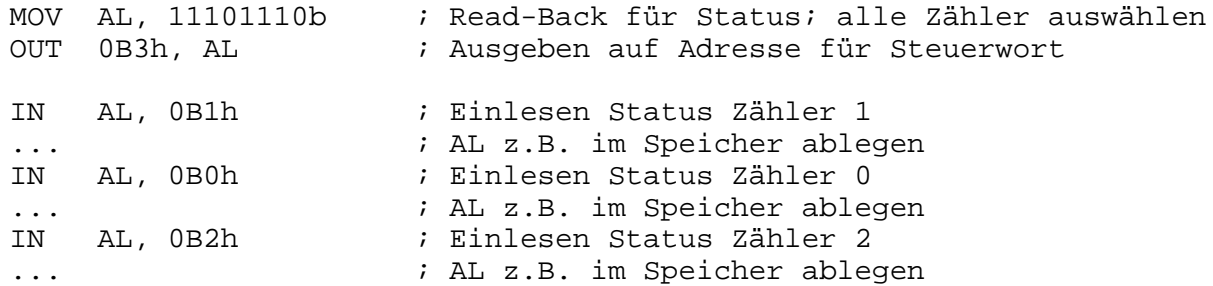

Die Reihenfolge, in der die Zähler ausgelesen werden, ist nicht relevant, da die Adresse jeweils eindeutig ist. Mit dem Read-Back Command ließe sich aber auch zusätzlich der Zählerinhalt auslesen:

```
MOV AL, 11000010b ; Read-Back für Status und Zähler; nur Zähler 0
OUT 0B3h, AL ; Ausgeben auf Adresse für Steuerwort 
IN AL, 0B0h ; Einlesen Status Zähler 0 
... ; AL z.B. im Speicher ablegen 
IN AL, 0B0h ; Einlesen LSB Zähler 0 
... ; AL z.B. im Speicher ablegen 
IN AL, 0B0h ; Einlesen MSB Zähler 0 
...                                 ; AL z.B. im Speicher ablegen
```
Hierbei muss beachtet werden, dass zunächst die Statusinformation, danach LSB und MSB des Zählers (in dieser Reihenfolge) gelesen wird.

#### **10.2 Interrupt Controller 8259A**

Zur Initialisierung eines 8259A müssen mindestens ein ICW1 und ein ICW2 (siehe Intel-Unterlagen), je nach Einsatz auch ein ICW3 oder ICW4 programmiert werden.

Soll z.B. ein Interrupt-Controller in einem gepuffert aufgebauten 8086-System so programmiert werden, dass Interrupts edge-triggered ausgelöst werden und eine Interrupt-Anforderung an IR0 des Controllers den Interrupt 128 im Prozessor auslöst, könnte dies folgendermaßen geschehen (die Basisadresse des Interrupt-Controllers soll 0380h im I/O-Bereich des Prozessors sein):

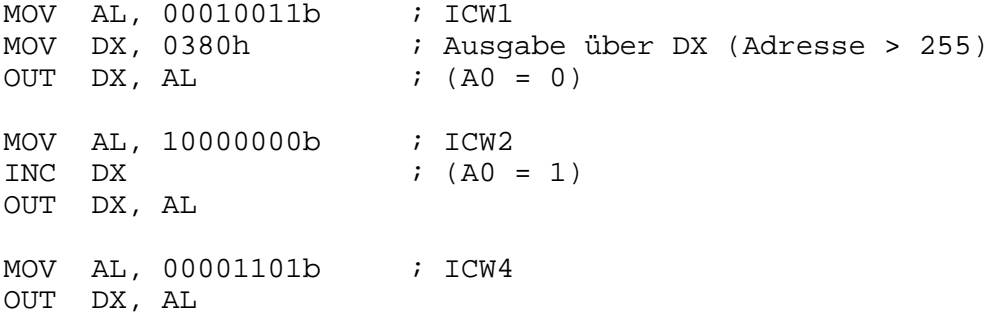

Ein ICW3 wird in diesem Fall nicht benötigt. Soll für diesen Controller ein Interrupt maskiert werden, könnte dies so aussehen:

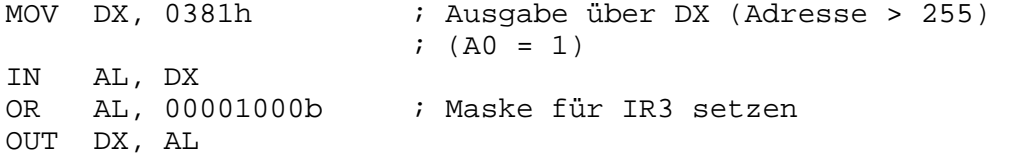

Zunächst muss die Maske gelesen werden, da sonst alle Interrupts beeinflusst werden würden. Ein Freigeben würde entsprechend aussehen:

IN AL, DX AND AL, 11110111b ; IR3 freigeben OUT DX, AL

Wird eine Interrupt-Routine durch einen Hardware-Interrupt über einen 8259A aufgerufen, so ist es wichtig, dass vor Verlassen der Routine das ISR Bit im Interrupt-Controller rückgesetzt wird:

int\_fkt: PUSH AX PUSH DX ... MOV DX, 0380h MOV AL, 00100000b ; normales EOI OUT DX, AL POP DX POP AX IRET
## **11 8086 Befehlssatz**

In der ersten Tabelle dieses Abschnitts sind alle Befehle des 8086 in alphabetischer Reihenfolge aufgelistet. Die Tabelle enthält für jeden Befehl die möglichen Ausprägungen, den Maschinencode und eine kurze Erklärung. Zum Verständnis der mittleren Spalte siehe auch Abschnitt "Aufbau eines Maschinenbefehls" auf Seite 25. Die in der Tabelle verwendeten Symbole wie "r/m" oder "disp8" sind in der anschließenden zweiten Tabelle erklärt. Mit (\*) markierte Mnemonics sind keine Befehle, sondern Präfixe.

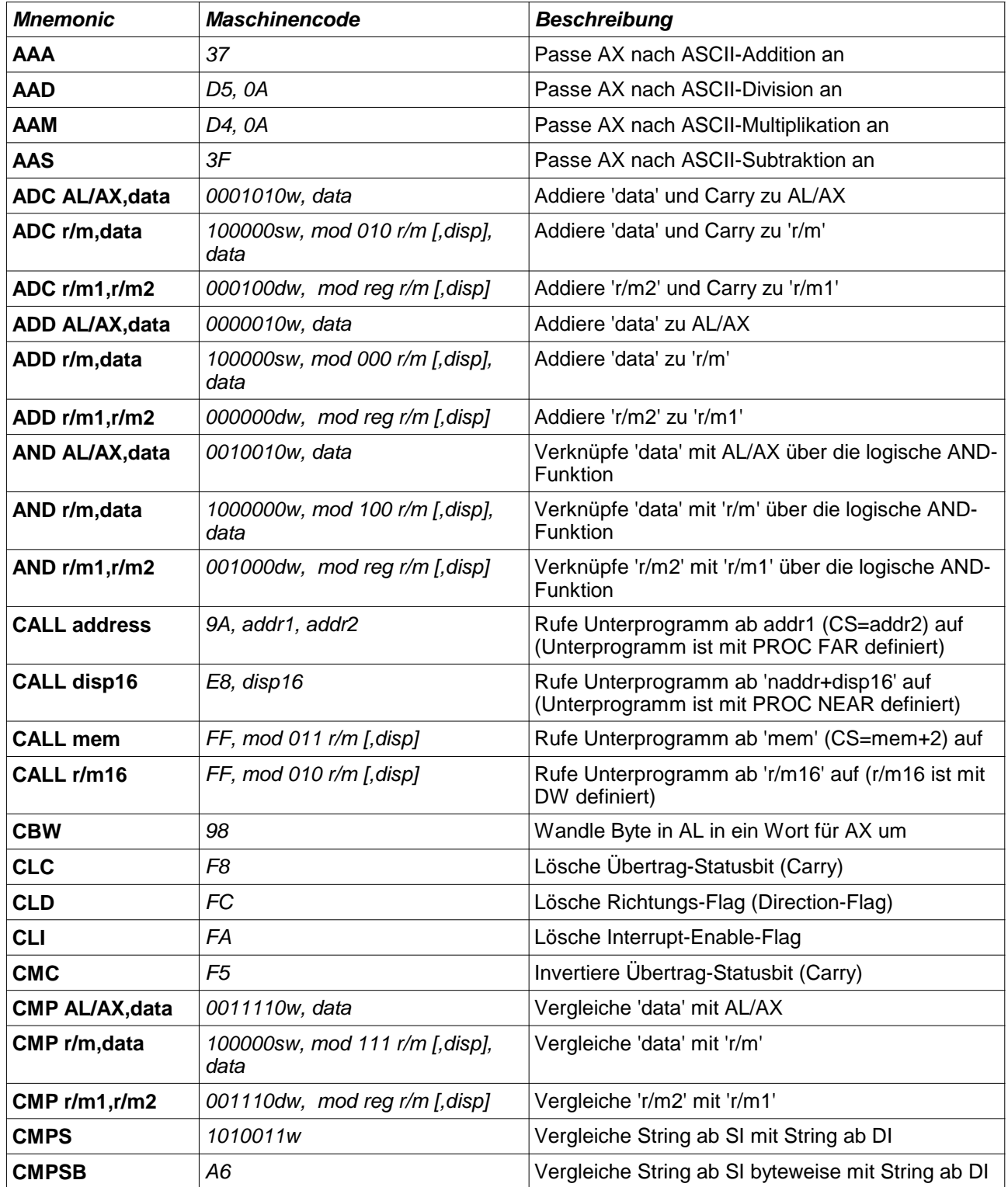

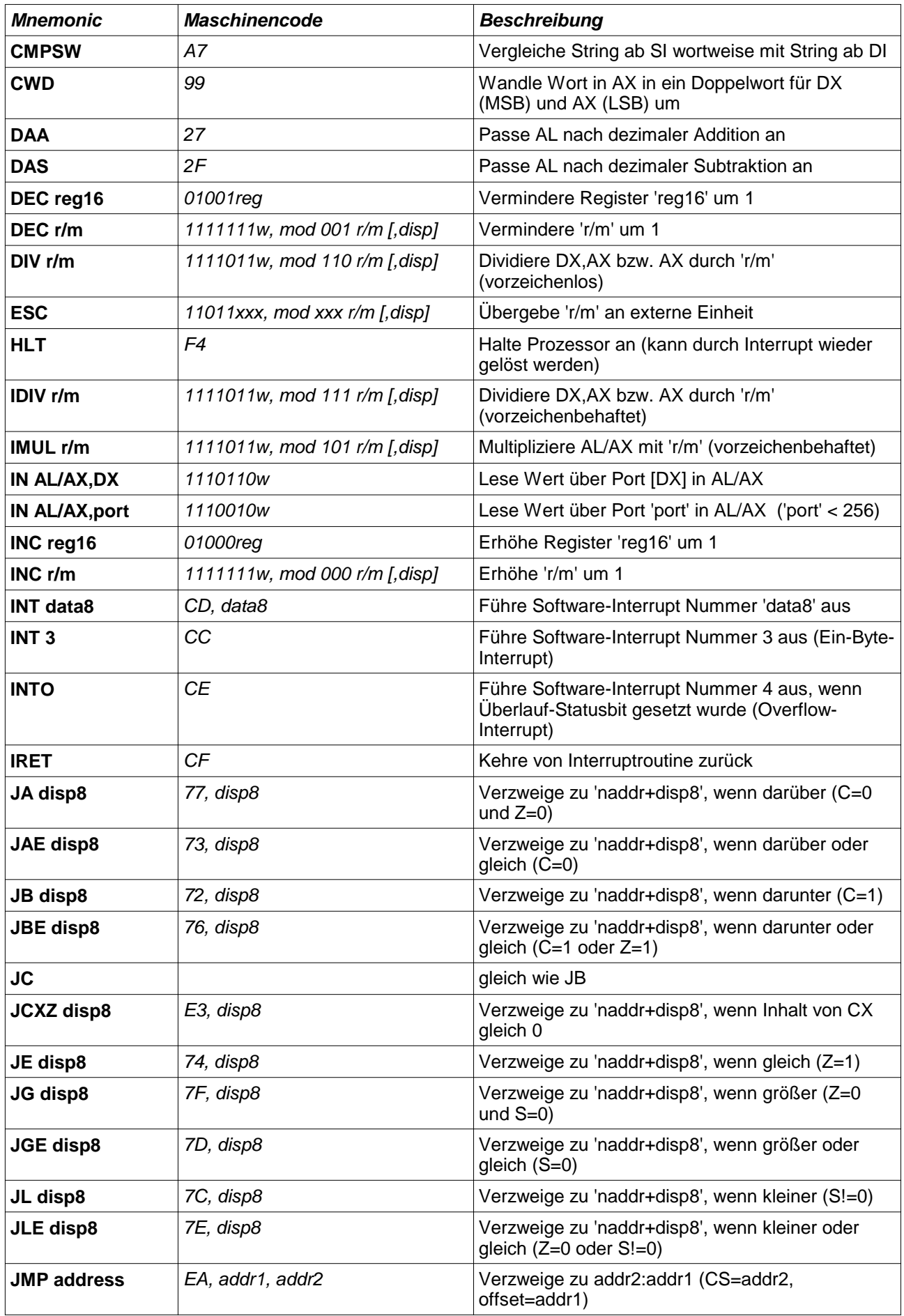

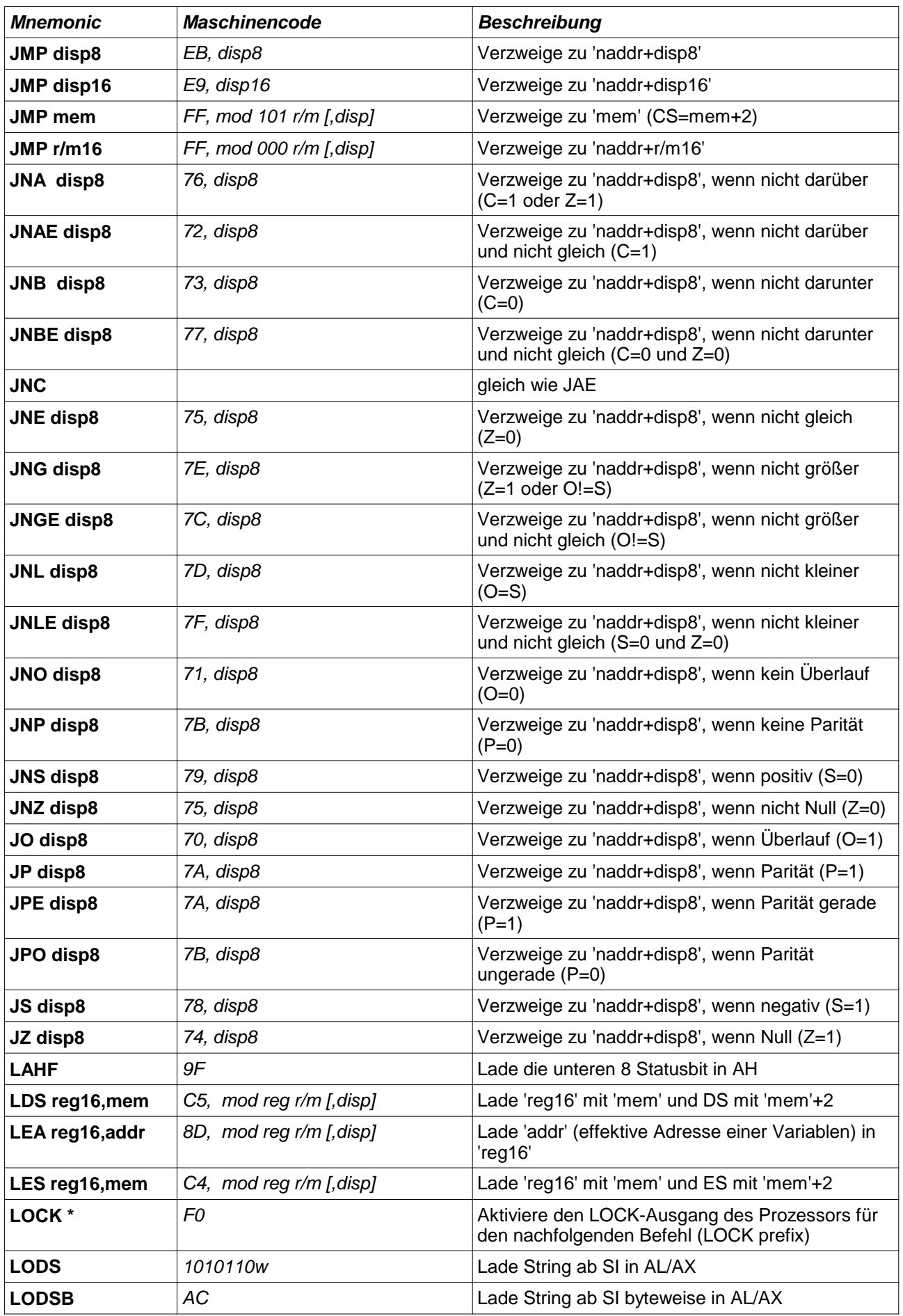

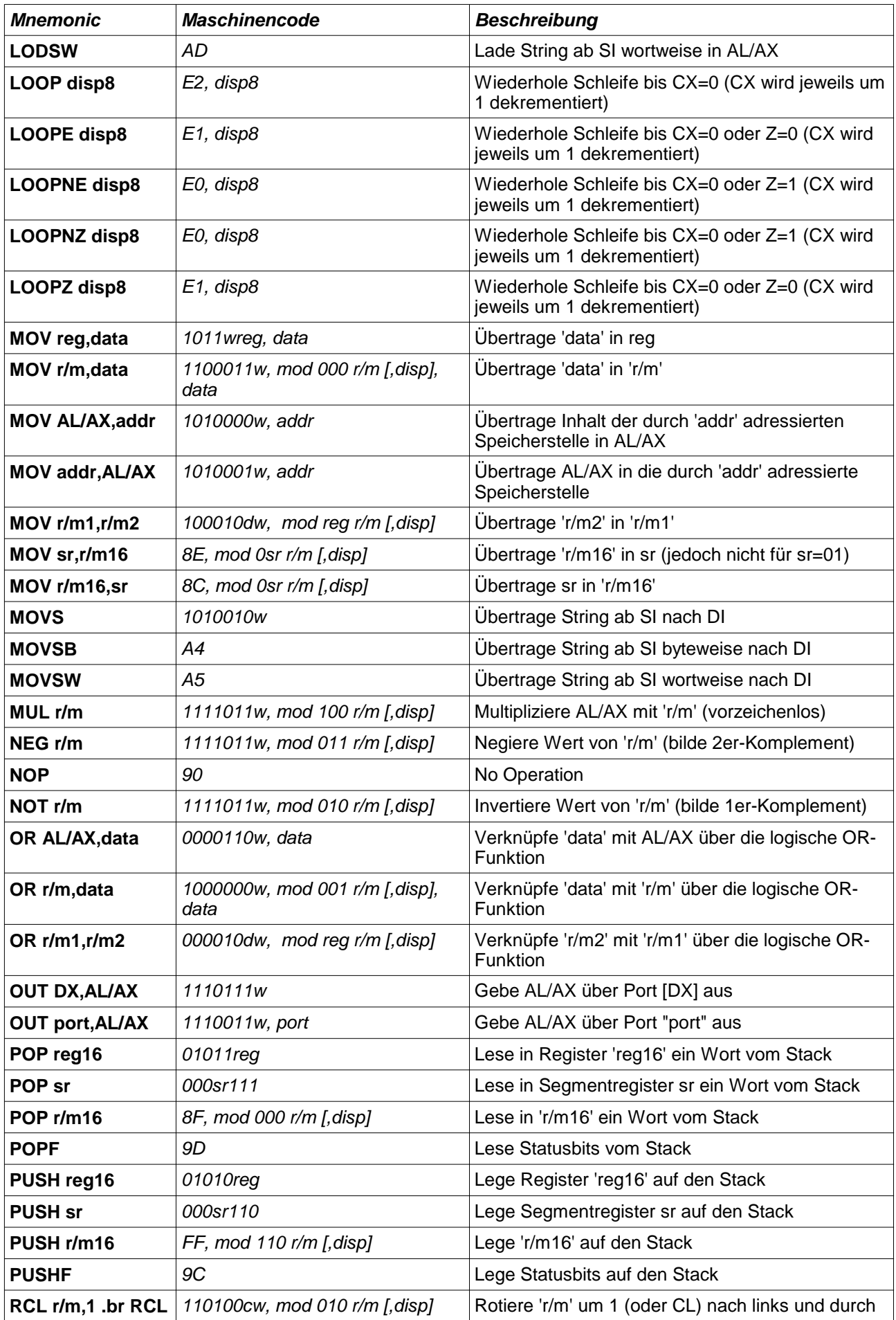

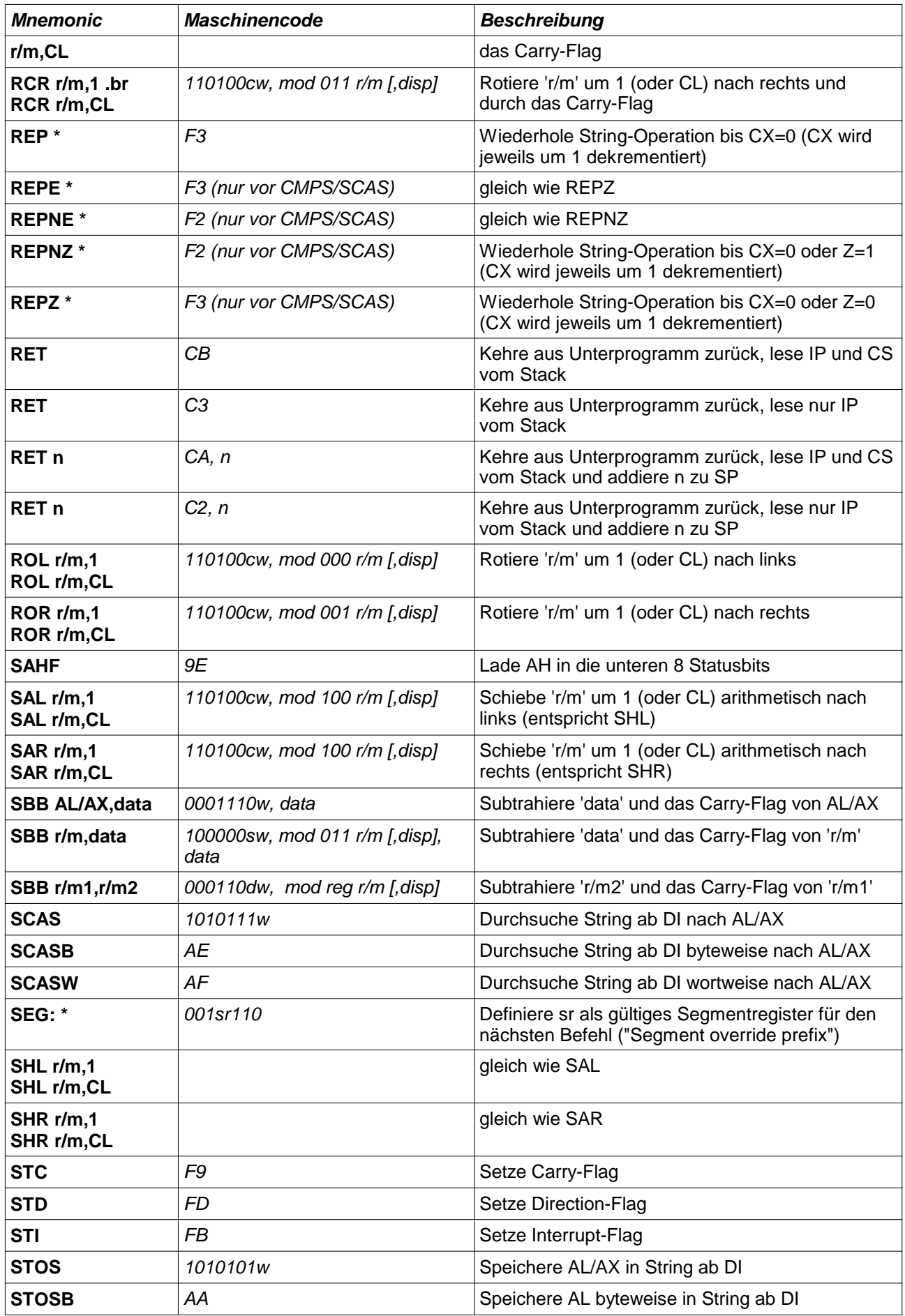

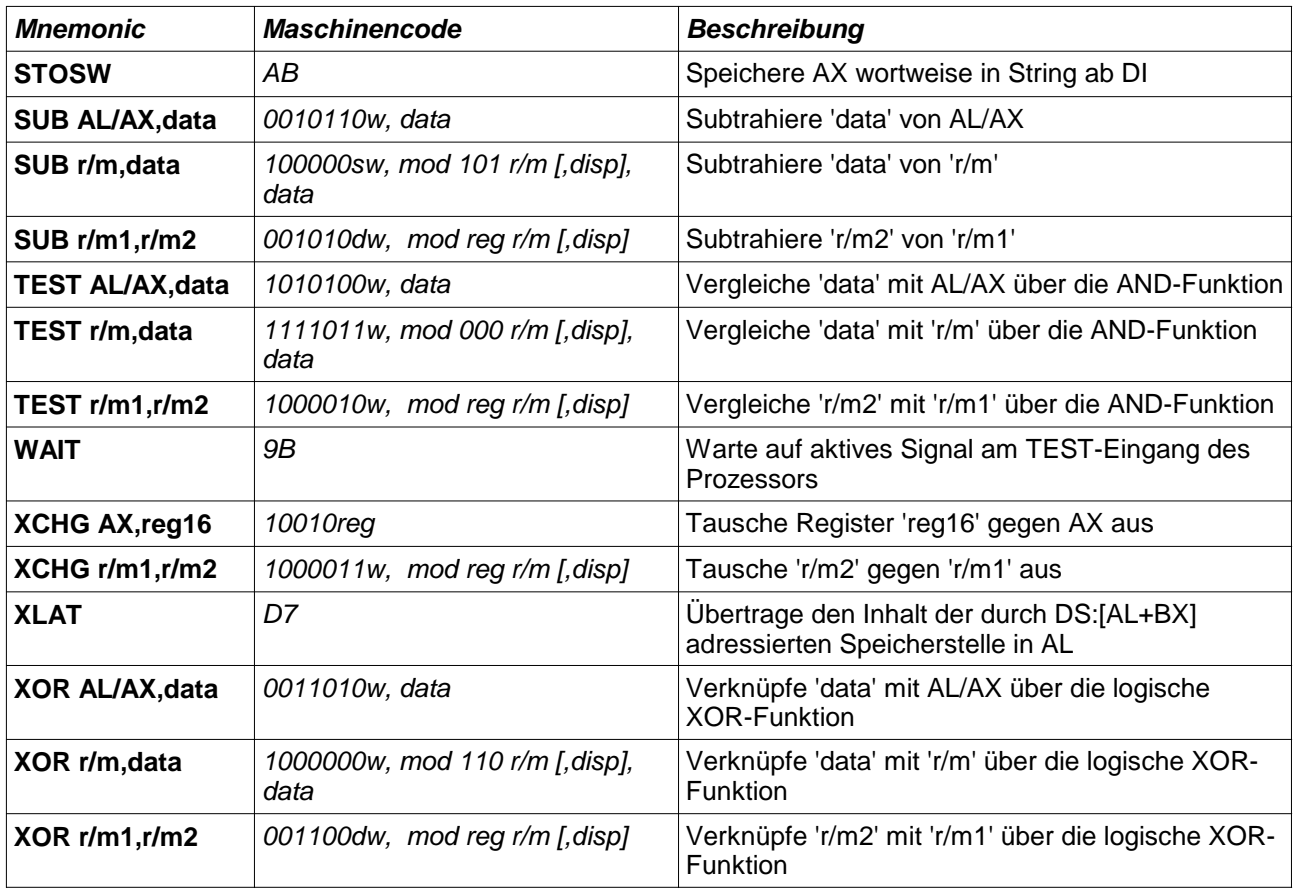

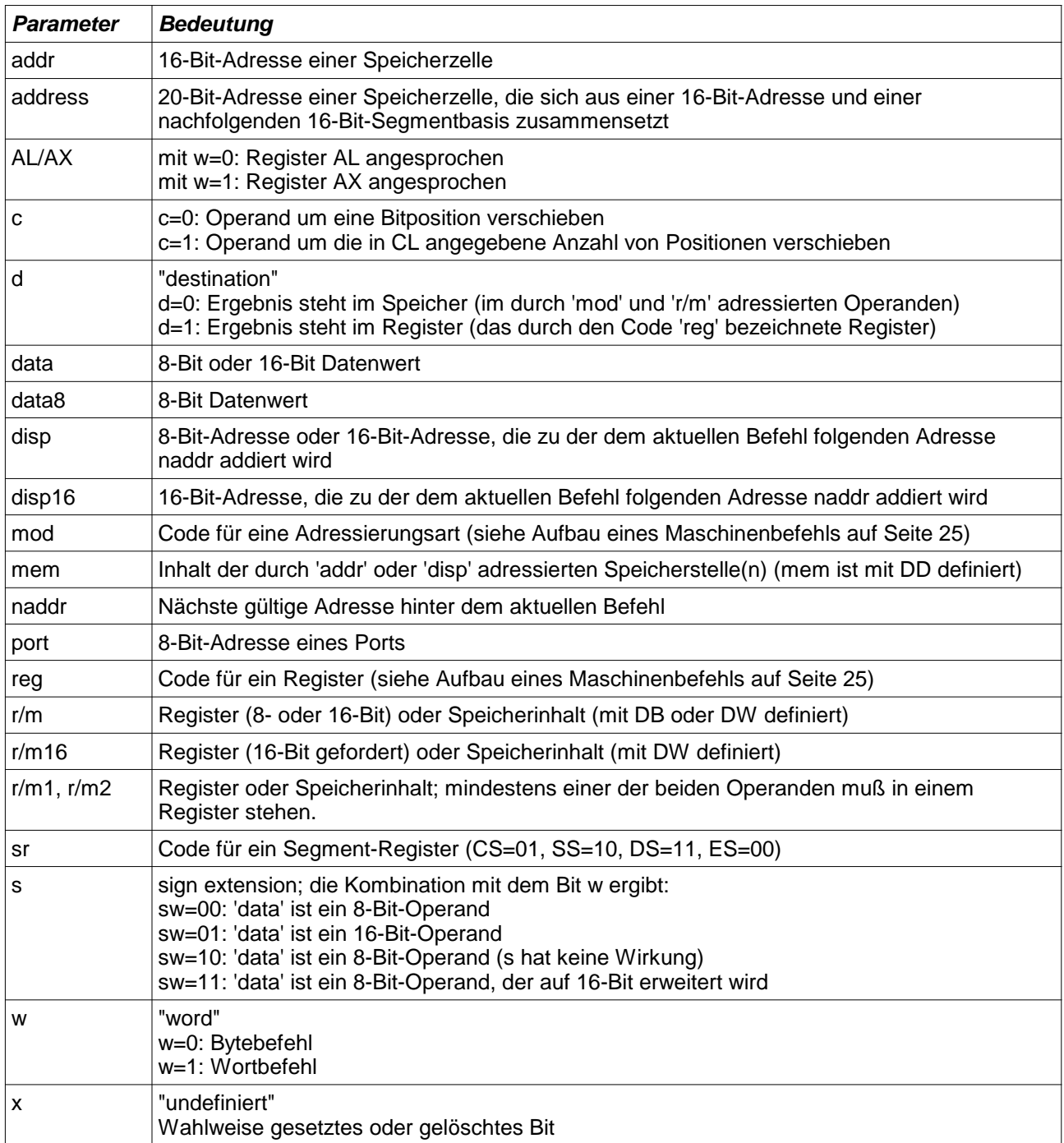

## **Parameter für die Tabelle der Assemblerbefehle:**

## **12 BIOS Interrupts**

 +----------------+ | BIOS DATA AREA | +----------------+

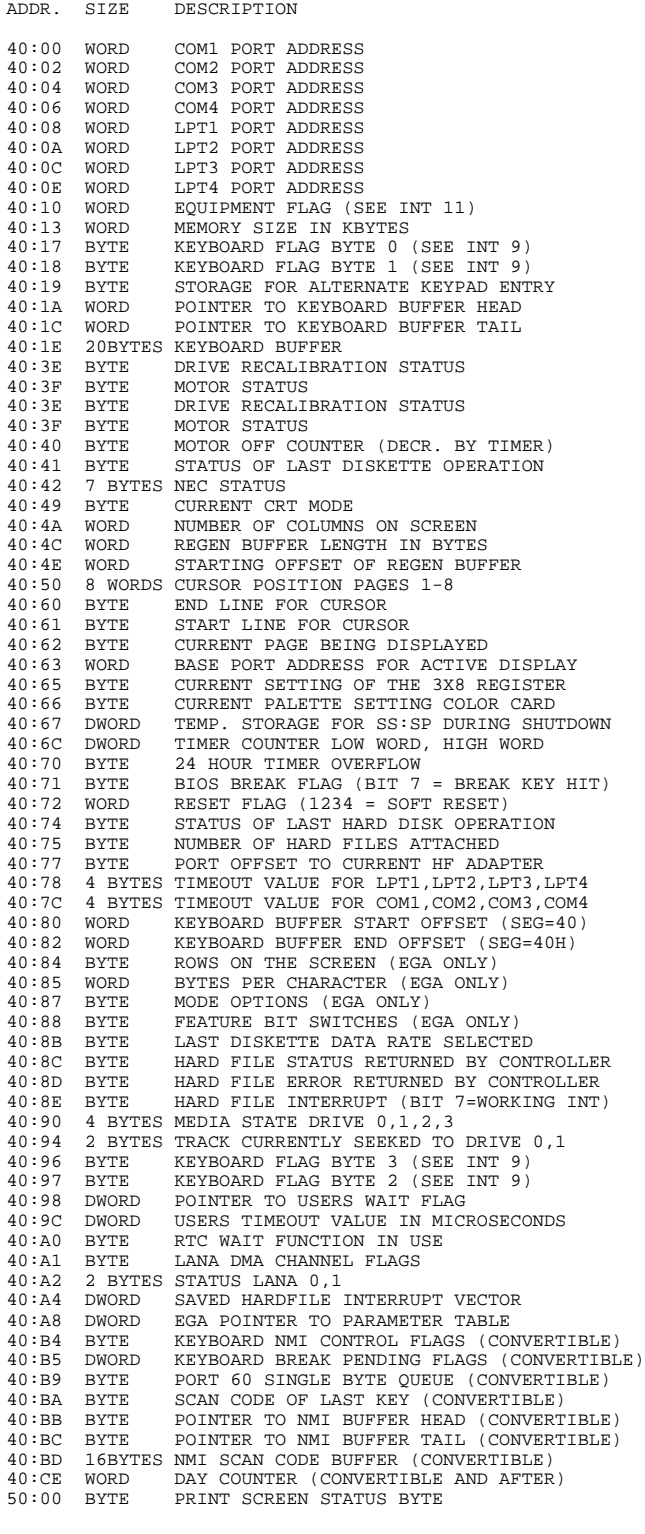

 +-----------------------+ | INT 05 - PRINT SCREEN | +-----------------------+ INPUT PARAMETERS: NONE OUTPUT PARAMETERS: MEMORY: 50:0 = 00 - PRINT SCREEN HAS NOT BEEN CALLED, OR UPON RETURN FROM A CALL THERE WERE NO ERRORS. = 01 - PRINT SCREEN IS ALREADY IN PROGRESS.  $=$  FF  $=$  ERROR ENCOUNTERED DURING PRINTING. +-----------------------+ | INT 08 - SYSTEM TIMER |  $+$ **INPUT PARAMETERS: NONE**<br>UTPUT PARAMETERS: NONE OUTPUT PARAMETERS: MEMORY: 40:6C = NUMBER OF INTERRUPTS SINCE POWER ON (4 BYTES) 40:70 = NUMBER OF DAYS SINCE POWER ON (1 BYTE) 40:67 = DAY COUNTER ON ALL PRODUCTS AFTER PC/AT 40:40 = MOTOR CONTROL COUNT - GETS DECREMENTED AND SHUTS OFF DISKETTE MOTOR IF ZERO +-----------------------------+ | INT 09 - KEYBOARD INTERRUPT | +-----------------------------+ **INPUT PARAMETERS: NONE**<br>NUTPUT PARAMETERS: NONE OUTPUT PARAMETERS: MEMORY: +-+-+-+-+-+-+-+-+ |7|6|5|4|3|2|1|0| 40:17 +-+-+-+-+-+-+-+-+ | +----- RIGHT SHIFT KEY DEPRESSED | | | | | | +------- LEFT SHIFT KEY DEPRESSED | | | | | +--------- CONTROL SHIFT KEY DEPRESSED | | | | +----------- ALTERNATE SHIFT KEY DEPRESSED | | | +------------- SCROLL LOCK STATE HAS BEEN TOGGLED | | +--------------- NUM LOCK STATE HAS BEEN TOGGLED | +----------------- CAPS LOCK STATE HAS BEEN TOGGLED +------------------- INSERT STATE IS ACTIVE +-+-+-+-+-+-+-+-+ |7|6|5|4|3|2|1|0| 40:18 +-+-+-+-+-+-+-+-+ | | | | | | | +----- LEFT CONTROL KEY DEPRESSED | | | | | | +------- LEFT ALT SHIFT KEY DEPRESSED<br>| | | | +--------- SYSTEM KEY DEPRESSED AND HELD<br>| | | | +---------- SUSPEND KEY HAS BEEN TOGGLED | | | +------------- SCROLL LOCK KEY IS DEPRESSED | | +--------------- NUM LOCK KEY IS DEPRESSED | +----------------- CAPS LOCK KEY IS DEPRESSED +------------------- INSERT KEY IS DEPRESSED +-+-+-+-+-+-+-+-+ |7|6|5|4|3|2|1|0| 40:96  $+ - + - +$  | | | | | | | +----- LAST CODE WAS THE E1 HIDDEN CODE | | | | | +------- LAST CODE WAS THE E0 HIDDEN CODE<br>| | | | +--------- RIGHT CTL KEY DOWN<br>| | | | +---------- RIGHT ALT KEY DOWN | | | | +----------- ALT GRAPHICS KEY DOWN (WT ONLY) | | | +------------- ENHANCED KEYBOARD INSTALLED | | +--------------- FORCE NUM LOCK IF RD ID & KBX | +----------------- LAST CHAR WAS FIRST ID CHAR +------------------- DOING A READ ID (MUST BE BIT0) +-+-+-+-+-+-+-+-+ |7|6|5|4|3|2|1|0| 40:97 +-+-+-+-+-+-+-+-+ | | | | | | | +----- SCROLL LOCK INDICATOR | | | | | | +------- NUM LOCK INDICATOR |<br>|---------- CAPS LOCK INDICATOR | | | | +----------- CIRCUS SYSTEM INDICATOR | | | +------------- ACK RECEIVED | | +--------------- RESEND RECEIVED FLAG | +----------------- MODE INDICATOR UPDATE

+------------------- KEYBOARD TRANSMIT ERROR FLAG

 40:1E = KEYBOARD BUFFER (20H BYTES) 40:1C = BUFFER TAIL POINTER 40:72 = 1234H IF CTL-ALT-DEL PRESSED ON KEYBOARD INT 05 INVOKED IF PRINT SCREEN KEY PRESSED. INT 1B INVOKED IF CTL-BREAK KEY SEQUENCE PRESSED. INT 15, AH=85 INVOKED ON PC/AT AND AFTER IF SYSTEM REQUEST KEY IS PRESSED. INT 15, AH=4F INVOKED ON MACHINES AFTER PC/AT WITH AL = SCAN CODE +---------------------+ | INT 10 - VIDEO BIOS | +---------------------+ INPUT PARAMETERS:  $\Delta H = 00 - \text{SET}$  VIDEO MODE AL = 00 - 40x25 ALPHANUMERIC B/W = 01 - 40x25 ALPHANUMERIC COLOR = 02 - 80x25 ALPHANUMERIC B/W = 03 - 80x25 ALPHANUMERIC COLOR<br>= 04 - 320x200 COLOR GRAPHICS<br>= 05 - 320x200 B/W GRAPHICS<br>= 06 - 640x200 B/W GRAPHICS  $= 07 - 80 \times 25$  MONOCHROME ALPHA = 08 - 160x200 COLOR GRAPHICS (PCJR)<br>= 09 - 320x200 COLOR GRAPHICS (PCJR)<br>= 0A - 640x200 COLOR GRAPHICS (PCJR)  $=$  0D - 320x200 MONOCHROME GRAPHICS (EGA +)  $= 0E - 640x200$  MONOCHROME GRAPHICS (EGA +)  $=$  0F  $-$  640x350 MONOCHROME GRAPHICS (EGA +) = 10 - 640x350 MONOCHROME HI-RES (EGA +) AH = 01 - SET CURSOR TYPE CH = TOP LINE FOR CURSOR (BITS 4-0) CL = BOTTOM LINE FOR CURSOR (BITS 4-0) AH = 02 - SET CURSOR POSITION  $DH = ROW$  $DI = COLUMN$  BH = PAGE NUMBER (0 FOR GRAPHICS MODES) AH = 03 - READ CURSOR POSITION BH = PAGE NUMBER (0 FOR GRAPHICS MODES) ON EXIT:  $DH = ROW \#$  DL = COLUMN # CH = TOP LINE FOR CURSOR (BITS 4-0)  $CL = BOTTOM LINE FOR CURSOR (BITS 4-0)$  AH = 04 - READ LIGHT PEN POSITION ON EXIT: AH = 0 IF LIGHT PEN SWITCH IS NOT TRIGGERED AH = 1 IF REGISTERS HAVE VALID VALUES  $DH = ROW$  DL = COLUMN CH = RASTER LINE (0-199) CX = RASTER LINE ON NEW GRAPHICS MODES BX = PIXEL COLUMN (0-319,639) AH = 05 - SELECT ACTIVE DISPLAY PAGE AL = NEW PAGE INFO, SEE AH=0 FOR PAGE INFO ON EXIT: BH = CRT PAGE REGISTER BL = CPU PAGE REGISTER AH = 06 - SCROLL ACTIVE PAGE UP AL = NUMBER OF LINES, INPUT LINES BLANKED CX = ROW,COLUMN OF UPPER LEFT CORNER OF SCROLL DX = ROW,COLUMN OF LOWER RIGHT CORNER OF SCROLL BH = ATTRIBUTE TO BE USED ON BLANK LINE AH = 07 - SCROLL ACTIVE PAGE DOWN AL = NUMBER OF LINES, INPUT LINES BLANKED CX = ROW,COLUMN OF UPPER LEFT CORNER OF SCROLL DX = ROW,COLUMN OF LOWER RIGHT CORNER OF SCROLL BH = ATTRIBUTE TO BE USED ON BLANK LINE AH = 08 - READ ATTRIBUTE/CHARACTER AT CURSOR POSITION BH = DISPLAY PAGE ON EXIT: AL = CHARACTER AT CURRENT CURSOR POSITION AH = ATTRIBUTE OF CHARACTER (ALPHA MODES ONLY) AH = 09 - WRITE ATTRIBUTE/CHARACTER AT CURSOR POSITION BH = DISPLAY PAGE CX = COUNT OF CHARACTERS TO WRITE AL = CHARACTER TO WRITE BL = ATTRIBUTE/COLOR OF CHARACTER. IF BIT 7=1 IN GRAPHICS MODE THEN XOR THE COLOR VALUE WITH ITS CURRENT VALUE AH = 0A - WRITE CHARACTER ONLY AT CURRENT CURSOR POSITION BH = DISPLAY PAGE CX = COUNT OF CHARACTERS TO WRITE AL = CHARACTER TO WRITE NOTE: SHOULD NOT BE USED IN GRAPHICS MODES AH = 0B - SET COLOR PALETTE BH = 0 FOR BACKGROUND, =1 FOR FOREGROUND BL = COLOR VALUE  $\Delta H = 0C - WRTTE$  DOT BH = PAGE NUMBER DX = ROW NUMBER  $CY = CONTJIMN NIIMRER$  AL = COLOR VALUE (XOR'D IF BIT 7=1)  $\Delta H = \Omega D - \text{RFAD} \Omega T$  BH = PAGE NUMBER DX = ROW NUMBER  $CY = CONTJIMN NIIMRER$  AL = DOT READ UPON RETURN AH = 0E - WRITE TELETYPE TO ACTIVE PAGE AL = CHARACTER TO WRITE BL = FOREGROUND COLOR IN GRAPHICS MODE  $BH = PAGE$  NUMBER AH = 0F - RETURN CURRENT VIDEO STATE ON EXIT: AL = MODE CURRENTLY SET (SEE AH=0) AH = NUMBER OF CHARACTER COLUMNS ON SCREEN BH = CURRENT ACTIVE DISPLAY PAGE AH = 10 - SET/GET PALETTE REGISTERS (EGA AND AFTER) AL = 00 - SET INDIVIDUAL PALETTE REGISTER BH = VALUE TO SET BL = PALETTE REGISTER TO BE SET AL = 01 - SET OVERSCAN REGISTER  $BH = VALIIR TO SET$  AL = 02 - SET ALL PALETTE REGS AND OVERSCAN ES: DX = POINTER TO 16-BYTE TABLE OF REGISTER VALUES FOLLOWED BY THE OVERSCAN VALUE AL = 03 - TOGGLE THE INTENSIFY/BLINKING BIT BL = 0 - ENABLE INTENSIFY BL = 1 - ENABLE BLINKING AH = 11 - CHARACTER GENERATOR ROUTINE (EGA AND AFTER) AL = 00 - USER ALPHA LOAD ES:BP = POINTER TO USER TABLE CX = COUNT TO STORE DX = CHARACTER OFFSET INTO TABLE BL = BLOCK TO LOAD BH = NUMBER OF BYTES PER CHARACTER AL = 01 - ROM MONOCHROME SET BL = BLOCK TO LOAD AL = 02 - ROM 8X8 DOUBLE DOT BL = BLOCK TO LOAD AL = 03 - SET BLOCK SPECIFIER BL = CHARACTER GEN BLOCK SPECIFIER AL = 10 - USER ALPHA LOAD ES:BP = POINTER TO USER TABLE CX = COUNT TO STORE DX = CHARACTER OFFSET INTO TABLE BH = NUMBER OF BYTES PER CHARACTER BL = BLOCK TO LOAD AL = 11 - ROM MONOCHROME SET BL = BLOCK TO LOAD  $AI<sub>1</sub> = 12 - ROM 8X8 DOLIBLER DOT$  BL = BLOCK TO LOAD AL = 20 - USER GRAPHICS CHARS INT 01FH (8X8) ES:BP = POINTER TO USER TABLE AL = 21 - USER GRAPHICS CHARS ES: BP = POINTER TO USER TABLE CX = BYTES PER CHARACTER BL = ROW SPECIFIER BL = 0 - USER SPECIFIED<br>DL = ROWS DL = ROWS<br>
BL = 1 - 0E ROWS<br>
BL = 2 - 19 ROWS<br>
BL = 3 - 2B ROWS

 $AI = 22 - ROM 8X14 SET$  BL = ROW SPECIFIER  $AI = 23 - ROM 8X8$  DOUBLE DOT BL = ROW SPECIFIER AL = 30 - RETURN INFORMATION ES:BP = POINTER TO TABLE DL = ROWS CX = POINTS BH = INFORMATION DESIRED: = 0 - INT 1F POINTER = 1 - INT 44 POINTER = 2 - ROM 8X14 POINTER = 3 - ROM DOUBLE DOT POINTER<br>= 4 - ROM DOUBLE DOT POINTER (TOP)  $= 5 - ROM$  ALPHA ALTERNATE  $9X14$  AH = 12 - ALTERNATE SELECT (EGA AND AFTER) BL = 10 - RETURN EGA INFORMATION ON EXIT: BH = 0 IF COLOR MODE IS IN EFFECT = 1 IF MONO MODE IS IN EFFECT<br>BL = 00 IF 64K EGA MEMORY<br>= 01 IF 128K EGA MEMORY = 10 IF 192K EGA MEMORY = 11 IF 256K EGA MEMORY CH = FEATURE BITS CL = SWITCH SETTINGS BL = 20 - SELECT ALTERNATE PRINT SCREEN ROUTINE AH = 13 - WRITE STRING (EGA AND AFTER) ES:BP = STRING TO BE WRITTEN CX = CHARACTER ONLY COUNT DX = POSITION TO BEGIN STRING, IN CURSOR TERMS BH = PAGE NUMBER BL = ATTRIBUTE IF AL BIT 1=0 AL = TYPE OF WRITE: +-+-+-+-+-+-+-+-+ |7|6|5|4|3|2|1|0| AL  $-+--+$  $|$  +----- MOVE CURSOR | | | | | | +------- STRING HAS ATTRIBUTES +-+-+-+-+-+--------- NOT USED AH = 14 - LOAD LCD CHAR FONT (CONVERTIBLE ONLY) AL = 0 - LOAD USER SPECIFIED FONT ES:DI = POINTER TO CHARACTER FONT CX = NUMBER OF CHARACTERS TO STORE DX = CHAR OFFSET INTO RAM FONT AREA BH = NUMBER OF BYTES PER CHARACTER<br>BL = 0 - LOAD MAIN FONT (BLOCK 0)<br>= 1 - LOAD ALTERNATE FONT (BLOCK 1)  $AI<sub>L</sub> = 1 - I<sub>0</sub>$  OAD SYSTEM ROM DEFAULT FONT BL = 0 - LOAD MAIN FONT (BLOCK 0) = 1 - LOAD ALTERNATE FONT (BLOCK 1) AL = 2 - SET MAPPING OF LCD HIGH INT. ATTR. BL = 0 - IGNORE HIGH INTENSITY ATTR. = 1 - MAP HIGH INT. TO UNDERSCORE = 2 - MAP HIGH INT. TO REVERSE VID. = 3 - MAP HI INT. TO SEL. ALT FONT AH = 15 - RETURN PHYSICAL DISPLAY PARMS (CONVERTIBLE) ON EXIT: AX = ALTERNATD DISPLAY ADAPTER TYPE ES:DI = POINTER TO PARAMETER TABLE:<br>WORD # TNEORMATION NE # INFORMATION<br>1 MONTTOR MODEL NUMBER 1 MONITOR MODEL NUMBER 2 VERTICAL PELS PER METER<br>3 HORIZONTAL PELS PER MET 3 HORIZONTAL PELS PER METER 4 TOTAL NUMBER OF VERTICAL PELS 5 TOTAL NUMBER OF HORIZONTAL PELS<br>6 HORIZ, PEL SEPERATION IN MICROM 6 HORIZ. PEL SEPERATION IN MICROMETERS 7 VERT. PEL SEPERATION IN MICROMETERS +----------------------------------+ | INT 11 - EQUIPMENT DETERMINATION | +----------------------------------+ INPUT PARAMETERS: NONE OUTPUT PARAMETERS: +-+-+-+-+-+-+-+-+-+-+-+-+-+-+-+-+ |F|E|D|C|B|A|9|8|7|6|5|4|3|2|1|0| AX +-+-+-+-+-+-+-+-+-+-+-+-+-+-+-+-+ | | | | | | | | | | | | | | | +- IPL DISKETTE INSTALLED<br>| | | | | | | | | | | | | +--- MATH COPROCESSOR | | | | | | | | | | | | | +----- NOT USED ------ NOT USED |<br>|+--------- INITIAL VIDEO MODE<br>|---------- # OF DISKETTE DRIV| | | | | | | | | +-+------------- # OF DISKETTE DRIVES | | | | | | | +----------------- NOT USED | | | | +-+-+------------------- NUMBER OF RS232 CARDS | | | +------------------------- NOT USED ----------------------- INT. MODEM INSTALLED +-+----------------------------- NUMBER OF PRINTERS NOTE: INITIAL VIDEO MODE (BITS 4 & 5) 00 - UNUSED 01 - 40x25 COLOR CARD 10 - 80x25 COLOR CARD 11 - 80x25 MONOCHROME CARD +--------------------------------+ | INT 12 - MEMORY SIZE DETERMINE | +--------------------------------+ INPUT PARAMETERS: NONE OUTPUT PARAMETERS: AX = NUMBER OF CONTIGUOUS 1K BLOCKS OF MEMORY MEMORY: NONE +------------------------+ | INT 13 - DISKETTE BIOS | +------------------------+ INPUT PARAMETERS: AH = 00 - RESET DISKETTE SYSTEM ON EXIT: AH = STATUS AH = 01 - READ STATUS OF LAST OPERATION ON EXIT: AH = STATUS AH = 02 - READ THE DESIRED SECTORS INTO MEMORY AL = NUMBER OF SECTORS BX = ADDRESS OF BUFFER (ES=SEGMENT) CH = TRACK NUMBER CL = SECTOR NUMBER DH = HEAD NUMBER DL = DRIVE NUMBER (BIT 7=0) ON EXIT: AL = NUMBER OF SECTORS TRANSFERRED AH = STATUS AH = 03 - WRITE THE DESIRED SECTORS FROM MEMORY AL,BX,CX,DX SAME AS AH=02 AH = 04 - VERIFY THE DESIRED SECTORS AL,BX,CX,DX SAME AS AH=02 AH = 05 - FORMAT THE DESIRED TRACK AL,BX,CX,DX SAME AS AH=02 BUFFER CONTAINS ADDRESS FIELDS OF THE FORM C,H,R,N FOR EACH SECTOR FORMATTED AH = 06 - RESERVED FOR FIXED DISK AH = 07 - RESERVED FOR FIXED DISK AH = 08 - READ DRIVE PARAMETERS ON EXIT: AH = STATUS OF OPERATION  $AH = 15 - R$ EAD DASD TYPE DL = DRIVE NUMBER ON EXIT: AH = 00 IF DRIVE NOT PRESENT = 01 IF DISKETTE WITHOUT CHANGE LINE = 02 IF DISKETTE WITH CHANGE LINE

 AH = 16 - DISK CHANGE LINE STATUS DL = DRIVE NUMBER

ON **EXIT**: AH = STATUS OF OPERATION

 AH = 17 - SET DASD TYPE FOR FORMAT DL = DRIVE NUMBER AL = 01 - 360KB DISKETTE IN 360KB DRIVE = 02 - 360KB DISKETTE IN 1.2M DRIVE = 03 - 1.2M DISKETTE IN 1.2M DRIVE = 04 - 720KB DISKETTE IN 720KB DRIVE ON EXIT: AH = STATUS OF OPERATION AH = 18 - SET MEDIA TYPE FOR FORMAT DL = DRIVE NUMBER CH = LOWER 8 BITS OF NUMBER OF TRACKS CL = HIGH 2 BITS OF NUMBER OF TRACKS (6,7) = SECTORS PER TRACK (BITS 0-5) ON EXIT: ES:DI = POINTER TO 11-BYTE PARM TABLE AH = 00 IF REQUESTED COMBINATION SUPPORTED = 01 IF FUNCTION NOT AVAILABLE<br>= 0C IF NOT SUPP. OR DRIVE TYPE UNKNOWN = 80 IF THERE IS NO MEDIA IN THE DRIVE DISKETTE STATUS DEFINITIONS 80 = TIME OUT<br>40 = SEEK FAILURE | 08 = DMA FAILURE<br>| 06 = MEDIA CHANGI  $06$  = MEDIA CHANGE 20 = NEC CONTROLLER FAILURE  $\begin{bmatrix} 0.4 \\ 0.4 \end{bmatrix}$  = SECTOR NOT FOUND<br>10 = CRC ERROR  $\begin{bmatrix} 0.3 \\ 0.4 \end{bmatrix}$  = WRITE PROTECTED 10 = CRC ERROR | 03 = WRITE PROTECTED 0C = UNSUPPORTED TRACK | 02 = BAD ADDRESS MARK  $00 = \text{CRC ERROR}$   $01 = \text{CRC ERROR}$   $02 = \text{WRTROR}$   $03 = \text{DMA BOUNDARY ERROR}$   $04 = \text{SECTOR NOT FOUND}$   $03 = \text{BAD A DDRES} \text{ MARK}$   $04 = \text{SECTOR NOT FOUND}$   $01 = \text{INVALID FUNCTION}$  CY = 1 IF STATUS PRESENTED IS NOT ZERO +--------------------------+ | INT 13 - FIXED DISK BIOS | +--------------------------+ UNLESS OTHERWISE NOTED, ALL FIXED DISK INTERRUPT CALLS FUNCTION AS FOLLOWS: INPUT PARAMETERS: AH = FUNCTION REQUEST NUMBER AL = NUMBER OF SECTORS BX = ADDRESS OF USER BUFFER (ES = SEGMENT) CH = CYLINDER NUMBER  $(BITS 9, A = BITS 7, 8 OF CL)$  CL = SECTOR NUMBER DH = HEAD NUMBER DL = DRIVE NUMBER, BIT 7=1 OUTPUT PARAMETERS: AH = STATUS OF OPERATION: BB = UNDEFINED ERROR  $\begin{bmatrix} 09 & = & \text{DMA} & \text{BOUNDARY} \\ \text{AA} & = & \text{DRTVR} & \text{NOT} & \text{RRADY} \end{bmatrix}$  $AA = DRIVE NOT READV$ <br> $80 = TIME OUT$ 07 = PARAMETER ACT. FAIL<br>05 = RESET FAILED<br>04 = SECTOR NOT FOUND 40 = SEEK FAILURE | 05 = RESET FAILED 20 = CONTROLLER FAILURE | 04 = SECTOR NOT FOUND 11 = DATA ECC CORRECTED | 03 = WRITE PROTECT ERROR 10 = BAD ECC ON DISK READ| 02 = BAD ADDRESS MARK 0B = BAD TRACK DETECTED | 01 = INVALID FUNCTION REQ. 0A = BAD SECTOR DETECTED | 00 = NO ERROR CY = 1 IF STATUS NOT ZERO AH = 00 - RESET FIXED DISK SYSTEM AH = 01 - READ STATUS OF LAST OPERATION ON EXIT: AL = STATUS OF LAST OPERATION AH = 02 - READ THE DESIRED SECTORS INTO MEMORY AH = 03 - WRITE THE DESIRED SECTORS FROM MEMORY AH = 04 - VERIFY THE DESIRED SECTORS AH = 05 - FORMAT THE DESIRED TRACK  $AI = INTERI$  FAUE VALUE  $(XT \cap NI)$  BX = FORMAT BUFFER, SIZE = 512 BYTES THE FIRST 2\*(SECTORS/TRACK) BYTES CONTAIN F,N FOR EACH SECTOR. F=00 FOR GOOD SECTOR, 80 FOR BAD SECTOR N=SECTOR NUMBER AH = 06 - FORMAT TRACK AND SET BAD SECTOR FLAGS (VALID FOR XT AND PORTABLE ONLY) AL = INTERLEAVE VALUE (XT ONLY) BX = FORMAT BUFFER, SIZE = 512 BYTES THE FIRST 2\*(SECTORS/TRACK) BYTES CONTAIN F,N FOR EACH SECTOR. F=00 FOR GOOD SECTOR, 80 FOR BAD SECTOR N=SECTOR NUMBER AH = 07 - FORMAT THE DRIVE STARTING AT THE DESIRED TRACK (VALID FOR XT AND PORTABLE ONLY) BX = FORMAT BUFFER, SIZE = 512 BYTES THE FIRST 2\*(SECTORS/TRACK) BYTES CONTAIN F,N FOR EACH SECTOR. F=00 FOR GOOD SECTOR, 80 FOR BAD SECTOR N=SECTOR NUMBER AH = 08 - READ DRIVE PARAMETERS ON EXIT: DL = NUMBER OF CONSECUTIVE ACKNOWLEDGING DRIVES DH = NOMBER OF CONSECUTIVE ACRIVONEEDGING IN = MAXIMUM USABLE VALUE FOR HEAD NUMBER CH = MAXIMUM USEABLE VALUE FOR CYLINDER NUMBER CL = MAXIMUM USEABLE VALUE FOR SECTOR NUMBER AND CYLINDER NUMBER HIGH BITS AH = 09 - INITIALIZE DRIVE PAIR CHARACTERISTICS INT 41 POINTS TO DATA BLOCK FOR DRIVE 80 INT 46 POINTS TO DATA BLOCK FOR DRIVE 81 DATA BLOCK DEFINITIONS: +0 = MAXIMUM NUMBER OF CYLINDERS (DW) +2 = MAXIMUM NUMBER OF HEADS (DB) +3 = STARTING REDUCED WRITE CURRENT CYLINDER (DW - XT ONLY) +5 = STARTING WRITE PRECOMP CYLINDER (DW) +7 = MAXIMUM ECC DATA BURST LENGTH (DB - XT ONLY)  $+8 = \text{CONTROI}$ , BYTE: +-+-+-+-+-+-+-+-+ |7|6|5|4|3|2|1|0| +-+-+-+-+-+-+-+-+ | | | | | +-+-+----- DRIVE OPTION | | +-+-+----------- ALWAYS ZERO | +----------------- DISABLE ECC RETRIES +------------------- DISABLE ACCESS RETIRES AH = 0A - READ LONG ON EXIT: AL = NUMBER OF SECTORS ACTUALLY TRANSFERRED AH = 0B - WRITE LONG ON EXIT: AL = NUMBER OF SECTORS ACTUALLY TRANSFERRED  $AH = OC - SEREK$  AH = 0D - ALTERNATE DISK RESET  $\Delta H = 0F - RF \Delta D$  SECTOR BUFFER (XT, PORTABLE ONLY) ON EXIT: AL = NUMBER OF SECTORS ACTUALLY TRANSFERRED AH = 0F - WRITE SECTOR BUFFER (XT, PORTABLE ONLY) ON EXIT: AL = NUMBER OF SECTORS ACTUALLY TRANSFERRED  $AH = 10 - TEST$  DRIVE READY AH = 11 - RECALIBRATE AH = 12 - CONTROLLER RAM DIAGNOSTIC (XT, PORTABLE ONLY) AH = 13 - DRIVE DIAGNOSTIC (XT, PORTABLE ONLY) AH = 14 - CONTROLLER INTERNAL DIAGNOSTIC AH = 15 - READ DASD TYPE (PC/AT ONLY) ON EXIT: AH = 00 IF DRIVE NOT PRESENT = 03 IF FIXED DISK PRESENT CX,DX = NUMBER OF 512 BYTE BLOCKS AH = 16 - RESERVED FOR DISKETTE AH = 17 - RESERVED FOR DISKETTE AH = 18 - RESERVED FOR DISKETTE AH = 19 - PARK FIXED DISK HEADS (XT MODEL 286) +-------------------------------------------+ | INT 14 - ASYNCHRONOUS COMMUNICATIONS BIOS | +-------------------------------------------+ FOR INT 14 THE FOLLOWING STATUS IS DEFINED: +-+-+-+-+-+-+-+-+ |7|6|5|4|3|2|1|0| MODEM STATUS  $-+ - + - + - +$  | | | | | | | +----- DELTA CLEAR TO SEND | | | | | | +------- DELTA DATA SET READY | | | | | +--------- TRAILING EDGE RING DETECTOR |<br>|----------- DELTA RECEIVE LINE SIGNAL DET. |<br>| +------------- CLEAR TO SEND | | +--------------- DATA SET READY | +----------------- RING INDICATOR +------------------- RECEIVE LINE SIGNAL DETECT

AL = INTERLEAVE VALUE (XT ONLY)

 +-+-+-+-+-+-+-+-+ |7|6|5|4|3|2|1|0| LINE STATUS +-+-+-+-+-+-+-+-+  $|$  +----- DATA READY +------- OVERRUN ERROR | | | | | +--------- PARITY ERROR ---------- FRAMING ERROR | | | +------------- BREAK DETECT | | +--------------- TRANSMIT HOLDING REG. EMPTY | +----------------- TRANSMIT SHIFT REGISTER EMPTY +------------------- TIME OUT \* \* NOTE: IF BIT 7 SET THEN OTHER BITS ARE INVALID ALL ROUTINES HAVE AH=FUNCTION NUMBER AND DX=RS232 CARD NUMBER (0 BASED). AL=CHARACTER TO SEND OR RECEIVED CHARACTER ON EXIT, UNLESS OTHERWISE NOTED. AH = 00 - INITIALIZE COMMUNICATIONS PORT AL = PARMS FOR INITIALIZATION: +-+-+-+-+-+-+-+-+ |7|6|5|4|3|2|1|0| AL +-+-+-+-+-+-+-+-+ | | | | | | +-+----- WORD LENGTH | | | | | +--------- STOP BITS | | | +-+----------- PARITY +-+-+--------------- BAUD RATE WORD LENGTH: 10 = 7 BITS  $11 = 8$  BITS STOP BITS: 0 = 1 STOP BIT  $1 = 2$  STOP BITS PARITY: X0 = NONE  $01 = ODD$  $11 =$  EVEN BAUD RATE: 000 = 110 BAUD 001 = 150 BAUD 010 = 300 BAUD  $011 = 600$  BAUD 100 = 1200 BAUD 101 = 2400 BAUD 110 = 4800 BAUD 111 = 9600 BAUD ON EXIT: AL = MODEM STATUS AH = LINE STATUS AH = 01 - SEND CHARACTER IN AL ON EXIT: AH = LINE STATUS AH = 02 - RECEIVE CHARACTER IN AL ON EXIT: AH = LINE STATUS AH = 03 - READ STATUS ON EXIT: AH = LINE STATUS AL = MODEM STATUS AH = 04 - EXTENDED INITIALIZE AL = BREAK STATUS  $= 1$  IF BREAK = 0 IF NO BREAK BH = PARITY = 0 - NO PARITY = 1 - ODD PARITY  $= 2 -$  EVEN PARITY = 3 - STICK PARITY ODD = 4 - STICK PARITY EVEN BL = NUMBER OF STOP BITS = 0 - ONE STOP BIT<br>= 1 - 2 STOP BITS (1&frac12. IF 5 BIT WORD LEN) CH = WORD LENGTH  $= 0 - 5$  BITS<br>= 1 - 6 BITS = 2 - 7 BITS = 3 - 8 BITS  $CL = BADD RATE$ <br>= 0 - 110<br>= 1 - 150  $= 0 - 110$   $= 5 - 2400$ <br> $= 1 - 150$   $= 6 - 4800$  $= 2 - 300$ <br>= 3 - 600 = 8 - 19200  $= 3 - 600$   $= 8 - 19200$ <br> $= 4 - 1200$  ON EXIT: AL = MODEM STATUS AH = LINE CONTROL STATUS AH = 05 - EXTENDED COMMUNICATION PORT CONTROL AL = 00 - READ MODEM CONTROL REGISTER BL = MODEM CONTROL REG (SEE AL=1) AL = 01 - WRITE MODEM CONTROL REGISTER BL = MODEM CONTRO REGISTER: +-+-+-+-+-+-+-+-+ |7|6|5|4|3|2|1|0| BL (FOR AL=00 AND AL=01) +-+-+-+-+-+-+-+-+  $|$  +----- DATA TERMINAL READY +------- REQUEST TO SEND | | | | | +--------- OUT1 ---------- OUT2 | | | +------------- LOOP +-+-+--------------- RESERVED ON EXIT: AH = STATUS +-------------------------------+ | INT 15 - SYSTEM SERVICES BIOS | +-------------------------------+ INPUT PARAMETERS: AH = 00 - TURN CASSETTE MOTOR ON (PC,PCjr ONLY) AH = 01 - TURN CASSETTE MOTOR OFF (PC,PCjr ONLY) AH = 02 - READ BLOCKS FROM CASETTE (PC,PCjr ONLY) ES:BX = OFFSET OF DATA BUFFER  $CY = COTINT OF BYTES TO RFAD$  ON EXIT: ES:BX = OFFSET OF LAST BYTE READ+1 DX = COUNT OF BYTES ACTUALLY READ AH = ERROR CODE IF CY=1 AH = 03 - WRITE BLOCKS TO CASETTE (PC, PC jr ONLY)<br>ES:BX = OFFSET OF DATA BUFFER CX = COUNT OF BYTES TO WRITE ON EXIT: ES:BX = OFFSET OF LAST BYTE WRITTEN+1 AH = ERROR CODE IF CY=1 AH = 40 - READ / MODIFY PROFILES (CONVERTIBLE ONLY) AL = 00 - RETURN SYSTEM PROFILE IN CX,BX AL = 01 - MODIFY SYSTEM PROFILE CX, BX = PROFILE INFO AL = 02 - RET. INTERNAL MODEM PROFILE IN BX AL = 03 - MODIFY INTERNAL MODEM PROFILE BX = PROFILE INFO AH = 41 - WAIT ON EXTERNAL EVENT (CONVERTIBLE ONLY) AL = CONDITION TYPE: +-+-+-+-+-+-+-+-+ |7|6|5|4|3|2|1|0| AL +-+-+-+-+-+-+-+-+  $|$  +-+-+----- CONDITION TO WAIT FOR |<br>| +------------ RESERVED | | | +------------- 1=PORT ADDR./0=USER BYTE +-+-+--------------- RESERVED CONDITION CODES: 0 = ANY EXTERNAL EVENT 1 = COMPARE AND RETURN IF EQUAL 2 = COMPARE AND RETURN IF NOT EQUAL 3 = TEST AND RETURN IF NOT ZERO 4 = TEST AND RETURN IF ZERO BH = CONDITION COMPARE OR MASK VALUE BL = TIMEOUT VALUE TIMES 55 MSEC. = 0 IF NO TIME LIMIT  $DX = I/O$  PORT ADDRESS (IF AL BIT  $4 = 1$ )  $\texttt{ES:DI}$  = POINTER TO USER BYTE (IF AL BIT 4 = 0) AH = 42 - REQUEST SYSTEM POWER OFF (CONVERTIBLE ONLY)<br>AL = 00 TO USE SYSTEM PROFILE<br>= 01 TO FORCE SUSPEND REGARDLESS OF PROFILE AH = 43 - READ SYSTEM STATUS (CONVERTIBLE ONLY)  $ON$   $EXT$ :  $AI$  =  $STATIS$ : +-+-+-+-+-+-+-+-+ |7|6|5|4|3|2|1|0| AL +-+-+-+-+-+-+-+-+ | | | | | | | +----- LCD DETACHED | | | | | | +------- RESERVED | | | | | +--------- RS232/PARALLEL POWERED ON | | | | +----------- INTERNAL MODEM POWERED ON | | | +------------- POWER ACTIVATED BY ALARM | | +--------------- STANDBY POWER LOST | +----------------- EXTERNAL POWER IN USE +------------------- BATTERY LOW AH = 44 - (DE)ACTIVATE INTERNAL MODEM POWER (CONVERTIBLE) AL = 00 TO POWER OFF = 01 TO POWER ON

 AH = 4F - KEYBOARD INTERCEPT AL = SCAN CODE, CY=1 ON EXIT: AL = SCAN CODE, CY=1 IF PROCESSING DESIRED AH = 80 - DEVICE OPEN BX = DEVICE ID CX = PROCESS ID AH = 81 - DEVICE CLOSE BX = DEVICE ID CX = PROCESS ID AH = 82 - PROGRAM TERMINATION BX = DEVICE ID AH = 83 - EVENT WAIT AL = 0 TO SET INTERVAL = 1 TO CANCEL ES:BX = POINTER TO MEMORY FLAG (BIT 7 IS SET WHEN INTERVAL EXPIRES)<br>CX,DX = NUMBER OF MICROSECONDS TO WAIT (GRANULARITY IS 976 MICROSECONDS) ON EXIT: CY = 1 IF FUNCTION ALREADY BUSY AH = 84 - JOYSTICK SUPPORT DX = 0 TO READ THE CURRNENT SWITCH SETTINGS<br>
ON EXIT: AL = SWITCH SETTINGS (BITS 7-4)<br>
ON ENTRY: DX = 1 TO READ THE RESISTIVE INPUTS ON EXIT: AX =  $A(X)$ , BX =  $A(Y)$ , CX =  $B(X)$ , DX =  $B(Y)$  AH = 85 - SYSTEM REQUEST KEY PRESSED AL = 00 MAKE OF KEY = 01 BREAK OF KEY AH = 86 - ELAPSED TIME WAIT (PCAT AND AFTER) CL,DX = NUMBER OF MICROSECONDS TO WAIT AH = 87 - MOVE BLOCK TO/FROM EXTENDED MEMORY CX = WORD COUNT OF BLOCK TO BE MOVED ES:SI = POINTER TO GLOBAL DESCRIPTOR TABLE AH = 88 - EXTENDED MEMORY SIZE DETERMINE ON EXIT: AX = NUMBER OF CONTIGUOUS 1K BLOCKS OF MEMORY STARTING AT ADDRESS 1024K AH = 89 - SWITCH PROCESSOR TO PROTECTED MODE ES:SI = POINTER TO GDT BH = OFFSET INTO IDT WHERE INTS 0-7 ARE BL = OFFSET INTO IDT WHERE INTS 8-15 ARE AH = 90 - DEVICE BUSY AL = TYPE CODE: = 00 - DISK = 01 - DISKETTE = 02 - KEYBOARD  $= 80$  - NETWORK (ES:BX = NCB)  $=$  FC  $-$  DISK RESET = FD - DISKETTE MOTOR START  $=$  FE  $-$  PRINTER ON EXIT: CY = 1 IF WAIT TIME SATISFIED AH = 91 - INTERRUPT COMPLETE AL = TYPE CODE (SEE AH=90 ABOVE) AH = C0 - RETURN SYSTEM CONFIGURATION PARAMETERS ON EXIT: ES:BX = POINTER TO SYSTEM DESCRIPTOR: WORD - LENGTH OF DESCRIPTOR BYTE - MODEL BYTE BYTE - SECONDARY MODEL BYTE BYTE - BIOS REVISION LEVEL BITE - BIOS REVISION BEVEL<br>BYTE - FEATURE INFORMATION: +-+-+-+-+-+-+-+-+ |7|6|5|4|3|2|1|0| FEATURE BYTE  $-+--+--+-+-+$  $|$  +-+-+-+----- RESERVED | | | +------------- INT 15 AH=4F USED | | +--------------- RTC PRESENT | +----------------- 2ND 8259 PRESENT +------------------- DMA CHAN. 3 USED +------------------------+ | INT 16 - KEYBOARD BIOS | +------------------------+ INPUT PARAMETERS: AH = 00 - WAIT FOR KEYSTROKE AND READ ON EXIT: AH = SCAN CODE AH = 01 - GET KEYSTROKE STATUS ON EXIT: ZF = 0 IF KEY PRESSED AH = SCAN CODE AL = ASCII CHARACTER IF APPLICABLE NOTE: CODE NOT REMOVED FROM BUFFER AH = 02 - GET SHIFT STATUS ON EXTT: +-+-+-+-+-+-+-+-+ |7|6|5|4|3|2|1|0| AL +-+-+-+-+-+-+-+-+ | +----- RIGHT SHIFT KEY DEPRESSED | | | | | | +------- LEFT SHIFT KEY DEPRESSED | | | | | +--------- CONTROL SHIFT KEY DEPRESSED | | | | +----------- ALTERNATE SHIFT KEY DEPRESSED | | | +------------- SCROLL LOCK STATE ACTIVE |<br>-------------- NUM LOCK STATE ACTIVE | +----------------- CAPS LOCK STATE ACTIVE +------------------- INSERT STATE IS ACTIVE AH = 04 - KEYBOARD CLICK ADJUSTMENT AL = 1 FOR CLICK ON, =0 FOR CLICK OFF  $AH = 05 - KKYROARD BIIFERR WRTTE$  $CH = SCAN CONE$  CL = ASCII CHARACTER ON EXIT: AL = 01 IF BUFFER FULL AH = 10 - EXTENDED WAIT FOR KEYSTROKE AND READ ON EXIT: AH = SCAN CODE AL = ASCII CHARACTER IF APPLICABLE AH = 11 - EXTENDED GET KEYSTROKE STATUS ON EXIT: ZF = 0 IF KEY PRESSED AH = SCAN CODE AL = ASCII CHARACTER IF APPLICABLE NOTE: CODE NOT REMOVED FROM BUFFER AH = 12 - EXTENDED GET SHIFT STATUS ON EXIT: +-+-+-+-+-+-+-+-+ |7|6|5|4|3|2|1|0| AL +-+-+-+-+-+-+-+-+ | +----- RIGHT SHIFT KEY DEPRESSED | | | | | | +------- LEFT SHIFT KEY DEPRESSED |<br>|--------- CONTROL SHIFT KEY DEPRESSED ---------- ALTERNATE SHIFT KEY DEPRESSED ----------- SCROLL LOCK STATE ACTIVE | | +--------------- NUM LOCK STATE ACTIVE | +----------------- CAPS LOCK STATE ACTIVE +------------------- INSERT STATE IS ACTIVE +-+-+-+-+-+-+-+-+ |7|6|5|4|3|2|1|0| AH +-+-+-+-+-+-+-+-+ | | | | | | | +----- LEFT CONTROL KEY PRESSED |------- LEFT ALT KEY DEPRESSED | | | | | +--------- RIGHT CONTROL KEY PRESSED | | | | +----------- RIGHT ALT KEY DEPRESSED | | | +------------- SCROLL LOCK KEY DEPRESSED |-------------- NUM LOCK KEY DEPRESSED | +----------------- CAPS LOCK KEY DEPRESSED +------------------- SYSTEM REQUEST KEY DEPRESSED +-----------------------+ | INT 17 - PRINTER BIOS | +-----------------------+  $AH = 00 - PRINT CHARACTER$  AL = CHARACTER TO PRINT  $DX = PRINTER TO BE USED (0,1,2)$  ON EXIT: AH = STATUS AH = 01 - INITIALIZE THE PRINTER PORT DX = PRINTER PORT TO BE INITIALIZED (0,1,2) ON EXIT: AH = STATUS AH = 02 - READ PRINTER PORT STATUS<br>DX = PRINTER PORT TO BE USED (0,1,2) ON EXIT:  $\Delta H$  = CTATUS

AL = ASCII CHARACTER IF APPLICABLE

 +-+-+-+-+-+-+-+-+ |7|6|5|4|3|2|1|0| PRINTER STATUS BITS +-+-+-+-+-+-+-+-+  $\begin{array}{|c|c|c|c|c|}\n\hline\n| & + & - & - & - & \text{TIME OUT}\n\end{array}$ +-+------- NOT USED ----------- I/O ERROR ------------ SELECTED | | +--------------- OUT OF PAPER | +----------------- ACKNOWLEDGE +------------------- NOT BUSY +---------------------------+ | INT 19 - BOOTSTRAP LOADER | +---------------------------+ INPUT PARAMETERS: NONE OUTPUT PARAMETERS: NONE OTHER: TRACK 0, SECTOR 1 IS LOADED INTO ADDRESS 0:7C00 AND CONTROL IS TRANSFERRED THERE +------------------------------------------+ | INT 1A - SYSTEM AND REAL TIME CLOCK BIOS | +------------------------------------------+ INPUT PARAMETERS: AH = 00 - READ SYSTEM TIME COUNTER ON EXIT: CX = HIGH PORTION OF COUNT DX = LOW PORTION OF COUNT AL = 0 IF 24 HOURS NOT PASSED SINCE RESET AH = 01 - SET SYSTEM TIME COUNTER CX = HIGH PORTION OF COUNT DX = LOW PORTION OF COUNT AH = 02 - READ REAL TIME CLOCK TIME (PC/AT ONLY) ON EXIT: CH = HOURS IN BCD ON EXIT: CH = HOURS IN BCD CL = MINUTES IN BCD DH = SECONDS IN BCD DL = 1 IF DAYLIGHT SAVINGS TIME OPTION CY = 1 IF CLOCK NOT OPERATING AH = 03 - SET REAL TIME CLOCK TIME (PC/AT ONLY) CH = HOURS IN BCD CL = MINUTES IN BCD DH = SECONDS IN BCD DL = 1 IF DAYLIGHT SAVINGS TIME OPTION AH = 04 - READ REAL TIME CLOCK DATE (PC/AT ONLY) ON EXIT: CH = CENTURY IN BCD CH = CENTURY IN BCD CL = YEAR IN BCD DH = MONTH IN BCD DL = DAY IN BCD CY = 1 IF CLOCK NOT OPERATING AH = 05 - SET REAL TIME CLOCK DATE (PC/AT ONLY) CH = CENTURY IN BCD CL = YEAR IN BCD DH = MONTH IN BCD DL = DAY IN BCD AH = 06 - SET REAL TIME CLOCK ALARM (PC/AT ONLY) CH = HOURS IN BCD CL = MINUTES IN BCD DH = SECONDS IN BCD ON EXIT: CY = 1 IF ALARM ALREADY SET OR CLOCK INOPERABLE INT 4A OCCURS AT SPECIFIED ALARM TIME AH = 07 - RESET REAL TIME CLOCK ALARM AH = 08 - SET RTC ACTIVATED POWER ON MODE (CONVERTIBLE) CH = HOURS IN BCD CL = MINUTES IN BCD DH = SECONDS IN BCD AH = 09 - READ RTC ALARM TIME AND STATUS (CONVERTIBLE) ON EXIT: CH = HOURS IN BCD CL = MINUTES IN BCD DH = SECONDS IN BCD DL = ALARM STATUS: = 00 IF ALARM NOT ENABLED<br>= 01 IF ALARM ENABLED BUT WILL NOT POWER UP SYSTEM = 02 IF ALARM WILL POWER UP SYSTEM AH = 80 - SET UP SOUND MULTIPLEXOR (PCjr ONLY)<br>  $AL = 00 - SOURCE$  IS 8253 CHANNEL 2<br>
= 01 - SOURCE IS CASSETTE INPUT<br>
= 02 - SOURCE IS I/O CHANNEL "AUDIO IN"<br>
= 03 - SOURCE IS SOUND GENERATOR CHIP

**13 DOS Interrupts**

 +---------------+ | ERROR RETURNS | +---------------+ OF THE FOLLOWING ERROR CODES, ONLY CODES 1-12 ARE RETURNED IN AX UPON EXIT FROM INTERRUPT 21 OR 24. THE REST ARE OBTAINED BY ISSUING THE "GET EXTENDED ERROR" FUNCTION CALL (SEE INT 21, AH=59). 01 - INVALID FUNCTION NUMBER 02 - FILE NOT FOUND 03 - PATH NOT FOUND 04 - TOO MANY OPEN FILES (NO HANDLES LEFT) 05 - ACCESS DENIED 06 - INVALID HANDLE 07 - MEMORY CONTROL BLOCKS DESTROYED 08 - INSUFFICIENT MEMORY<br>09 - INVALID MEMORY BLOCK ADDRESS<br>0A - INVALID ENVIRONMENT<br>0B - INVALID FORMAT<br>0C - INVALID ACCESS CODE 0D - INVALID DATA 0E - RESERVED 0F - INVALID DRIVE WAS SPECIFIED 10 - ATTEMPT TO REMOVE THE CURRENT DIRECTORY 11 - NOT SAME DEVICE 12 - NO MORE FILES 13 - ATTEMPT TO WRITE ON A WRITE-PROTECTED DISKETTE 14 - UNKNOWN UNIT 14 - ONNNOWN ONII<br>15 - DRIVE NOT READY 16 - UNKNOWN COMMAND 17 - CRC ERROR 17 CRC ERROR<br>18 - BAD REQUEST STRUCTURE LENGTH 19 - SEEK ERROR 1A - UNKNOWN MEDIA TYPE 1B - SECTOR NOT FOUND 1C - PRINTER OUT OF PAPER 1D - WRITE FAULT 1B WRITE PAOD<br>1E - READ FAULT 1F - GENERAL FAILURE 20 - SHARING VIOLATION 21 - LOCK VIOLATION 22 - INVALID DISK CHANGE 23 - FCB UNAVAILABLE 24-4F RESERVED 50 - FILE EXISTS 51 - RESERVED 52 - CANNOT MAKE 53 - FAIL ON INT 24 -------- ERROR CLASSES -------- 01 - OUT OF RESOURCE | 08 - NOT FOUND<br>02 - TEMPORARY SITUATION | 09 - BAD FORMAT 01 CITEMPORARY SITUATION 09 - BAD FORMATION 09 - BAD FORMATION 08 - TAD FORMATION 03 - AUTHORIZATION | 0A - LOCKED<br>04 - INTERNAL | 0B - MEDIA FAILURE 04 - INTERNAL | 0B - MEDIA FAILURE 05 - HARDWARE FAILURE | 0C - ALREADY EXISTS 06 - ANTENNAL HOLDIE | UB - MEDIA FAILURE<br>06 - SYSTEM FAILURE | 0C - ALREADY EXISTS<br>06 - SYSTEM FAILURE | 0D - UNKNOWN 07 - APPLICATION ERROR --------- ACTION CODES ---------- 01 - RETRY  $\begin{array}{|c|c|c|c|c|}\n\hline\n01 & - & \text{RETRY} & \text{O5} & - & \text{IMMEDIATE EXIT} \\
\hline\n02 & - & \text{DELAY RETRY} & & \text{O6} & - & \text{IGNORE} \\
\hline\n\end{array}$ 02 - DELAY RETRY | 06 - IGNORE<br>| 07 - USER INTERVENTION  $03$  - RE-ENTER INPUT<br>04 - ABORT -------------- LOCUS -------------- 01 - UNKNOWN | 04 - SERIAL DEVICE 02 - BLOCK DEVICE | 05 - MEMORY 01 - UNKNOWN<br>02 - BLOCK DEVICE | 04 - SERIAL DEVICE<br>03 - RESERVED +--------------------------+ | PRE-DEFINED FILE HANDLES | +--------------------------+ 0000 - STANDARD INPUT DEVICE - CAN BE REDIRECTED 0001 - STANDARD OUTPUT DEVICE - CAN BE REDIRECTED 0002 - STANDARD ERROR DEVICE - CANNOT BE REDIRECTED 0003 - STANDARD AUXILARY DEVICE 0004 - STANDARD PRINTER DEVICE

- 
- DOS Interrupts 85
- +-----------------------+ | DOS INTERRUPT SUMMARY | +-----------------------+ 20 - PROGRAM TERMINATE 21 - FUNCTION REQUEST 22 - TERMINATE ADDRESS 23 - CTL-BREAK EXIT ADDRESS 24 - CRITICAL ERROR HANDLER ADDRESS 25 - ABSOLUTE DISK READ 26 - ABSOLUTE DISK WRITE 27 - TERMINATE BUT STAY RESIDENT 2F - PRINTER +----------------------------+ | INT 20 - PROGRAM TERMINATE | +----------------------------+ DESCRIPTION: INT 20 RESTORES THE TERMINATE, CTL-BREAK, AND CRITICAL ERROR EXIT ADDRESSES, FLUSHES ALL BUFFERS, AND RETURNS TO DOS INPUT PARMS: CS = ADDRESS OF PROGRAM SEGMENT PREFIX OUTPUT PARMS: NONE +---------------------------+ | INT 21 - FUNCTION REQUEST | +---------------------------+ DESCRIPTION: PERFORM A DOS FUNCTION. INPUT PARMS: AH = FUNCTION NUMBER. OTHER REGISTERS ARE SET AS DESCRIBED BELOW. OUTPUT PARMS: IF ERROR ENCOUNTERED, CY IS SET TO 1 AND AX CONTAINS A RUDIMENTARY ERROR CODE. EXTENDED ERROR INFORMATION MAY BE OBTAINED BY ISSUING FUNCTION REQUEST 59. --------- FUNCTION REQUEST SUMMARY ---------- 00 - PROGRAM TERMINATE 01 - WAIT FOR KEYBOARD INPUT 02 - DISPLAY OUTPUT 03 - WAIT FOR AUXILIARY DEVICE INPUT 04 - AUXILARY OUTPUT 05 - PRINTER OUTPUT 06 - DIRECT CONSOLE I/O 07 - WAIT FOR DIRECT CONSOLE INPUT WITHOUT ECHO 08 - WAIT FOR CONSOLE INPUT WITHOUT ECHO 09 - PRINT STRING 0A - BUFFERED KEYBOARD INPUT 0B - CHECK STANDARD INPUT STATUS 0C - CLEAR KEYBOARD BUFFER, INVOKE KEYBOARD FUNCTION 0D - DISK RESET 0E - SELECT DISK OF - OPEN FILE 10 - CLOSE FILE<br>11 - SEARCH FOR SEARCH FOR FIRST ENTRY 12 - SEARCH FOR NEXT ENTRY 13 - DELETE FILE 14 - SEQUENTIAL READ 15 - SEQUENTIAL WRITE 16 - CREATE A FILE 17 - RENAME FILE 19 - GET CURRENT DEFAULT DRIVE 1A - SET DISK TRANSFER ADDRESS 1B - GET ALLOCATION TABLE INFORMATION 1C - GET ALLOCATION TABLE INFO FOR SPECIFIC DEVICE 21 - RANDOM READ 22 - RANDOM WRITE 23 - GET FILE SIZE 24 - SET RELATIVE RECORD FIELD 25 - SET INTERRUPT VECTOR 25 - SEI INIERROFI VECIOR<br>26 - CREATE NEW PROGRAM SEGMENT 27 - RANDOM BLOCK READ 28 - RANDOM BLOCK WRITE 29 - PARSE FILENAME 2A - GET DATE 2B - SET DATE 2C - GET TIME 2D - SET TIME 2E - SET/RESET VERIFY SWITCH 2F - GET DISK TRANSFER ADDRESS 30 - GET DOS VERSION NUMBER 31 - TERMINATE PROCESS AND REMAIN RESIDENT 33 - GET/SET CTL-BREAK CHECK STATE 3A - REMOVE SUBDIRECTORY (RMDIR) 3B - CHANGE CURRENT SUBDIRECTORY (CHDIR) 3C - CREATE A FILE 3D - OPEN A FILE 3E - CLOSE A FILE HANDLE 3F - READ FROM A FILE OR DEVICE 40 - WRITE TO A FILE OR DEVICE DELETE A FILE FROM A SPECIFIED SUBDIRECTORY 41 - DELETE A FILE FROM A SPECIFIE<br>42 - MOVE FILE READ/WRITE POINTER 43 - CHANGE FILE MODE 44 - I/O CONTROL FOR DEVICES 45 - DUPLICATE A FILE HANDLE 46 - FORCE A DUPLICATE OF A FILE HANDLE 47 - GET CURRENT DIRECTORY 48 - ALLOCATE MEMORY BLOCKS<br>49 - FREE ALLOCATED MEMORY FREE ALLOCATED MEMORY BLOCKS 4A - MODIFY ALLOCATED MEMORY BLOCKS 4B - LOAD/EXECUTE A PROGRAM HOND, BARBOTH AT TROOP 4D - GET RETURN CODE OF A SUB\_PROCESS 4E - FIND FIRST MATCHING FILE 4F - FIND NEXT MATCHING FILE 54 - GET VERIFY SETTING 56 - RENAME A FILE 57 - GET/SET A FILE'S DATE AND TIME 59 - GET EXTENDED ERROR INFORMATION 5A - CREATE A TEMPORARY FILE 5B - CREATE A NEW FILE 5C - LOCK/UNLOCK A FILE'S ACCESS 62 - GET ADDRESS OF PROGRAM SEGMENT PREFIX AH = 00 - PROGRAM TERMINATE INPUT: NONE OUTPUT: NONE AH = 01 - WAIT FOR KEYBOARD INPUT INPUT: NONE OUTPUT: AL = CHARACTER FROM STANDARD INPUT DEVICE AH = 02 - DISPLAY OUTPUT INPUT: DL = ASCII CHARACTER TO OUTPUT OUTPUT: NONE AH = 03 - WAIT FOR AUXILIARY DEVICE INPUT INPUT: NONE OUTPUT: AL = CHARACTER FROM THE AUXILIARY DEVICE AH = 04 - AUXILIARY OUTPUT INPUT: DL = CHARACTER TO OUTPUT OUTPUT: NONE AH = 05 - PRINTER OUTPUT INPUT: DL = CHARACTER TO OUTPUT OUTPUT: NONE AH = 06 - DIRECT CONSOLE I/O INPUT: DL = CHARACTER TO OUTPUT IF <> FF DL = FF IF CONSOLE INPUT REQUEST<br>OUTPUT: AL = INPUT CHARACTER IF DL = FF ZF = 1 IF DL = FF AND NO CHARACTER IS READY AH = 07 - WAIT FOR DIRECT CONSOLE INPUT WITHOUT ECHO INPUT: NONE OUTPUT: AL = CHARACTER FROM STANDARD INPUT DEVICE AH = 08 - WAIT FOR CONSOLE INPUT WITHOUT ECHO INPUT: NONE OUTPUT: AL = CHARACTER FROM STANDARD INPUT DEVICE AH = 09 - PRINT STRING INPUT: DS:DX = POINTER TO STRING ENDING IN "\$" OUTPUT: NONE AH = 0A - BUFFERED KEYBOARD INPUT INPUT: DS:DX = POINTER TO INPUT BUFFER: +-+-+---------- + |1|2| BUFFER ...|<br>+-+-+---------- +<br>| | +------- PLACE FOR INPUT CHARS | +-------------- NUMBER OF CHARS IN BUFFER +---------------- SIZE OF BUFFER OUTPUT: CHARACTERS UP TO AND INCLUDING A CR ARE PLACED INTO THE BUFFER BEGINNING AT BYTE 3. BYTE 2 IS SET TO THE NUMBER OF CHARACTERS PLACED INTO THE BUFFER. AH = 0B - CHECK STANDARD INPUT STATUS INPUT: NONE
	- OUTPUT: AL = FF IF CHARACTER IS AVAILABLE; 00 IF NOT
	- AH = 0C CLEAR KEYBOARD BUFFER, INVOKE KEYBOARD FUNCTION INPUT: AL = INT 21 FUNCTION # 01,06,07,08,OR 0A OUTPUT: KEYBOARD IS CLEARED,FUNCTION IN AL IS INVOKED

35 - GET VECTOR

 36 - GET DISK FREE SPACE 38 - GET/SET COUNTRY DEPENDENT INFORMATION 39 - CREATE SUBDIRECTORY (MKDIR)

 $AH = OD - DISK RESET$  INPUT: NONE OUTPUT: FLUSHES ALL FILE BUFFERS  $AH = OF - SELECT DISK$  INPUT: DL = DRIVE NUMBER (0=A,1=B,etc.) OUTPUT: AL = TOTAL NUMBER OF DRIVES INCL. HARDFILES  $AH = OF - OPERN A FII.E$  INPUT: DS:DX = POINTER TO AN UNOPENED FCB OUTPUT: AL = 00 IF FILE OPENED; AL = FF IF NOT AH = 10 - CLOSE A FILE INPUT: DS:DX = POINTER TO AN OPENED FCB OUTPUT: AL = 00 IF FILE IS FOUND; AL = FF IF NOT AH = 11 - SEARCH FOR FIRST ENTRY INPUT: DS:DX = POINTER TO AN UNOPENED FCB OUTPUT: AL = 00 IF MATCHING FILENAME FOUND; FF IF NOT AH = 12 - SEARCH FOR NEXT ENTRY INPUT: DS:DX = POINTER TO SAME FCB IN AH=11 ABOVE OUTPUT: AL = 00 IF MATCHING FILENAME FOUND; FF IF NOT AH = 13 - DELETE A FILE INPUT: DS:DX = POINTER TO AN UNOPENED FCB OUTPUT: AL = 00 IF FILE DELETED AL = FF IF FILE NOT FOUND AH = 14 - SEQUENTIAL READ INPUT: DS:DX = POINTER TO AN OPENED FCB OUTPUT: AL = 00 IF SUCCESSFUL READ<br>AL = 01 IF END OF FILE (NO DATA READ)<br>AL = 02 IF DTA IS TOO SMALL AL = 03 IF END OF FILE (PARTIAL RECORD READ) AH = 15 - SEQUENTIAL WRITE INPUT: DS:DX = POINTER TO AN OPENED FCB OUTPUT: AL = 00 IF WRITE WAS SUCCESSFUL AL = 01 IF DISKETTE IS FULL AL = 02 IF DTA IS TOO SMALL AH = 16 - CREATE A FILE INPUT: DS:DX = POINTER TO AN UNOPENED FCB OUTPUT: AL = 00 IF FILE CREATED; AL = FF IF NOT  $\Delta H = 17 - R$  RENAME  $\Delta$  FILE INPUT: DS:DX = POINTER TO A MODIFIED FCB OUTPUT: AL = 00 IF FILE RENAMED; AL = FF IF NOT AH = 19 - GET CURRENT DEFAULT DRIVE INPUT: NONE OUTPUT: AL = CURRENT DEFAULT DRIVE (0=A,1=B,etc.) AH = 1A - SET DISK TRANSFER ADDRESS INPUT: DS:DX = THE NEW DISK TRANSFER ADDRESS OUTPUT: NONE AH = 1B - GET ALLOCATION TABLE INFORMATION INPUT: NONE OUTPUT: DS:BX = POINTER TO THE BYTE CONTAINING THE FAT ID BYTE FOR THE DEFAULT DRIVE DX = THE NUMBER OF ALLOCATION UNITS AL = THE NUMBER OF SECTORS/ALLOCATION UNIT CX = THE SIZE OF THE PHYSICAL SECTOR AH = 1C - GET ALLOCATION TABLE INFO FOR SPECIFIC DEVICE INPUT: DL = DRIVE NUMBER (0 FOR DEFAULT) OUTPUT: DS:BX = POINTER TO THE BYTE CONTAINING THE FAT ID BYTE FOR THE REQUESTED DRIVE<br>DX = THE NUMBER OF ALLOCATION UNITS<br>AL = THE NUMBER OF SECTORS/ALLOCATION UNIT<br>CX = THE SIZE OF THE PHYSICAL SECTOR AH = 21 - RANDOM READ INPUT: DS:DX = POINTER TO AN OPENED FCB OUTPUT: AL = 00 IF READ WAS SUCCESSFUL<br>
AL = 01 IF EOF (NO DATA READ)<br>
AL = 02 IF DTA IS TOO SMALL<br>
AL = 03 IF EOF (PARTIAL RECORD READ)  $AH = 22 - RANDOM WRTTE$  INPUT: DS:DX = POINTER TO AN OPENED FCB OUTPUT: AL = 00 IF WRITE WAS SUCCESSFUL AL = 01 IF DISKETTE IS FULL AL = 02 IF DTA IS TOO SMALL  $AH = 23 - GET$  FILE SIZE INPUT: DS:DX = POINTER TO AN UNOPENED FCB OUTPUT: AL = 00 IF THE DIRECTORY ENTRY IS FOUND AL = FF IF THE DIRECTORY ENTRY IS NOT FOUND AH = 24 - SET RELATIVE RECORD FIELD INPUT: DS:DX = POINTER TO AN OPENED FCB OUTPUT: NONE

 AH = 25 - SET INTERRUPT VECTOR INPUT: DS:DX = ADDRESS OF INTERRUPT HANDLER AL = INTERRUPT NUMBER OUTPUT: NONE AH = 26 - CREATE A NEW PROGRAM SEGMENT INPUT: DX = SEGMENT NUMBER FOR THE NEW PROGRAM OUTPUT: NONE AH = 27 - RANDOM BLOCK READ INPUT: DS:DX = POINTER TO AN OPENED FCB CX = THE NUMBER OF RECORDS TO BE READ OUTPUT: AL = 00 IF READ WAS SUCCESSFUL 01 IF EOF (NO DATA READ) 02 IF DTA IS TOO SMALL 03 IF EOF (PARTIAL RECORD READ) CX = ACTUAL NUMBER OF RECORDS READ AH = 28 - RANDOM BLOCK WRITE INPUT: DS:DX = POINTER TO AN OPENED FCB CX = NUMBER OF RECORDS TO BE WRITTEN OUTPUT: AL = 00 IF WRITE WAS SUCCESSFUL = 01 IF DISKETTE IS FULL = 02 IF DTA IS TOO SMALL CX = ACTUAL NUMBER OF RECORDS WRITTEN AH = 29 - PARSE A FILENAME INPUT: DS:SI = POINTER TO A COMMAND LINE TO PARSE ES:DI = POINTER TO A BUFFER TO BE FILLED WITH AN UNOPENED FCB AL = BIT PATTERN TO CONTROL PARSING (SEE DOS MANUAL FOR BIT MEANINGS)<br>
OUTPUT: AL = 00 IF NO GLOBAL CHARACTERS<br>
= 01 IF GLOBAL CHARACTERS PRESENT<br>
= FF IF DRIVE SPECIFIER IS INVALID DS:SI = POINTER TO THE FIRST CHARACTER AFTER THE PARSED FILENAME ES:DI = POINTER TO THE UNOPENED FCB  $AH = 2A - GET$  DATE INPUT: NONE OUTPUT: AL = DAY OF THE WEEK (0=SUNDAY) CX = YEAR (1980-2099)  $DH = MOMTH (1-12)$  $DL = DAY (1-31)$  $AH = 2B - SET$  DATE INPUT: CX = YEAR (1980-2099)  $DH = MOMTH (1-12)$  $DL = DAY (1-31)$  OUTPUT: AL = 00 IF DATE WAS VALID; AL=FF IF NOT  $AH = 2C - GET TIME$  INPUT: NONE OUTPUT: CH = HOUR (0-23)  $CL = MINUTES (0-59)$  $DH =$  SECONDS  $(0-59)$  $DI = HUNDREDTHS (0-99)$  $AH = 2D - SET TIME$  $INPUT: CH = HOUR (0-23)$  $CL = MINUTES (0-59)$  DH = SECONDS (0-59) DL = HUNDREDTHS (0-99) OUTPUT: AL = 00 IF TIME WAS VALID; AL=FF IF NOT AH = 2E - SET/RESET VERIFY SWITCH INPUT: AL = 01 TO SET VERIFY ON; AL=00 TO SET OFF OUTPUT: NONE AH = 2F - GET DISK TRANSFER ADDRESS (DTA) INPUT: NONE OUTPUT: ES:BX = THE CURRENT DTA AH = 30 - GET DOS VERSION NUMBER INPUT: NONE OUTPUT: AL = MAJOR VERSION NUMBER (LEFT OF DECIMAL) AH = MINOR VERSION NUMBER (RIGHT OF DECIMAL)  $BX.CX = 0000$  AH = 31 - TERMINATE PROCESS AND REMAIN RESIDENT INPUT: AL = EXIT CODE (RETURNED TO BATCH FILES) DX = THE MEMORY SIZE IN PARAGRAPHS OUTPUT: NONE AH = 33 - GET/SET CTL-BREAK CHECK STATE<br>
INPUT: AL = 00 TO REQUEST CURRENT STATE<br>
AL = 01 TO SET CURRENT STATE<br>
DL = 00 TO SET STATE OFF; DL=01 TO SET ON OUTPUT: DL = THE CURRENT STATE (00=OFF, 01=ON) AH = 35 - GET VECTOR INPUT: AL = VECTOR NUMBER OUTPUT: ES:BX = POINTER TO INTERRUPT HANDLER

 AH = 36 - GET DISK FREE SPACE INPUT: DL = DRIVE NUMBER (0=DEFAULT) OUTPUT: BX = AVAILABLE CLUSTERS DX = CLUSTERS PER DRIVE CX = BYTES PER SECTOR AX = FFFF IF DRIVE HAS INVALID SECTORS/CLUSTER AH = 37 - GET COUNTRY DEPENDENT INFORMATION INPUT: DS:DX = POINTER TO BUFFER FOR RETURNED DATA AL = 00 TO GET CURRENT COUNTRY INFORMATION AL = 01-FE FOR COUNTRY CODES < 255 AL = FF FOR COUNTRY CODES >255 BX = COUNTRY CODE IF AL = FF OUTPUT: AX = ERROR CODE IF CARRY SET DS:DX = POINTER TO BUFFER OF RETURNED DATA BX = COUNTRY CODE AH = 38 - SET CURRENT COUNTRY INPUT: DX = FFFF AL = 01-FE FOR COUNTRY CODES < 255 AL = FF FOR COUNTRY CODES >255 BX = COUNTRY CODE IF AL = FF<br>OUTPUT: AX = ERROR CODE IF CARRY SET NOTE: SEE DOS MANUAL FOR COUNTRY INFORMATION BUFFER LAYOUT AND COUNTRY CODES AH = 39 - CREATE SUBDIRECTORY (MKDIR) INPUT: DS:DX = POINTER TO ASCIIZ PATH NAME OUTPUT: AX = ERROR CODE IF CARRY SET AH = 3A - REMOVE SUBDIRECTORY (RMDIR) INPUT: DS:DX = POINTER TO ASCIIZ PATH NAME OUTPUT: AX = ERROR CODE IF CARRY SET AH = 3B - CHANGE THE CURRENT DIRECTORY (CHDIR) INPUT: DS:DX = POINTER TO ASCIIZ PATH NAME OUTPUT: AX = ERROR CODE IF CARRY SET  $AH = 3C - CRRATE$  A FILE INPUT: DS:DX = POINTER TO ASCIIZ PATH NAME CX = THE ATTRIBUTE OF THE FILE OUTPUT: AX = ERROR CODE IF CARRY SET AX = FILE'S HANDLE IF CARRY NOT SET  $\Delta H = 3D - \Delta P F N \Delta F T L F$  INPUT: DS:DX = POINTER TO AN ASCIIZ PATH NAME +-+-+-+-+-+-+-+-+ AL = |7|6|5|4|3|2|1|0| OPEN MODE +-+-+-+-+-+-+-+-+ | | | | | +-+-+----- ACCESS MODE | | | | +----------- ALWAYS 0 | +-+-+------------- SHARING MODE +------------------- INHERITANCE FLAG (SEE DOS MANUAL FOR BIT VALUES) OUTPUT: AX = ERROR CODE IF CARRY SET AX = FILE HANDLE IF CARRY NOT SET AH = 3E - CLOSE A FILE HANDLE INPUT: BX = THE FILE HANDLE TO CLOSE OUTPUT: AX = ERROR CODE IF CARRY SET AH = 3F - READ FROM A FILE OR DEVICE INPUT: BX = FILE HANDLE DS:DX = POINTER TO READ BUFFER CX = NUMBER OF BYTES TO READ OUTPUT: AX = ERROR CODE IF CARRY SET AX = NUMBER OF BYTES READ IF CARRY NOT SET  $AH = 40 - WRTTE TO A FITE OR DEVICE$  INPUT: BX = FILE HANDLE DS:DX = POINTER TO WRITE BUFFER CX = NUMBER OF BYTES TO WRITE OUTPUT: AX = ERROR CODE IF CARRY SET AX = NUMBER OF BYTES WRITTEN IF CARRY NOT SET AH = 41 - DELETE A FILE FROM A SPECIFIED DIRECTORY INPUT: DS:DX = POINTER TO AN ASCIIZ FILENAME OUTPUT: AX = ERROR CODE IF CARRY SET AH = 42 - MOVE FILE READ/WRITE POINTER INPUT: CX:DX = DISTANCE TO MOVE IN BYTES (OFFSET) AL = ORIGIN OF MOVE: 00 = BEGINNING OF FILE PLUS OFFSET 01 = CURRENT LOCATION PLUS OFFSET 02 = END OF FILE PLUS OFFSET BX = THE FILE'S HANDLE OUTPUT: AX = ERROR CODE IF CARRY SET DX:AX = NEW POINTER LOCATION IF CARRY NOT SET

 AH = 43 - CHANGE FILE MODE INPUT: DS:DX = POINTER TO AN ASCIIZ PATH NAME CX = ATTRIBUTE AL = 00 TO GET ATTRIBUTE; 01 TO SET OUTPUT: AX = ERROR CODE IF CARRY SET CX = THE ATTRIBUTE AH = 44 - I/O CONTROL FOR DEVICES INPUT: DS:DX = DATA OR BUFFER CX = NUMBER OF BYTES TO READ OR WRITE BX = FILE HANDLE BL = DEVICE NUMBER (0=DEFAULT) AL = FUNCTION VALUE OUTPUT: AX = ERROR CODE IF CARRY SET AX = # OF BYTES XFERRED IF CARRY NOT SET NOTE: SEE DOS MANUAL FOR FUNCTION VALUES AH = 45 - DUPLICATE A FILE HANDLE INPUT: BX = FILE HANDLE OUTPUT: AX = ERROR CODE IF CARRY SET AX = NEW FILE HANDLE IF CARRY NOT SET AH = 46 - FORCE A DUPLICATE OF A FILE HANDLE INPUT: BX = EXISTING FILE HANDLE CX = SECOND FILE HANDLE OUTPUT: AX = ERROR CODE IF CARRY SET AH = 47 - GET THE CURRENT DIRECTORY INPUT: DS:SI = POINTER TO A 64 BYTE USER AREA DL = DRIVE NUMBER (0=DEFAULT) OUTPUT: DS:SI = POINTER TO PATH NAME FROM ROOT AX = ERROR CODE IF CARRY SET AH = 48 - ALLOCATE MEMORY INPUT: BX = # OF PARAGRAPHS OF MEMORY REQUESTED OUTPUT: AX:0 = POINTER TO ALLOCATED MEMORY BLOCK AX = ERROR CODE IF CARRY SET BX = SIZE OF THE LARGEST BLOCK OF MEMORY AVAILABLE (PARAGRAPHS) IF CARRY SET AH = 49 - FREE ALLOCATED MEMORY INPUT: ES = SEGMENT OF THE BLOCK TO BE RETURNED OUTPUT: AX = ERROR CODE IF CARRY SET AH = 4A - MODIFY ALLOCATED MEMORY BLOCKS INPUT: ES = THE SEGMENT OF THE BLOCK BX = REQUESTED BLOCK SIZE IN PARAGRAPHS OUTPUT: AX = ERROR CODE IF CARRY SET BX = MAXIMUM SIZE POSSIBLE IF CARRY SET AH = 4B - LOAD OR EXECUTE A PROGRAM INPUT: DS:DX = POINTER TO AN ASCIIZ FILENAME ES:BX = POINTER TO A PARAMETER BLOCK AL = 00 TO LOAD AND EXECUTE PROGRAM AL = 03 TO JUST LOAD OUTPUT: AX = ERROR CODE IF CARRY SET AH = 4C - TERMINATE A PROCESS INPUT: AL = RETURN CODE (FOR BATCH FILES) OUTPUT: NONE AH = 4D - GET THE RETURN CODE OF A SUB-PROCESS INPUT: NONE OUTPUT: AL = EXIT CODE SENT BY SUB-PROCESS AH = 00 FOR NORMAL TERMINATION<br>AH = 01 IF TERMINATED BY CTL-BREAK<br>AH = 02 IF CRITICAL DEVICE ERROR<br>AH = 03 IF TERMINATED BY FUNCTION REQ. 31 AH = 4E - FIND FIRST MATCHING FILE INPUT: DS:DX = POINTER TO ASCIIZ PATH/FILENAME CX = ATTRIBUTE USED DURING SEARCH  $O$ UTPUT: AX = ERROR CODE IF CARRY SET AH = 4F - FIND NEXT MATCHING FILE INPUT: DS:DX = UNCHANGED FROM PREVIOUS FUNCTION 4E OUTPUT: AX = ERROR CODE IF CARRY SET  $AH = 54 - GET VERTFY SETTTING$  INPUT: NONE OUTPUT: AL = 00 IF VERIFY OFF, AL=01 IF VERIFY ON AH = 56 - RENAME A FILE INPUT: DS:DX = POINTER TO OLD ASCIIZ PATH/FILENAME ES:DI = POINTER TO NEW ASCIIZ PATH/FILENAME OUTPUT: AX = ERROR CODE IF CARRY SET AH = 57 - GET/SET A FILE'S DATE AND TIME INPUT: AL = 00 TO GET; AL=01 TO SET BX = FILE'S HANDLE

CX = TIME TO BE SET DX = DATE TO BE SET

- 
- OUTPUT: AX = ERROR CODE IF CARRY SET CX = FILE'S TIME FROM TABLE
	- DX = FILE'S DATE FROM TABLE

 AH = 59 - GET EXTENDED ERROR INFORMATION INPUT: BX = 00 FOR VERSIONS 3.0, 3.1, 3.2 OUTPUT: AX = EXTENDED ERROR CODE (SEE PANEL 1) BH = ERROR CLASS (SEE PANEL 1) BL = SUGGESTED ACTION (SEE PANEL 1) CH = LOCUS (SEE PANEL 1) AH = 5A - CREATE A TEMPORARY FILE INPUT: DS:DX = POINTER TO ASCIIZ PATH ENDING IN \ CX = ATTRIBUTE OUTPUT: AX = ERROR CODE IF CARRY SET DS:DX = POINTER TO ASCIIZ PATH/FILENAME  $AH = SR - CPREATE A NEW FITE$  INPUT: DS:DX = POINTER TO ASCIIZ PATH/FILENAME CX = ATTRIBUTE OUTPUT: AX = ERROR CODE IF CARRY SET AX = HANDLE IF CARRY NOT SET AH = 5C - LOCK/UNLOCK FILE ACCESS INPUT: AL = 00 TO LOCK; AL=01 TO UNLOCK BX = FILE HANDLE CX = OFFSET HIGH DX = OFFSET LOW  $ST = LENGTH$  HIGH DI = LENGTH LOW OUTPUT: AX = ERROR CODE IF CARRY SET AH = 62 - GET PROGRAM SEGMENT PREFIX ADDRESS INPUT: NONE OUTPUT: BX = SEGMENT ADDRESS OF CURRENT PROCESS +----------------------------+ | INT 22 - PROGRAM TERMINATE | +----------------------------+ INPUT: NONE. DO NOT EXECUTE THIS INTERRUPT DIRECTLY. SEE DOS MANUAL FOR MORE INFORMATION. +---------------------------------+ | INT 23 - CTL BREAK EXIT ADDRESS | +---------------------------------+ INPUT: NONE. DO NOT EXECUTE THIS INTERRUPT DIRECTLY. SEE DOS MANUAL FOR MORE INFORMATION. +---------------------------------+ | INT 24 - CRITICAL ERROR HANDLER | +---------------------------------+ INPUT: NONE. DO NOT EXECUTE THIS INTERRUPT DIRECTLY. SEE DOS MANUAL FOR MORE INFORMATION. +-----------------------------+ | INT 25 - ABSOLUTE DISK READ | .<br>+------------------------------- INPUT: AL = DRIVE NUMBER (0=A) CX = NUMBER OF SECTORS TO READ DX = BEGINNING LOGICAL SECTOR NUMBER DS:BX = TRANSFER ADDRESS OUTPUT: AL = DOS ERROR CODE IF CARRY SET AH = BIOS ERROR CODE IF CARRY SET: 80 = ATTACHMENT FAILED TO RESPOND 40 = SEEK FAILED 08 = BAD CRC ON DISKETTE 04 = SECTOR NOT FOUND 03 = WRITE PROTECT 02 = OTHER ERROR NOTE: CALLER FLAGS RETURNED ON STACK +------------------------------+ | INT 26 - ABSOLUTE DISK WRITE | +------------------------------+ INPUT:  $AI = DRTVF$  NUMBER  $(0=A)$ CX = NUMBER OF SECTORS TO WRITE DX = BEGINNING LOGICAL SECTOR NUMBER DS:BX = TRANSFER ADDRESS OUTPUT: AL = DOS ERROR CODE IF CARRY SET AH = BIOS ERROR CODE IF CARRY SET: 80 = ATTACHMENT FAILED TO RESPOND  $40 =$ SEEK FAILED 08 = BAD CRC ON DISKETTE 00 = BAB CRC ON BISRE 03 = WRITE PROTECT  $02 = 0$ THER ERROR NOTE: CALLER FLAGS RETURNED ON STACK

 +--------------------------------------+ | INT 27 - TERMINATE BUT STAY RESIDENT |  $+ - - - - - - - - -$  INPUT: DS:DX = PROGRAM'S LAST ADDRESS PLUS ONE OUTPUT: NONE +------------------------------+ | INT 2F - PRINT.COM INTERFACE | +------------------------------+ AL = 00 - GET INSTALLED STATE INPUT: NONE OUTPUT: AL = 00 IF NOT INSTALLED, OK TO INSTALL AL = 01 IF NOT INSTALLED, NOT OK TO INSTALL AL = FF IF INSTALLED AL = 01 - SUBMIT FILE INPUT: DS:DX = POINTER TO A SUBMIT PACKET CONSISTING OF THE LEVEL (BYTE) AND A DWORD POINTER TO AN ASCIIZ PATH/FILENAME OUTPUT: NONE  $AL = 02 - CANCEL$  FILE INPUT: DS:DX = POINTER TO ASCIIZ FILENAME TO CANCEL OUTPUT: NONE | AL = 03 - CANCEL ALL FILES | ---- ERROR CODES ---- INPUT: NONE<br>OUTPUT: NONE O1 - INVALID FUNCTION 02 - FILE NOT FOUND<br>03 - PATH NOT FOUND<br>04 - TOO MANY FILES  $AL = 04 - PAUSE / RETURN STATUS$  INPUT: NONE | 04 - TOO MANY FILES OUTPUT: DX = ERROR COUNT | 05 - ACCESS DENIED NOWE ERROR COUNT 05 - ACCESS DENIED<br>DS:SI = POINTER TO 08 - QUEUE FULL<br>PRINT QUEUE 09 - BUSY PRINT QUEUE 0C - NAME TOO LONG<br>0F - INVALID DRIVE AL = 05 - END OF STATUS | 0F - INVALID DRIVE<br>INPUT: NONE OUTPUT: AX = ERROR CODE +-------------------------------+ | PROGRAM SEGMENT PREFIX LAYOUT | +-------------------------------+ BYTE **FUNCTION**  00-01 - INT 20 INSTRUCTION 02-03 - TOP OF MEMORY IN SEGMENT (PARAGRAPH) FORM 04 - RESERVED 05-09 - LONG CALL TO THE DOS FUNCTION DISPATCHER<br>(06-07 - NUMBER OF BYTES AVAILABLE IN THIS SEGMENT)<br>0A-0D - TERMINATE ADDRESS (IP.CS) (06-07 - NUMBER OF BYTES AVAILABLE IN THIS SEGMENT) 0A-0D - TERMINATE ADDRESS (IP,CS) 0E-11 - CTL-BREAK EXIT ADDRESS (IP,CS) 12-15 - CRITICAL ERROR EXIT ADDRESS (IP,CS) 16-2B - USED BY DOS 2C-2D - SEGMENT ADDRESS OF THE ENVIRONMENT -<br>2E-5B - USED BY DOS<br>5C-6B - FORMATTED AS 5C-6B - FORMATTED AS A STANDARD UNOPENED FCB 6C-7F - FORMATTED AS A STANDARD UNOPENED FCB 80 - NUMBER OF CHARACTERS ENTERED AFTER FILENAME 81-FF - ALL CHARACTERS ENTERED AFTER THE FILENAME +---------------------+ | DIRECTORY STRUCTURE | .<br>+---------------------BYTE DESCRIPTION 00 - FILENAME STATUS: 00 = FILENAME NEVER USED 05 = FIRST CHARACTER OF FILENAME IS E5 E5 = FILE HAS BEEN ERASED 2E = THIS IS A SUBDIRECTORY ENTRY 00-07 - FILENAME, LEFT JUSTIFIED 08-0A - FILENAME EXTENTION, LEFT JUSTIFIED 0B - FILE'S ATTRIBUTE: +-+-+-+-+-+-+-+-+ |7|6|5|4|3|2|1|0| BYTE 0B +-+-+-+-+-+-+-+-+ | | | | | | | | | | | | | | | +----- READ ONLY<br>| | | | | | +------- HIDDEN |<br>|+--------- SYSTEM  $+$ ----------- VOLUME LABEL | | | +------------- SUBDIRECTORY |<br>|+----------------- ARCHIVE +-+----------------- UNUSED 0C-15 - RESERVED BY DOS

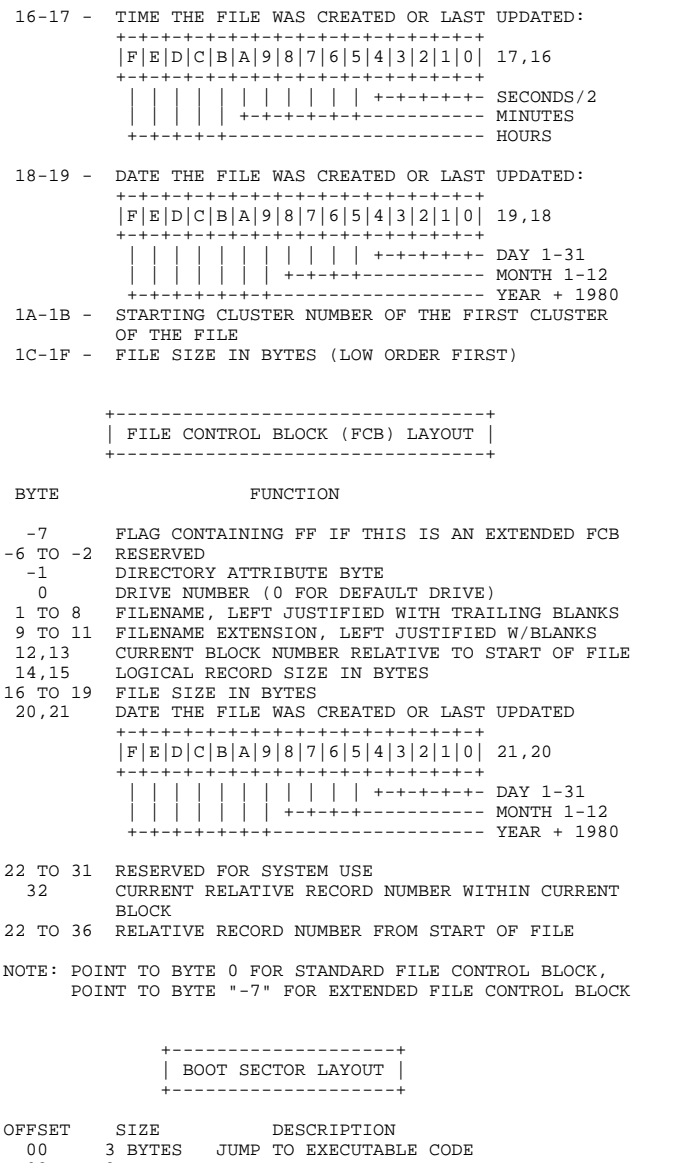

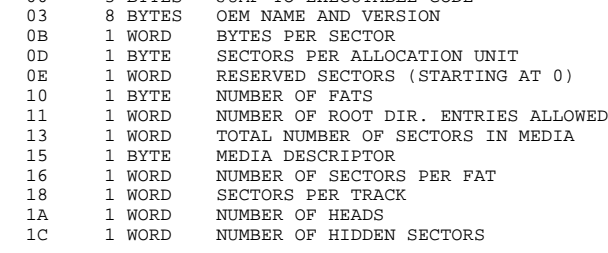

## **14 ASCII Tabelle**

Ein ASCII-Wert besteht aus einem Byte. Die Spalten der nachfolgenden Tabelle ergeben die oberen 4 Bits, die Zeilen die unteren 4 Bits des Bytes. Alle Werte sind in HEX angegeben.

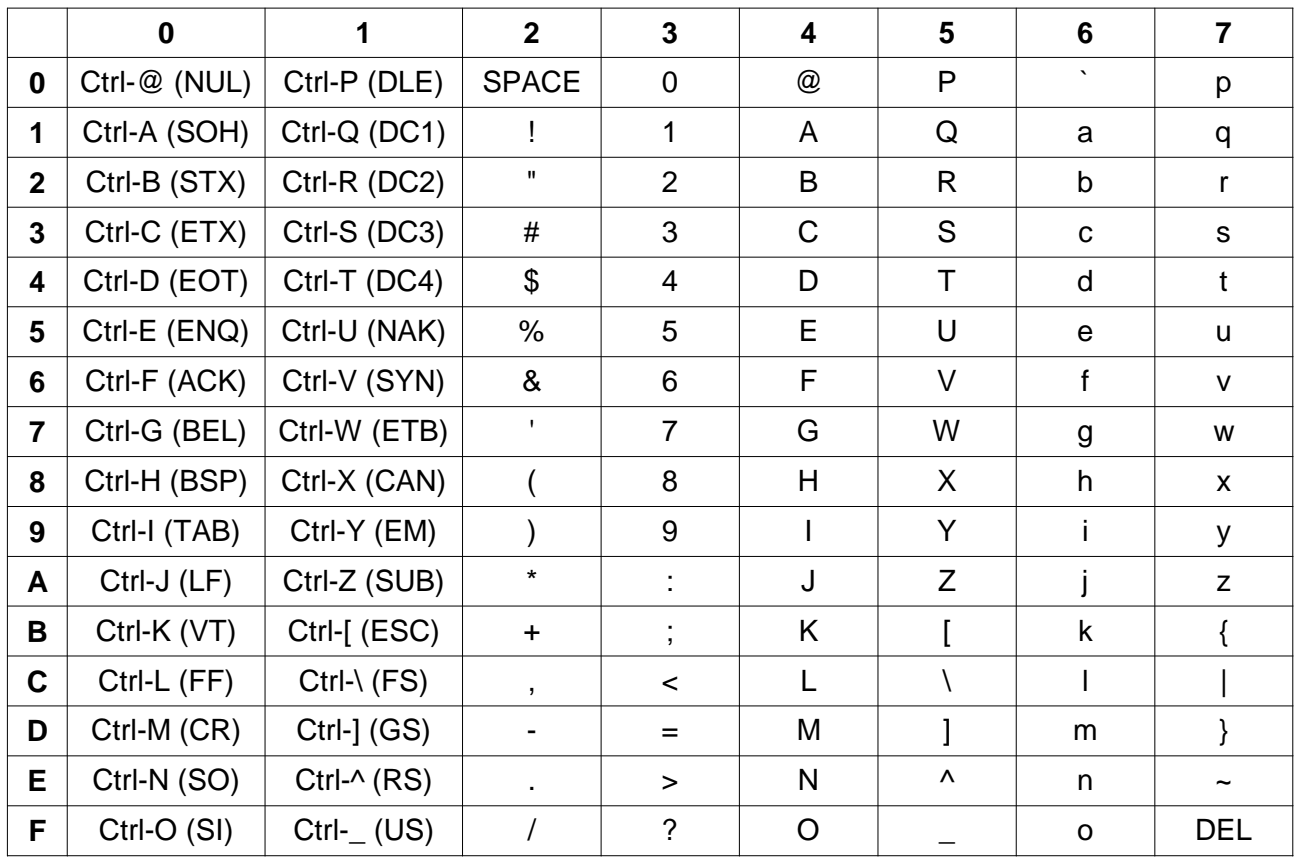

Ein Zeichen auf einem ASCII-Bildschirm besteht immer aus 2 Bytes. Das 1. Byte (LSB) ergibt sich aus dem ASCII-Wert (siehe Tabelle oben), das 2. Byte (MSB) spezifiziert die Farb-Attribute und ergibt sich aus der folgenden Tabelle:

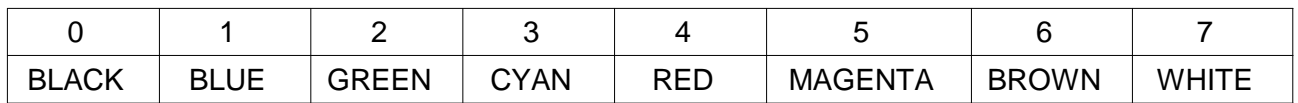

Anmerkungen:

Setzen von Bit 4 bzw. Bit 7 bewirkt "hell/intensiv" (wobei helles Schwarz = Dunkles Grau)